Министерство образования и науки Российской Федерации Ивановский государственный химико-технологический университет

В.Ю. Невиницын, А.Н. Лабутин

# **ПРИМЕРЫ И ЗАДАЧИ ПО МАТЕМАТИЧЕСКИМ ОСНОВАМ КИБЕРНЕТИКИ С РЕШЕНИЯМИ В MAVJEAD**

Учебное пособие

Иваново 2017

УДК 681.5

Невиницын, В.Ю. Примеры и задачи по математическим основам кибернетики с решениями в Mathcad: учеб. пособие / В.Ю. Невиницын, А.Н. Лабутин; Иван. гос. хим.-технол. ун-т. - Иваново, 2017. -123 c.

В учебном пособии рассмотрены некоторые разделы прикладной математики, применяемые для решения практических задач в области технической кибернетики. Изложены основные теоретические положения и область применения методов операционного исчисления, теории планирования эксперимента и математического программирования.

Даны методические указания по работе с системой компьютерной математики Mathcad. Приведены примеры использования Mathcad для решения различных задач с использованием методов операционного исчисления: определение оригиналов и изображений, аналитическое решение дифференциальных уравнений и их систем, получение частотных и временных характеристик динамических объектов. Рассмотрена методика применения Mathcad для обработки результатов эксперимента с целью получения модели статики объекта. Приведены примеры Mathcad-программ для решения некоторых задач математического программирования.

Приведены задания для выполнения лабораторных работ и вопросы для самостоятельной работы студентов. Предложены темы рефератов.

Предназначено для самостоятельной работы студентов, изучающих дисциплину «Математические основы кибернетики» по направлениям подготовки бакалавров: «Управление в технических системах» и «Автоматизация технологических процессов и производств» очной и заочной форм обучения.

Печатается по решению редакционно-издательского совета Ивановского государственного химико-технологического университета.

#### Ренензенты:

кафедра прикладной математики Ивановского государственного энергетического университета; кандидат технических наук П.В. Гриневич (начальник департамента разработки программного обеспечения ACУ ООО «Индасофт»)

> © Невиницын В.Ю., Лабутин А.Н., 2017 © ФГБОУ ВО «Ивановский государственный химико-технологический университет», 2017

#### Введение

**Кибернетика** – это наука об общих закономерностях процессов управления в системах различной природы на основе сбора, передачи, анализа и хранения информации. Задача кибернетики состоит в изучении общих принципов и законов эффективного управления объектами различной природы. Предмет кибернетики состоит в анализе, синтезе и реализации алгоритмов управления объектами различной физической природы.

Кибернетика не делает упора на природу процессов управления. Она использует результаты различных наук и стремится выявить общие принципы и законы управления различными объектами. Это позволяет кибернетике применять для исследования процессов управления методы точных наук и современный математический аппарат.

Предмет «математические основы кибернетики» (МОК) изучает математический аппарат, используемый при исследовании кибернетических моделей сложных систем, а также методы оптимизации таких систем.

Кибернетика тесно связана с автоматикой и теорией автоматического управления.

Автоматика – это прикладная дисциплина, изучающая общие принципы и методы построения автоматических систем, т. е. систем, выполняющих определенные задачи без непосредственного участия человека.

**Теория управления** – наука о принципах и методах построения автоматических и автоматизированных систем управления и закономерностях протекающих в них процессах. Под термином «управле**ние»** понимают целенаправленное изменение состояния технического объекта в соответствии с имеющимся алгоритмом функционирования.

 $\overline{3}$ 

Устройство (машина, агрегат, технологический процесс), состоянием которого можно и нужно управлять, называется объектом управления (ОУ) или управляемым объектом. Целью управления является поддержание заданного режима работы объекта. Под заданным режимом понимают изменение какого-либо параметра, характеризующего состояние объекта управления, по определенному закону.

Объектами управления могут быть различные процессы: технологические, энергетические, транспортные, информационные. Управление объектом достигается путем воздействий, оказываемых на него либо непосредственно человеком, либо автоматическим управляющим устройством (регулятором, программируемым логическим контроллером) по заданной программе, составленной на основании информации о целях и задачах управления.

Простым примером объекта управления является резервуар с жидкостью, в котором нужно поддерживать уровень этой жидкости на заданном значении. Управляемой переменной является уровень, регулирующим органом – вентиль на входном или выходном трубопроводе.

Устройство, осуществляющее управление объектом, называется управляющим устройством. Объект управления вместе с управляющим устройством образуют систему управления. Если система управления функционирует с участием человека, то она называется автоматизированной системой управления (ACV). Если система управления функционирует без непосредственного участия человека, то она называется автоматической системой управления или системой автоматического управления (САУ).

В простейших случаях систему автоматического управления называют системой автоматического регулирования (САР), управляющее устройство – регулятором, а объект управления – объектом регулирования или регулируемым объектом.

 $\overline{4}$ 

К числу основных задач, решаемых в области теории автоматического управления, относят следующие: математическое описание объектов и систем управления; анализ устойчивости объектов и систем управления; анализ и синтез систем управления; анализ статических и динамических характеристик объектов управления; анализ качества переходных процессов в системах управления; идентификация объектов управления; оптимизация объектов управления и др.

Решение вышеперечисленных задач теории управления требует знания и применения математического аппарата. Так, среди разделов математики, используемых для решения задач технической кибернетики, можно выделить следующие: теория матриц; теория множеств; теория графов; элементы теории дифференциальных уравнений; операционное исчисление и преобразование Лапласа; элементы теории вероятностей и математической статистики; теория планирования эксперимента; математическое программирование и др.  $[1-15]$ .

Используемые разделы математики определяются особенностями задач, решаемых в теории управления. Среди этих задач важнейшими являются математическое описание объектов и систем управления, а также их анализ и синтез.

Математическими моделями систем автоматического регулирования в большинстве случаев являются дифференциальные или разностные уравнения, поэтому знание основных разделов теории дифференциальных и разностных уравнений необходимо при проектировании и исследовании данных систем.

Изучение теории дифференциальных и разностных уравнений наиболее целесообразно производить с использованием матричной (векторной) формы записи этих уравнений. Матричная форма записи уравнений автоматических систем является весьма компактной, что особенно актуально при исследовании многомерных систем управления. Кроме того, в теории управления существуют методы определе-

5

ния устойчивости объектов, базирующиеся на привлечении элементов теории матриц (например, критерий Гурвица).

В теории автоматического управления широко используются частотные методы анализа и синтеза САР. Частотные методы позволяют оценить устойчивость системы, точность ее работы, качество переходных процессов и т. д. Частотные методы предусматривают анализ САР в комплексной плоскости (например, в плоскости амплитуднофазовой частотной характеристики, являющейся функцией комплексного переменного). Таким образом, аппарат теории функций комплексного переменного широко применяется в теории автоматического регулирования. С его помощью получены весьма удобные методы анализа и синтеза САР, в частности частотные критерии устойчивости.

Важнейшим математическим инструментом, применяемым при исследовании САР, является операционное исчисление. Методы операционного исчисления позволяют получать решение дифференциальных, интегро-дифференциальных уравнений и их систем в аналитическом виде, что нашло практическое применение для исследования переходных процессов в системах управления.

Воздействия, прикладываемые к САР, как правило, являются случайными функциями времени. Поэтому при проектировании САР необходимо принимать во внимание статистические свойства этих воздействий и оценивать влияние такого рода сигналов на динамические свойства системы. Этим занимается теория вероятностей и случайных процессов, которая дает необходимый математический аппарат.

Таким образом, математический аппарат играет в теории автоматического управления очень большую роль. Он дает метод решения проблем теории управления в виде алгоритма.

6

В учебном пособии рассмотрены некоторые разделы прикладной математики, применяемые для решения практических задач в области технической кибернетики. Изложены основные теоретические положения и область применения методов операционного исчисления, теории планирования эксперимента и математического программирования.

Даны методические указания по работе с системой компьютер-Приведены примеры ной математики Mathcad. использования Mathcad для решения различных задач с использованием методов операционного исчисления: определение оригиналов и изображений, аналитическое решение дифференциальных уравнений и их систем, получение частотных и временных характеристик динамических объектов. Рассмотрена методика применения Mathcad для обработки результатов эксперимента с целью получения модели статики объекта. Приведены примеры Mathcad-программ для решения некоторых задач математического программирования.

Приведены задания для выполнения лабораторных работ и список вопросов для самостоятельной работы студентов. Предложены темы рефератов.

Предназначено для студентов, изучающих дисциплину «Математические основы кибернетики» по направлениям подготовки бакалавров: «Управление в технических системах» и «Автоматизация технологических процессов и производств» очной и заочной форм обучения.

 $\overline{7}$ 

#### 1. Основы операционного исчисления

#### 1.1. Основные понятия. Область применения методов операционного исчисления

Под операционным исчислением понимается совокупность методов прикладного математического анализа, позволяющих получать в аналитическом виде решения линейных дифференциальных и интегральных уравнений, а также их систем.

Операционное исчисление нашло широкое применение в технической кибернетике и теории автоматического управления, где с его помощью производится анализ переходных и установившихся процессов в автоматических системах [2].

Опишем в общих чертах, в чем состоит суть операционного исчисления [4]. Вводится правило, согласно которому каждой функции f(t) действительного переменного t, принадлежащей достаточно широкому классу функций, ставится в соответствие функция F(s) комплексного переменного s. Это правило называется преобразованием или оператором. Исходная функция f(t) называется оригиналом, а соответствующая ей функция F(s) - ее изображением. Каждому изменению оригинала соответствует то или иное изменение изображения. Введенное преобразование обладает следующим важным свойством: действия над изображениями получаются значительно проще, чем действия, произведенные над оригиналами. Например, дифференцированию оригинала соответствует умножение изображения на переменное s, интегрированию - деление на s и т.д.

Пусть, например, требуется найти функцию y(t) из некоторого уравнения, содержащего эту функцию под знаками производных и интегралов. Операционный метод решения задачи сводится к ряду этапов.

8

1. От искомой функции y(t) переходят к ее изображению Y(s).

2. Над изображением производят операции, соответствующие заданным операциям над оригиналом. При этом получается уравнение относительно функции Y(s) (так называемое операторное уравнение), которое оказывается проще исходного уравнения относительно y(t). Например, дифференциальному уравнению соответствует алгебраическое уравнение.

3. Полученное операторное уравнение решают относительно изображения Y(s).

4. От найденного изображения Y(s) переходят к оригиналу y(t), который и является искомой функцией.

Ниже рассмотрены основные свойства преобразования Лапласа, показано применение операционного исчисления для решения линейных дифференциальных и интегро-дифференциальных уравнений, а также рассмотрены некоторые приложения операционного метода к анализу типовых динамических объектов.

## 1.2. Преобразование Лапласа. Интеграл Лапласа

Рассмотрим функцию f(t) вещественной переменной t, при этом будем предполагать, что выполняются следующие условия:

1) функция  $f(t)$  непрерывна для всех значений  $t \geq 0$ ;

2) функция  $f(t) = 0$  для значений  $t < 0$ ;

3) функция f(t) имеет ограниченный порядок возрастания, т. е. можно подобрать такие постоянные числа  $M > 0$  и  $c_0 \ge 0$ , при которых выполняется неравенство  $f(t) < Me^{c_0 t}$ ,  $t > 0$ . Число  $c_0$  называют показателем роста функции f(t). Функция f(t), удовлетворяющая условиям  $1-3$ , называется оригиналом.

Простейшей функцией-оригиналом является так называемая единичная функция, или функция Хевисайда:

9

$$
1(t) = h(t) = \begin{cases} 0, t < 0, \\ 1, t \ge 0. \end{cases}
$$

Многие функции, встречающиеся при описании процессов в автоматических системах, являются оригиналами. Например, оригиналами будут функции 1(t), A sin( $\omega t$ ) 1(t), A cos( $\omega t$ ) 1(t),  $t^n$ 1(t),  $e^{\alpha t} 1(t)$  ( $\alpha > 0$ ) и ряд других, применяемых при исследовании САР. Наличие в этих функциях множителя - единичной ступенчатой функции  $1(t)$  – обеспечивает выполнение второго условия, т. е. обращение функции f(t) в ноль при t < 0. С физической точки зрения это условие является вполне естественным. Действительно, в автоматических системах обычно представляют интерес процессы, начинающиеся с некоторого момента времени. Например, если функция f(t) характеризует отклонение регулируемой величины, происходящее при приложении к системе в момент  $t = t_0$  возмущающего воздействия, то очевидно, что при  $t < t_0$   $f(t) = 0$ , так как реакция на возмущение не может возникнуть ранее момента времени приложения к системе самого возмущения. Этот момент времени может быть принят за нулевой момент, т.е. можно полагать, что  $t_0 = 0$ , тогда при  $t < 0$  получим  $f(t) = 0$ . Другими словами, условие 2 учитывает начальные условия, в которых находится система. Как правило, условия 1 и 3 также выполняются для большинства функций f(t), характеризующих процессы в автоматических системах [2].

Если хотя бы одно из условий  $1-3$  не выполняется, то функция f(t) не будет являться оригиналом. Согласно условию 1, оригинал f(t) не может обращаться в бесконечность при  $0 \le t < \infty$ , поэтому не являются оригиналами функции 1/t, tan wt. Не является оригиналом также функция е<sup>t<sup>2</sup>, поскольку для этой функции не выполнено усло-</sup> вие 3: функция  $e^{t^2}$  при  $t \rightarrow \infty$  возрастает быстрее, чем возрастает функция е<sup>cot</sup>.

Функция F(s) комплексного переменного s = c + jω, определяемая равенством

$$
F(s) = \int_{0}^{\infty} f(t)e^{-st}dt,
$$
\n(1.1)

называется изображением функции f(t) по Лапласу. Интеграл в правой части равенства (1.1) называется интегралом Лапласа.

Этот несобственный интеграл, по определению, равен

$$
\int_{0}^{\infty} f(t)e^{-st}dt = \lim_{\substack{b \to \infty \\ a \to +0}} \int_{a}^{b} f(t)e^{-st}dt
$$

причем  $a \rightarrow +0$  означает правый предельный переход.

С помощью интеграла Лапласа устанавливается соответствие между функцией-оригиналом f(t) и ее изображением F(s). Процесс получения изображения F(s) по заданной функции f(t) называется преобразованием Лапласа. Символически преобразование Лапласа записывается в виде

$$
L[f(t)] = F(s).
$$

Рассмотрим примеры нахождения изображений для некоторых функций-оригиналов.

Пример 1. Найти изображение единичной ступенчатой функции  $1(t)$ .

Решение. Используя формулу преобразования Лапласа (1.1), будем иметь:

$$
F(t) = L[1(t)] = \int_{0}^{\infty} 1(t)e^{-st}dt = \int_{0}^{\infty} e^{-st}dt = -\frac{e^{-st}}{s} \Big|_{0}^{\infty} = \frac{-1}{se^{st}} \Big|_{0}^{\infty} = \frac{1}{s}.
$$

Таким образом, получили:

$$
L[1(t)] = \frac{1}{s}.
$$

**Пример 2.** Найти изображение функции  $f(t) = e^{\alpha t}$ , где  $\alpha - \beta e$ йствительное или комплексное число.

Решение. В соответствии с формулой (1.1) имеем:

$$
F(t) = L[e^{\alpha t}] = \int_{0}^{\infty} e^{\alpha t} e^{-st} dt = \int_{0}^{\infty} e^{-t(s-\alpha)} dt =
$$

$$
= -\frac{e^{-t(s-\alpha)}}{s-\alpha} \Big|_{0}^{\infty} = \frac{-1}{(s-\alpha)e^{t(s-\alpha)}} \Big|_{0}^{\infty} = \frac{1}{s-\alpha}.
$$

Таким образом, получили:

$$
L[e^{\alpha t}] = \frac{1}{s - \alpha}.
$$

Таким образом, используя преобразование Лапласа, можно найти изображения и для других функций-оригиналов. В приложении 6 приведена таблица соответствий «оригинал-изображение» для некоторых функций.

Для перехода от изображения F(s) к соответствующему оригиналу f(t) необходимо выполнить обратное преобразование Лапласа:

$$
f(t) = \frac{1}{2\pi j} \int_{c-i\infty}^{c+i\infty} F(s)e^{st} ds.
$$
 (1.2)

Формула (1.2) называется формулой обращения. Непосредственное ее использование затруднительно, поэтому на практике для отыскания оригиналов по их изображениям применяют теоремы разложения (см. раздел 1.4).

#### Задачи для самостоятельного решения

Найти изображения для функций-оригиналов:

1)  $f(t) = t$ ; 2)  $f(t) = t^2$ .

#### 1.3. Основные свойства преобразования Лапласа

1. Линейность преобразования. Если функции  $f_1(t)$ ,  $f_2(t)$ , ...,  $f_n(t)$  являются оригиналами и их изображения есть соответственно  $F_1(s)$ ,  $F_2(s)$ , ...,  $F_n(s)$  и если  $\lambda_1$ ,  $\lambda_2$ , ...,  $\lambda_n$  – величины, не зависящие от t и s, то справедливы равенства:

$$
L\left[\sum_{k=1}^{n} \lambda_k f_k(t)\right] = \sum_{k=1}^{n} \lambda_k F_k(s),
$$
  

$$
L^{-1}\left[\sum_{k=1}^{n} \lambda_k F_k(s)\right] = \sum_{k=1}^{n} \lambda_k f_k(t).
$$

**Пример.** Найти изображение F(s) функции  $f(t) = \sin \omega t$ .

Для решения данной задачи функцию sin wt определим через экспоненциальные функции. Для тригонометрических и гиперболических функций справедливы выражения:

$$
\sin \omega t = \frac{e^{i\omega t} - e^{-i\omega t}}{2i}, \quad \cos \omega t = \frac{e^{i\omega t} + e^{-i\omega t}}{2},
$$

$$
\sin \omega t = \frac{e^{\omega t} - e^{-\omega t}}{2}, \quad \text{ch } \omega t = \frac{e^{\omega t} + e^{-\omega t}}{2}.
$$

В соответствии со свойством линейности преобразования будем иметь:

$$
F(s) = L[\sin \omega t] = L\left[\frac{e^{i\omega t} - e^{-i\omega t}}{2i}\right] = \frac{1}{2i}\left[L(e^{i\omega t}) - L(e^{-i\omega t})\right] =
$$

$$
= \frac{1}{2i}\left[\frac{1}{s - i\omega} - \frac{1}{s + i\omega}\right] = \frac{1}{2i} \cdot \frac{s + i\omega - s + i\omega}{(s - i\omega)(s + i\omega)} = \frac{1}{2i} \cdot \frac{2i\omega}{s^2 - i^2\omega^2} =
$$

$$
= \frac{\omega}{s^2 + \omega^2}.
$$

Аналогичным образом можно получить изображения F(s) для функций-оригиналов:  $f(t) = \cos \omega t$ ,  $f(t) = \sin \omega t$ ,  $f(t) = \cosh \omega t$ ,  $f(t) =$  $e^{\alpha t}$  sin  $\omega t$ ,  $f(t) = e^{\alpha t} \cos \omega t$ ,  $f(t) = e^{\alpha t} \sin \omega t$ ,  $f(t) = e^{\alpha t} \cos \omega t$ . B приложении 6 приведены изображения для указанных функций.

2. Подобие. Если функция  $f(t)$  – оригинал,  $F(s)$  – его изображение, то для любого числа  $\lambda > 0$  будем иметь:

$$
L[f(\lambda t)] = \frac{1}{\lambda} F\left(\frac{s}{\lambda}\right).
$$

**Пример.** Пусть L[cos t] =  $\frac{s}{s^2+1}$ , тогда изображение F(s) функции  $f(t) = \cos \omega t$  согласно свойству подобия запишется:

$$
L[\cos \omega t] = \frac{1}{\omega} \left[ \frac{s/\omega}{(s/\omega)^2 + 1} \right] = \frac{s}{\omega^2} \left[ \frac{1}{s^2/\omega^2 + 1} \right] = \frac{s}{\omega^2} \left[ \frac{1}{\frac{s^2 + \omega^2}{\omega^2}} \right] = \frac{s}{s^2 + \omega^2}.
$$

## 3. Дифференцирование и интегрирование оригинала Дифференцирование оригинала

Если функция f(t) и ее производная f'(t) являются оригиналами и F(s) есть изображение оригинала f(t), то справедливо равенство:

$$
L[f'(t)] = sF(s) - f(+0),
$$

где  $f(+0) = \lim_{t \to +0} f(t)$ .

**Пример.** Определить изображение  $f'(t)$ , если  $f(t) = e^{-t} \cos(3t)$ .

Решение. По таблице соответствий «оригинал-изображение» приложения 6 находим:

$$
L[e^{-t}\cos(3t)] = \frac{s+1}{(s+1)^2+9}.
$$

Определим значение функции  $f(t)$  при  $t \rightarrow +0$ :

$$
f(+0) = \lim_{t \to +0} f(t) = \lim_{t \to +0} [e^{-t} \cos(3t)] = 1.
$$

Таким образом, в соответствии с теоремой дифференцирования оригиналов будем иметь:

$$
L[f'(t)] = s \frac{s+1}{(s+1)^2 + 9} - 1.
$$

#### Интегрирование оригинала

Если функция  $f(t)$  – оригинал,  $F(s)$  – его изображение, то справедливо выражение:

$$
L\left[\int_{0}^{t} f(t)dt\right] = \frac{F(s)}{s} + \frac{f^{-1}(+0)}{s},
$$

где  $f^{-1}(t)$  – первообразная функции  $f(t)$ .

**Пример.** Определить изображение интеграла  $\int_0^t f(t) dt$  от функции  $f(t) = \cos(t)$ , если L[cos t] =  $\frac{s}{s^2 + 1}$ .

Решение. В соответствии с теоремой интегрирования оригиналов будем иметь:

$$
L\left[\int_{0}^{t} f(t)dt\right] = \frac{s}{(s^{2} + 1)s} + \frac{0}{s} = \frac{1}{s^{2} + 1}.
$$

### 4. Смещение в области оригиналов и изображений

*Теорема запаздывания*. Если функция  $f(t)$  – оригинал,  $F(s)$  – его изображение, то изображение смещенного оригинала  $f(t - \alpha)$ , где  $\alpha$  положительное число, определяется равенством:

$$
L[f(t-\alpha)] = e^{-\alpha s}F(s).
$$

**Пример.** Определить изображение функции  $f(t) = cos(t - 3)$ , если L[cos t] =  $\frac{s}{s^2+1}$ .

Решение. Согласно теореме запаздывания будем иметь:

$$
F(s) = L[f(t)] = L[cos(t-3)] = e^{-3s} \frac{s}{s^2 + 1}.
$$

Теорема смещения. Если функция  $f(t)$  – оригинал,  $F(s)$  – его изображение и если  $\alpha$  – некоторое число, то справедливо равенство:

$$
L[e^{\alpha t}f(t)] = F(s - \alpha).
$$

Пример. Определить изображение функции  $f(t) = e^{5t} \cos(3t)$ , ecли L[cos(3t)] =  $\frac{s}{s^2+9}$ .

Решение. Согласно теореме смещения будем иметь:

$$
F(s) = L[f(t)] = L[e^{5t}\cos(3t)] = \frac{s-5}{(s-5)^2 + 9} = \frac{s-5}{s^2 - 10s + 34}
$$

5. Начальное и предельное значения оригинала. Существуют так называемые предельные теоремы, позволяющие по виду изображения оригинала судить о его поведении при  $t = 0$  и  $t \rightarrow \infty$ .

*Теорема 1.* Если  $f(t)$  и  $f'(t)$  – оригиналы,  $L[f(t)] = F(s)$ , то при существовании предела  $\lim_{t\to 0} f(t)$  справедливо равенство:

$$
\lim_{s\to\infty} sF(s) = \lim_{t\to+0} f(t),
$$

причем  $s \rightarrow \infty$  по такому пути, что Re(s) = с неограниченно возрас-Taet.

Пример. Найти начальное значение оригинала f(t), если его изображение  $F(s) = \frac{1}{(s+\alpha)^2}$ .

Решение. В соответствии с предельной теоремой имеем:

$$
f(0) = \lim_{t \to +0} f(t) = \lim_{s \to \infty} sF(s) = \lim_{s \to \infty} \left[ \frac{s}{(s + \alpha)^2} \right] = 0.
$$
  
\n*Teopema 2. Если*  $f(t)$  *u*  $f'(t)$  – *оритиналы, L*[ $f(t)$ ] =  $F(s)$ , *to:* 
$$
\lim_{s \to 0} sF(s) = \lim_{t \to \infty} f(t).
$$

Пример. Определить предельное значение оригинала f(t), если его изображение  $F(s) = \frac{1}{(s+\alpha)^2}$ .

Решение. В соответствии с предельной теоремой имеем:

$$
f(\infty) = \lim_{t \to \infty} f(t) = \lim_{s \to 0} sF(s) = \lim_{s \to 0} \left[ \frac{s}{(s + \alpha)^2} \right] = 0.
$$

## 1.4. Определение оригинала по изображению. Обратное преобразование Лапласа. Теоремы разложения

Непосредственное применение формулы обращения (1.2) затруднительно, поэтому для нахождения оригинала применяют теоремы разложения и правила преобразования изображения к табличному виду. На практике отыскание функции-оригинала обычно проводят по следующему плану. Прежде всего, следует по таблице оригиналов и изображений (приложение 6) попытаться отыскать для заданного изображения F(s) соответствующий ему оригинал f(t). Второй путь состоит в том, что функцию F(s) представляют в виде суммы простейших рациональных дробей, а затем, используя свойство линейности преобразования, находят оригинал. Третий путь - применение теорем разложения и формулы обращения.

Рассмотрим случай, когда изображение является дробнорациональной функцией, т.е. представляет собой отношение двух многочленов:

$$
F(s) = \frac{A(s)}{B(s)} = \frac{b_0 s^m + b_1 s^{m-1} + \dots + b_{m-1} s + b_m}{a_0 s^n + a_1 s^{n-1} + \dots + a_{n-1} s + a_n}
$$

причем  $m < n$  и коэффициенты а и  $b$  – действительные. Вычислив корни знаменателя  $s_i$  (i = 1, 2, ..., l), где  $l$  – количество корней, представим это изображение в виде:

$$
F(s) = \frac{A(s)}{B(s)} = \frac{b_0 s^m + b_1 s^{m-1} + \dots + b_{m-1} s + b_m}{a_0 (s - s_1)^{k_1} (s - s_2)^{k_2} \dots (s - s_l)^{k_l}},
$$
(1.3)

где  $k_i$  – кратность корня  $s_i$ , причем  $k_1 + k_2 + \cdots + k_l = n$ .

Для определения оригинала, соответствующего изображению (1.3), используется формула:

$$
f(t) = L^{-1}[F(s)] = \sum_{i=1}^{l} \frac{1}{(k_i - 1)!} \lim_{s \to s_i} \frac{d^{k_i - 1}}{ds^{k_i - 1}} [(s - s_i)^{k_i} F(s) e^{st}].
$$
 (1.4)

Если все корни s<sub>i</sub> знаменателя изображения F(s) будут простыми, т.е.  $k_i = 1$  (i = 1, 2, ..., l), то оригинал определяется по формуле:

$$
f(t) = L^{-1}[F(s)] = \sum_{i=1}^{l} \frac{A(s_i)}{B'(s_i)} e^{s_i t},
$$
\n(1.5)

где B' - производная знаменателя F(s) по s.

В случае если знаменатель  $B(s)$  имеет один корень при  $s = 0$ , т.е.  $B(s) = sB_1(s)$ , где  $B_1(s) = a_0(s - s_2)(s - s_3)$  ...  $(s - s_1)$ , то для определения оригинала используется формула:

$$
f(t) = L^{-1}[F(s)] = \frac{A(0)}{B_1(0)} + \sum_{i=2}^{l} \frac{A(s_i)}{s_i B'_1(s_i)} e^{s_i t}.
$$
 (1.6)

Пример 1. Определить оригинал f(t), соответствующий изображению  $F(s) = \frac{5}{(s-2)(s+3)}$ .

Решение. В соответствии с формулой (1.5) будем иметь:  $A(s) = 5$ ,  $B(s) = (s - 2)(s + 3) = s<sup>2</sup> + s - 6$ ,  $B'(s) = 2s + 1$ . Корни знаменателя:  $s_1 = 2$ ,  $s_2 = -3$ .  $A(s_1) = A(s_2) = 5$ ,  $B'(s_1) = 5$ ,  $B'(s_2) = -5$ . Оригинал f(t) запишется:

$$
f(t) = L^{-1}[F(s)] = L^{-1}\left[\frac{5}{(s-2)(s+3)}\right] = \frac{5}{5}e^{2t} + \frac{-5}{5}e^{-3t} = e^{2t} - e^{-3t}.
$$

Пример 2. Определить оригинал f(t), соответствующий изображению  $F(s) = \frac{1}{(s+\alpha)^2}$ .

Pешение.  $s = -\alpha$  – единственный корень двойной кратности. Для определения оригинала воспользуемся формулой (1.4). При этом будем иметь:  $l = 1$ ,  $s_1 = -\alpha$ ,  $k_1 = 2$ .

$$
f(t) = L^{-1} \left[ \frac{1}{(s+\alpha)^2} \right] = \frac{1}{(2-1)!} \lim_{s \to -\alpha} \frac{d^{2-1}}{ds^{2-1}} \left[ (s+\alpha)^2 \frac{1}{(s+\alpha)^2} e^{st} \right] =
$$
  
= 
$$
\lim_{s \to -\alpha} \frac{d}{ds} [e^{st}] = \lim_{s \to -\alpha} [te^{st}] = te^{-\alpha t}.
$$

Пример 3. Определить оригинал f(t), соответствующий изображению  $F(s) = \frac{3s^2 - s + 1}{(s+1)(s+2)s}$ .

Решение. Знаменатель F(s) имеет один корень  $s_1 = 0$ . Таким образом, необходимо воспользоваться теоремой разложения (1.6):  $A(s) = 3s^2 - s + 1$ ,  $B(s) = (s + 1)(s + 2)s$ .

$$
\begin{array}{c}\n\bullet \\
\bullet \\
\bullet\n\end{array}
$$

$$
B_1(s) = s^2 + 3s + 2, B'_1(s) = 2s + 3.
$$
  
\nKophu 3Hamehat.  $s_2 = -1, s_3 = -2$ .  
\n
$$
A(0) = 1, A(s_2) = 5, A(s_3) = 15, B_1(0) = 2, B'_1(s_2) = 1, B'_1(s_3) = -1.
$$
  
\n
$$
f(t) = L^{-1} \left[ \frac{3s^2 - s + 1}{(s + 1)(s + 2)s} \right] = \frac{1}{2} + \frac{5e^{-t}}{-1 \cdot 1} + \frac{15e^{-2t}}{-2 \cdot (-1)} =
$$
  
\n
$$
= \frac{1}{2} - 5e^{-t} + \frac{15}{2}e^{-2t}.
$$

#### Задачи для самостоятельного решения

Используя теоремы разложения (формулы  $1.4 - 1.6$ ), определить оригиналы f(t), соответствующие изображениям:

1) 
$$
F(s) = \frac{3}{(s-1)(s-3)}
$$
;  
\n2)  $F(s) = \frac{7}{(s-1)(s-3)(s+6)}$ ;  
\n3)  $F(s) = \frac{2}{(s-1)^2}$ ;  
\n4)  $F(s) = \frac{3s}{(s-1)^2(s+4)}$ ;  
\n5)  $F(s) = \frac{2s}{(s+1)(s+3)^3}$ ;  
\n6)  $F(s) = \frac{5s^2 + s + 2}{(s-3)(s+1)s}$ ;  
\n7)  $F(s) = \frac{s^3 + 3s^2 + 5s - 1}{(s-3)(s+1)(s+5)s}$ .

## 1.5. Аналитическое решение линейных дифференциальных уравнений и их систем с применением преобразования Лапласа

С помощью преобразования Лапласа можно получить аналитилинейных решение дифференциальных ческое (интегродифференциальных) уравнений с постоянными коэффициентами. Общая схема решения задачи методами операционного исчисления приведена в разделе 1.1. В соответствии с этой схемой, преобразуя исходное дифференциальное уравнение по Лапласу и учитывая при этом начальные условия, приходят к алгебраическому уравнению относительно изображения решения дифференциального уравнения. Решая алгебраическое уравнение, находят изображение решения дифференциального уравнения. Переход от изображения решения к самому решению может быть произведен способами, указанными в разделе 1.4. В ряде случаев можно воспользоваться таблицами соответствий «оригинал – изображение» (приложение 6).

Пример 1. Найти решение уравнения

$$
\frac{d^2x}{dt^2} + 3\frac{dx}{dt} + 2x = 0
$$

с начальными условиями:  $x(0) = 0, x'(0) = 1$ .

Решение. Преобразуем каждый член этого уравнения по Лапласу. При этом положим L[x(t)] = X(s) и воспользуемся свойствами преобразования Лапласа, тогда:

$$
L\left[\frac{d^2x}{dt^2}\right] = s^2X(s) - sx(0) - x'(0) = s^2X(s) - 1,
$$
  

$$
L\left[3\frac{dx}{dt}\right] = 3L\left[\frac{dx}{dt}\right] = 3sX(s) - 3x(0) = 3sX(s), L[2x] = 2X(s).
$$

После преобразования дифференциального уравнения по Лапласу получаем алгебраическое уравнение относительно изображения  $X(s)$ :

$$
s^{2}X(s) - 1 + 3sX(s) + 2X(s) = 0, \ X(s)[s^{2} + 3s + 2] = 1.
$$

Изображение решения запишется:

$$
X(s) = \frac{1}{s^2 + 3s + 2}
$$

Знаменатель этой дроби имеет корни  $s_1 = -1$  и  $s_2 = -2$ , поэтому X(s) можно представить в виде суммы элементарных слагаемых:

$$
X(s) = \frac{1}{s^2 + 3s + 2} = \frac{1}{s + 1} - \frac{1}{s + 2}.
$$

Для определения оригинала x(t), соответствующего изображению X(s), т.е. решения заданного дифференциального уравнения, выполним обратное преобразование Лапласа:

$$
x(t) = L^{-1}[X(s)] = L^{-1}\left[\frac{1}{s+1} - \frac{1}{s+2}\right] =
$$
  
= L^{-1}\left[\frac{1}{s+1}\right] - L^{-1}\left[\frac{1}{s+2}\right] = e^{-t} - e^{-2t}

При определении x(t) также можно было воспользоваться теоремой разложения (формула 1.5).

Пример 2. Решить систему уравнений

$$
\begin{cases}\n\frac{dx}{dt} = x - 2y - 2z, \\
\frac{dy}{dt} = 2x + 7y + 5z, \\
\frac{dz}{dt} = -2x - 4y - 2z,\n\end{cases}
$$

с начальными условиями:  $x(0) = 0$ ,  $y(0) = 3$ ,  $z(0) = -2$ .

Pешение. Пусть  $L[x(t)] = X(s)$ ,  $L[y(t)] = Y(s)$ ,  $L[z(t)] = Z(s)$ . Преобразуя каждое уравнение системы по Лапласу, получаем систему алгебраических уравнений:

$$
\begin{cases}\n(s-1)X(s) + 2Y(s) + 2Z(s) = 0, \\
-2X(s) + (s-7)Y(s) - 5Z(s) = 3, \\
2X(s) + 4Y(s) + (s+2)Z(s) = -2.\n\end{cases}
$$

Используем правило Крамера для нахождения изображений решений.

Определим изображение решения X(s). Запишем главный определитель системы:

$$
D = \begin{vmatrix} s-1 & 2 & 2 \\ -2 & s-7 & -5 \\ 2 & 4 & s+2 \end{vmatrix} = s^3 - 6s^2 + 11s - 6.
$$

Вспомогательный определитель:

$$
D_1 = \begin{vmatrix} 0 & 2 & 2 \\ 3 & s-7 & -5 \\ -2 & 4 & s+2 \end{vmatrix} = 4 - 2s = -2(s-2).
$$

Изображение решения:

$$
X(s) = \frac{D_1}{D} = \frac{-2(s-2)}{s^3 - 6s^2 + 11s - 6}.
$$

Далее необходимо разложить знаменатель (например, можно использовать метод Горнера). В результате получим:

$$
s^3 - 6s^2 + 11s - 6 = (s - 1)(s - 2)(s - 3).
$$

Таким образом, изображение решения примет вид:

$$
X(s) = \frac{-2(s-2)}{(s-1)(s-2)(s-3)} = \frac{-2}{(s-1)(s-3)}
$$

Определим решение x(t):

$$
x(t) = L^{-1}[X(s)] = L^{-1}\left[\frac{-2}{(s-1)(s-3)}\right].
$$

В соответствии с теоремой разложения (1.5) будем иметь:  $A(s) = -2$ ,  $B(s) = (s - 1)(s - 3) = s<sup>2</sup> - 4s + 3$ ,  $B'(s) = 2s - 4$ . Корни знаменателя:  $s_1 = 1$ ,  $s_2 = 3$ . B'( $s_1$ ) = -2, B'( $s_2$ ) = 2.

$$
x(t) = \frac{-2}{-2}e^{t} + \frac{-2}{2}e^{3t} = e^{t} - e^{3t}.
$$

Для определения x(t) также можно было разложить X(s) на простые дроби и воспользоваться таблицей преобразования Лапласа (приложение 6).

Аналогичным образом можно найти y(t) и z(t):

$$
y(t) = -2e^{t} + 2e^{2t} + 3e^{3t}
$$
,  $z(t) = 2e^{t} - 2e^{2t} - 2e^{3t}$ .

## Задачи для самостоятельного решения

1. Найти решение дифференциального уравнения

$$
\frac{d^2x}{dt^2} + 5\frac{dx}{dt} + 6x = 1
$$

с начальными условиями:  $x(0) = 3$ ,  $x'(0) = -2$ .

2. Найти решение интегро-дифференциального уравнения

$$
\frac{dx}{dt} + 3x + 2 \int xdt = e^{-t}
$$

с начальными условиями:  $x(0) = 2$ ,  $x^{(-1)}(0) = 1$ .

#### 1.6. Применение операционного исчисления для определения временных характеристик динамических объектов

Как было отмечено в разделе 1.1, операционное исчисление широко используется в технической кибернетике и теории автоматического управления. Например, используя аппарат операционного исчисления, можно проводить анализ переходных процессов в системах управления.

Рассмотрим задачу определения переходной  $h(\tau)$  и импульсной k(т) функции объекта, описываемого апериодическим звеном первого порядка:

$$
T\frac{dy(\tau)}{d\tau} + y(\tau) = kx(\tau),
$$
 (1.7)

где T - постоянная времени объекта; k - коэффициент передачи объекта;  $x(\tau)$  – вход;  $y(\tau)$  – выход.

Получим *переходную функцию* - реакцию объекта на единичное ступенчатое воздействие, т.е. при  $x(\tau) = 1(\tau)$ . Для решения задачи необходимо располагать передаточной функцией объекта. Передаточная функция - это отношение изображения выходной переменной к изображению входной при нулевых начальных условиях.

Для определения передаточной функции преобразуем уравнение (1.7) по Лапласу и приведем подобные слагаемые:

$$
TsY(s) + Y(s) = kX(s), Y(s)(Ts + 1) = kX(s).
$$

Передаточная функция объекта запишется:

$$
W(s) = \frac{Y(s)}{X(s)} = \frac{k}{Ts + 1}.
$$

Получим изображение переходной функции:

Y(s) = W(s)X(s), X(s) = L[x(\tau)] = L[1(\tau)] = 
$$
\frac{1}{s}
$$
,  
\n
$$
\hat{h}(s) = W(s) \frac{1}{s} = \frac{k}{(Ts + 1)s}.
$$

Определим переходную функцию h(τ):

$$
h(\tau) = L^{-1}[\hat{h}(s)] = L^{-1} \left[ \frac{k}{(Ts+1)s} \right],
$$

$$
h(\tau) = L^{-1} \left[ \frac{-kT}{Ts+1} \right] + L^{-1} \left[ \frac{k}{s} \right] = L^{-1} \left[ \frac{-kT/T}{s+1/T} \right] + L^{-1} \left[ \frac{k}{s} \right]
$$

Воспользуемся таблицей преобразования Лапласа (приложение 6), в результате получим:

$$
h(\tau) = -k \cdot e^{-\frac{\tau}{T}} + k \cdot 1(\tau) = k\left(1 - e^{-\frac{\tau}{T}}\right).
$$

Получим импульсную функцию – реакцию объекта на импульсное воздействие, т.е. при  $x(\tau) = \delta(\tau)$ .

Аналогичным образом определяем выражение для импульсной функции:

$$
X(s) = L[x(\tau)] = L[\delta(\tau)] = 1, \ \hat{k}(s) = W(s) = \frac{k}{Ts + 1},
$$

$$
k(\tau) = L^{-1}[\hat{k}(s)] = L^{-1} \left[ \frac{k}{Ts + 1} \right] = L^{-1} \left[ \frac{k/T}{s + 1/T} \right] = \frac{k}{T} e^{-\frac{\tau}{T}}
$$

Таким образом, для объекта, описываемого уравнением (1.7), получили переходную и импульсную функции:

$$
h(\tau) = k\left(1 - e^{-\frac{\tau}{T}}\right), \ \ k(\tau) = \frac{k}{T}e^{-\frac{\tau}{T}}.
$$

## 1.7. Нахождение изображений и оригиналов в среде системы компьютерной математики Mathcad

Рассмотрим способы определения изображений и оригиналов, используя средства системы компьютерной математики Mathcad.

Имеется функция-оригинал  $f(t) = a \cdot e^{-bt}$ , где а и b – константы. Необходимо получить изображение этой функции - F(s). Для этого сначала записываем данную функцию в рабочей области, далее выделяем переменную, относительно которой необходимо получить изображение (в нашем случае t), после чего в меню «Symbolics» («Символьные операции») необходимо выбрать раздел «Transform» («Преобразование») и выполнить (щелкнув по строке) операцию «Laplace» («Лапласа»). В результате получим:

$$
a \cdot e^{-b \cdot t} \qquad \frac{a}{b+s}
$$

Необходимо отметить, что при выделении другой переменной (например а) будет получен совершенно другой результат.

Для того чтобы проверить правильность вычислений, выделим в найденном изображении переменную s и выполним операцию «Inverse Laplace» («Обратное Лапласа»). В результате получим исходный оригинал.

Более наглядный способ работы с оригиналами и изображения- $\mu$ ии – использование операторов «laplace» и «invlaplace» панели инструментов «Символьные преобразования» (рис. 1.1).

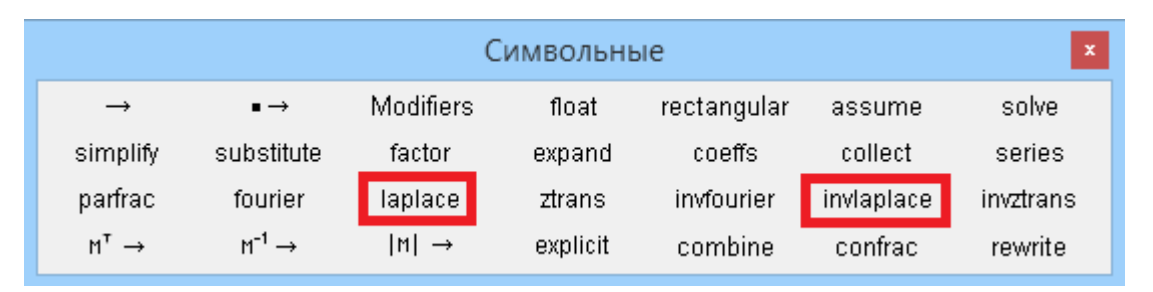

Рис. 1.1. Панель символьных операций

Ниже приведен листинг Mathcad-программы, иллюстрирующей применение данных операторов.

$$
a \cdot e^{-b \cdot t}
$$
 laplace  $\rightarrow \frac{a}{b+s}$   $\frac{a}{b+s}$  invlaplace  $\rightarrow a \cdot e^{-b \cdot t}$ 

 $a \cdot e^{-b \cdot t}$  laplace,  $t \rightarrow \frac{a}{b+s}$   $\frac{a}{b+s}$  invlaplace,  $s \rightarrow a \cdot e^{-b \cdot t}$ 

После операторов «laplace» и «invlaplace» через запятую можно указывать переменную, относительно которой необходимо выполнить преобразование. По умолчанию, прямое преобразование Лапласа идет по переменной t, обратное – по переменной s.

Чтобы определить единичную ступенчатую функцию (функцию Хевисайда), необходимо выполнить последовательность команд «Вставка»  $\rightarrow$  «Функция»  $\rightarrow$  «heaviside step». Также можно ввести букву «F», после чего нажать сочетание клавиш «ctrl+g». Ниже приведен соответствующий пример.

$$
\Phi(t) \text{ laplace } \rightarrow \frac{1}{s} \qquad \frac{1}{s} \text{ invlaplace } \rightarrow 1
$$

В некоторых случаях, при работе с более сложными функциями, необходимо прибегать к средствам упрощения получаемых выражений, используя операторы «simplify», «assume», «collect». Так, при определении изображения функции

$$
f(x) = \frac{1}{2\omega^3} [\sin(\omega t) - \omega t \cos(\omega t)],
$$

получим следующий результат:

$$
\frac{1}{2 \cdot \omega^{3}} \cdot (\sin(\omega \cdot t) - \omega \cdot t \cdot \cos(\omega \cdot t)) \text{ laplace } \rightarrow \frac{1}{\left(\omega^{2} + s^{2}\right)^{2}}
$$

Применяя обратное преобразование Лапласа к полученному выражению, получим:

$$
\frac{1}{\left(\omega^2+s^2\right)^2} \text{ invlaplace } \rightarrow \frac{\sin\left(t\cdot\sqrt{\omega^2}\right)-t\cdot\cos\left(t\cdot\sqrt{\omega^2}\right)\cdot\sqrt{\omega^2}}{2\cdot\left(\omega^2\right)^2}
$$

После упрощения будем иметь:

$$
\frac{1}{\left(\omega^2+s^2\right)^2} \quad \text{invalspace} \quad \frac{\sin(\omega \cdot t) - \omega \cdot t \cdot \cos(\omega \cdot t)}{2 \cdot \omega^3}
$$

Как видим, получили результат, полностью соответствующий исходной функции-оригиналу.

#### Задание для самостоятельной работы

Найти изображения для функций-оригиналов (табл. 1.1), используя средства пакета МАТНСАD. Найти оригиналы для полученных изображений, применяя обратное преобразование Лапласа. При необходимости упростить полученные выражения, используя символьные функции «simplify», «assume» и др. Сравнить полученные и исходные оригиналы.

| $N_2$          | f(t)                                                                                                    | $N_2$ | f(t)                                                                                                    |
|----------------|----------------------------------------------------------------------------------------------------|-------|----------------------------------------------------------------------------------------------------|
| $\mathbf{1}$   | 1(t)                                                                                                    | 10    | $1-(1+\alpha t)e^{-\alpha t}$<br>$\alpha^2$                                                                  |
| $\overline{2}$ | $e^{-\alpha t}$                                                                                         | 11    | $\frac{\beta}{\alpha^2} + \left(\frac{\alpha - \beta}{\alpha}t - \frac{\beta}{\alpha^2}\right)e^{-\alpha t}$ |
| 3              | $\frac{e^{-\alpha t}-e^{-\beta t}}{\beta-\alpha}$                                                       | 12    | $t \sin(\omega t)$                                                                                           |
| $\overline{4}$ | $\frac{1}{\alpha\beta} + \frac{\beta e^{-\alpha t} - \alpha e^{-\beta t}}{\alpha\beta(\alpha - \beta)}$ | 13    | $t \cos(\omega t)$                                                                                           |
| 5              | $sin(\omega t)$                                                                                         | 14    | $t \sinh(\omega t)$                                                                                          |
| 6              | $\cos(\omega t)$                                                                                        | 15    | $t \cosh(\omega t)$                                                                                          |
| 7              | $sinh(\omega t)$                                                                                        | 16    | $\frac{1}{\omega^2}t-\frac{1}{\omega^3}\sin(\omega t)$                                                       |
| 8              | $cosh(\omega t)$                                                                                        | 17    | $rac{1}{\omega^3}$ sinh( $\omega t$ ) – $rac{1}{\omega^2}$ t                                                 |
| 9              | $+^n$                                                                                                   | 18    | $\frac{1}{2\omega}$ t sin( $\omega$ t)                                                                       |

Табл. 1.1. Функции-оригиналы

## Окончание табл. 1.1

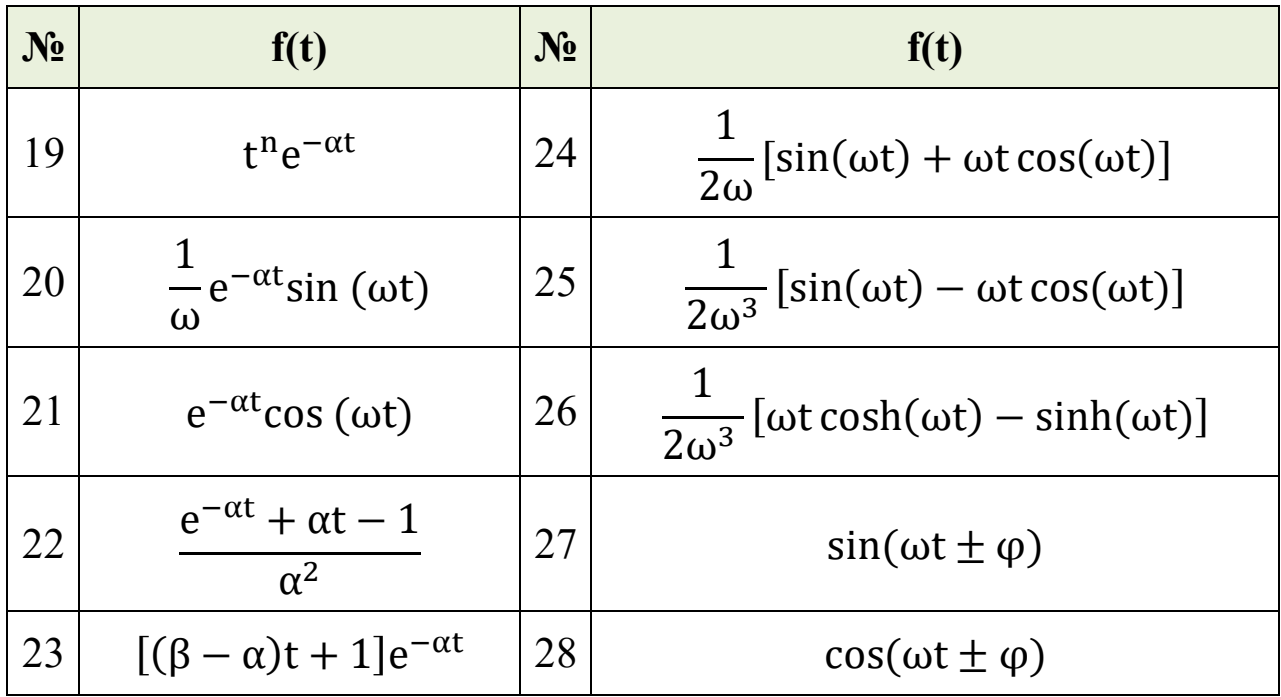

## 1.8. Применение пакета Mathcad для аналитического решения дифференциальных уравнений и их систем

Рассмотрим примеры аналитического решения дифференциальных уравнений и их систем методами операционного исчисления с применением пакета Mathcad. Для проверки корректности применения методов операционного исчисления также решим исходное дифференциальное уравнение (систему) численным методом.

Пример 1. Получить аналитическое решение неоднородного дифференциального уравнения второго порядка

$$
\frac{d^2y(t)}{dt^2} + 4y(t) = 12\cos(2t), y(0) = 0, y'(0) = 1.
$$

Приступая к решению уравнения, получим, прежде всего, его изображение с помощью прямого преобразования Лапласа. Для этого используем специальный оператор «Laplace» («Лапласа») панели «Symbolic» («Символьные»):

**laplace**  $\rightarrow$ 

В левом маркере этого оператора должно быть определено преобразуемое выражение (обязательно без «=», то есть все члены из правой части уравнения должны быть перенесены в левую), в правом - переменная, по которой будет осуществляться преобразование (в нашем случае  $- t$ ):

$$
\frac{d^2}{dt^2}y(t) + 4 \cdot y(t) - 12 \cdot \cos(2 \cdot t) \text{ laplace}, t \rightarrow
$$
  
s<sup>2</sup>·laplace(y(t), t, s) -  $\frac{12 \cdot s}{s^2 + 4}$  -  $\begin{vmatrix} x0 \leftarrow 0 & -s \cdot y(0) + 4 \cdot laplace(y(t), t, s) \\ \frac{d}{dx0}y(x0) & \end{vmatrix}$ 

Далее следует упростить полученное громоздкое выражение. Для этого переменную laplace(y(t), t, s) заменим, например, на  $Y_L$ , более воспринимаемую визуально. Кроме того, в изображении также присутствует определение начального условия для первой производной у'(0) в следующем виде:

$$
\begin{cases}\nx0 \leftarrow 0 \\
\frac{d}{dx0}y(x0)\n\end{cases}
$$

Проводить дальнейшие преобразования при наличии такого рода элементов затруднительно, поэтому введем в выражение обычную константу, например у<sub>0d</sub>, и изменим обозначение начального условия для функции с y(0) на y<sub>0</sub>. В результате получим:

$$
s^2 \cdot Y_L - \frac{12 \cdot s}{s^2 + 4} - y_{0d} - s \cdot y_0 + 4 \cdot Y_L
$$

В приведенном выражении  $Y_L = Y(s)$ ,  $y_0 = y(0)$ ,  $y_{0d} = y'(0)$ .

После того как изображение ОДУ приведено в приемлемый для дальнейших операций вид, его нужно разрешить относительно Y<sub>1</sub>. Для этого воспользуемся специальным оператором символьного решения уравнений «solve» панели «Symbolic»:

$$
s^{2} \cdot Y_{L} - \frac{12 \cdot s}{s^{2} + 4} - y_{0d} - s \cdot y_{0} + 4 \cdot Y_{L}
$$
\n
$$
= \frac{y_{0} \cdot s^{3} + y_{0d} \cdot s^{2} + (4 \cdot y_{0} + 12) \cdot s + 4 \cdot y_{0d}}{s^{4} + 8 \cdot s^{2} + 16}
$$
\nwhere  $s^{2} + 16$  is the value of  $s^{2} + 16$ .

Чтобы получить решение дифференциального уравнения, к полученному изображению решения нужно применить операцию обратного преобразования Лапласа. Сделать это можно с помощью оператора «invlaplace» панели «Symbolic»:

$$
\frac{y_0 \cdot s^3 + y_{0d} \cdot s^2 + (4 \cdot y_0 + 12) \cdot s + 4 \cdot y_{0d}}{s^4 + 8 \cdot s^2 + 16}
$$
 invlaplace, s  $\rightarrow$   
3 \cdot t \cdot \sin(2 \cdot t) + y\_0 \cdot \cos(2 \cdot t) + \frac{y\_{0d} \cdot \sin(2 \cdot t)}{2}

В полученном громоздком выражении желательно привести подобные слагаемые, что можно сделать, задействовав оператор «collect» панели «Symbolic»:

$$
3 \cdot t \cdot \sin(2 \cdot t) + y_0 \cdot \cos(2 \cdot t) + \frac{y_{0d} \cdot \sin(2 \cdot t)}{2} \text{ collect, } \sin(2 \cdot t) \rightarrow
$$

$$
\left(3 \cdot t + \frac{y_{0d}}{2}\right) \cdot \sin(2 \cdot t) + y_0 \cdot \cos(2 \cdot t)
$$

Таким образом, мы получили аналитическое решение дифференциального уравнения в общем виде.

Величины у<sub>0</sub> и у<sub>0d</sub> представляют собой некоторые константы, определяющие вид искомой функции. По сути, у<sub>0</sub> и у<sub>0d</sub> есть начальные условия. Если задать их численно, мы получим задачу Коши, которая, как известно, имеет единственное решение:

$$
y_0 := 0 \qquad y_{0d} := 1
$$

$$
y(t) := \left(3 \cdot t + \frac{y_{0d}}{2}\right) \cdot \sin(2 \cdot t) + y_0 \cdot \cos(2 \cdot t)
$$

$$
y(t) \to \sin(2 \cdot t) \cdot \left(3 \cdot t + \frac{1}{2}\right)
$$

Записав полученное выражение как функцию от t, можно построить соответствующий график (рис. 1.2).

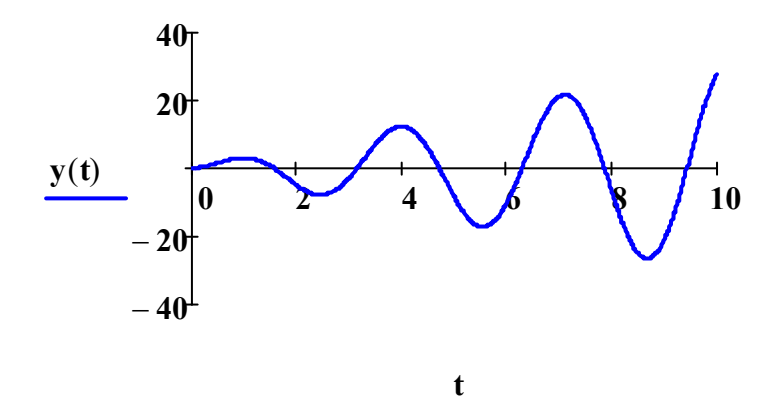

Рис. 1.2. Графическое решение ОДУ

Аналитическое решение для вышеприведенной задачи Коши можно также получить «за один прием», т.е. все необходимые символьные операторы задействовать в одном блоке вычислений. Рассмотрим на примере.

Введем переменную ODE LAPLACE, соответствующую исходному дифференциальному уравнению, преобразованному по Лапласу:

ODE\_LAPLACE := 
$$
s^2
$$
·laplace( $y(t)$ ,  $t$ ,  $s$ ) -  $\frac{12 \cdot s}{s^2 + 4}$  -  $\begin{cases} x0 \leftarrow 0 & -s \cdot y(0) + 4 \cdot laplace(y(t),  $t$ ,  $s$ )  

$$
\frac{d}{dx0}y(x0)
$$$ 

Сначала выполним замену переменных, используя оператор «substitute» панели «Symbolic», и упростим выражение:

$$
ODE\_LAPLACE
$$
\n
$$
ODE\_LAPLACE
$$
\n
$$
substitute, y(0) = y_0
$$
\n
$$
substitute, y(0) = y_0
$$
\n
$$
= y_{od} \rightarrow 4 \cdot Y_L - y_{od} + Y_L \cdot s^2 - \frac{12 \cdot s}{s^2 + 4} - s \cdot y_0
$$
\n
$$
\frac{d}{dx0}y(x0)
$$

 $31$ 

Далее, необходимо получить изображение решения Y(s), т.е. решить полученное уравнение относительно Y(s). Для этого модифицируем наш листинг следующим образом:

$$
ODE\_LAPLACE
$$
\n
$$
ODE\_LAPLACE
$$
\n
$$
solve:
$$
\n
$$
y(0) = y_0
$$
\n
$$
y_{od} + \frac{12 \cdot s}{s^2 + 4} + s \cdot y_0
$$
\n
$$
y_{od} + \frac{12 \cdot s}{s^2 + 4} + s \cdot y_0
$$
\n
$$
y_{od} + \frac{12 \cdot s}{s^2 + 4} + s \cdot y_0
$$
\n
$$
y_{od} + \frac{12 \cdot s}{s^2 + 4} + s \cdot y_0
$$
\n
$$
y_{od} + \frac{12 \cdot s}{s^2 + 4} + s \cdot y_0
$$
\n
$$
y_{od} + \frac{12 \cdot s}{s^2 + 4} + s \cdot y_0
$$
\n
$$
y_{od} + \frac{12 \cdot s}{s^2 + 4} + s \cdot y_0
$$
\n
$$
y_{od} + \frac{12 \cdot s}{s^2 + 4} + s \cdot y_0
$$
\n
$$
y_{od} + \frac{12 \cdot s}{s^2 + 4} + s \cdot y_0
$$
\n
$$
y_{od} + \frac{12 \cdot s}{s^2 + 4} + s \cdot y_0
$$

Применяем к полученному выражению обратное преобразование Лапласа. Программа будет выглядеть следующим образом:

substitute, laplace( $y(t)$ , t, s) =  $Y_L$ ODE\_LAPLACE<br>
substitute,  $y(0) = y_0$ <br>
substitute,  $x0 \leftarrow 0$ <br>  $\frac{x0 \leftarrow 0}{dx0}$ <br>  $y(x0)$ <br>  $\frac{d}{dx}y(x0)$ simplify<br>solve  $Y_L$ invlaplace, s

С учетом начальных условий будем иметь:

substitute, laplace(y(t), t, s) = Y<sub>L</sub>  
\nsubstitute, y(0) = y<sub>0</sub>  
\nsubstitute, 
$$
\begin{aligned}\nx0 \leftarrow 0 &= y_{od} \\
\frac{d}{dx0}y(x0) & \rightarrow \sin(2 \cdot t) \cdot \left(3 \cdot t + \frac{1}{2}\right)\n\end{aligned}
$$
\n
$$
simplify\nsolve, YL\ninvlaplace, s\nsubstitute, y0 = 0\nsubstitute, yod = 1
$$

Очевидно, что в полученном варианте программы замена переменных, отражающих операцию преобразования Лапласа и начальные условия, является избыточной. Однако необходимо понимать, что данная замена была необходима для анализа результатов на промежуточных этапах решения задачи.

Таким образом, окончательный вариант программы аналитического решения задачи Коши можно представить в виде:

$$
\frac{d^2}{dt^2}y(t) + 4 \cdot y(t) - 12 \cdot \cos(2 \cdot t) \text{ laplace}, t \rightarrow
$$

$$
s^{2}\cdot laplace(y(t), t, s) - \frac{12 \cdot s}{s^{2} + 4} - \left| \frac{x0 \leftarrow 0}{\frac{d}{dx0}y(x0)} - s \cdot y(0) + 4 \cdot laplace(y(t), t, s) \right|
$$

ODE\_LAPLACE := 
$$
s^2
$$
·laplace( $y(t)$ ,  $t$ ,  $s$ ) -  $\frac{12 \cdot s}{s^2 + 4}$  -  $\begin{cases} x0 \leftarrow 0 & -s \cdot y(0) + 4 \cdot laplace(y(t),  $t$ ,  $s$ )  

$$
\frac{d}{dx0}y(x0)
$$$ 

Solve, laplace(y(t), t, s)  
invlaplace, s  
substitute, y(0) = 0 
$$
\rightarrow \sin(2 \cdot t) \cdot (3 \cdot t + \frac{1}{2})
$$
  
substitute,  $|x0 \leftarrow 0 = 1$   
 $\frac{d}{dx0}y(x0)$ 

Следует отметить, что данный вариант программы не является универсальным. Таким образом, процесс нахождения аналитического решения требует творческого подхода.

Решим исходное дифференциальное уравнения численным методом. Используем для этого функцию «Odesolve» пакета Mathcad. Листинг программы численного решения ОДУ представлен ниже.

33

**Given** 

$$
y''(t) + 4 \cdot y(t) = 12 \cdot \cos(2 \cdot t)
$$

$$
y(0) = 0
$$

$$
y'(0) = 1
$$

$$
y2 := Odesolve(t, 10)
$$

Для сравнения аналитического и численного решений ОДУ представим результаты на одном графике (рис. 1.3). Соответствие результатов свидетельствует о корректности применения методов операционного исчисления для аналитического решения ОДУ.

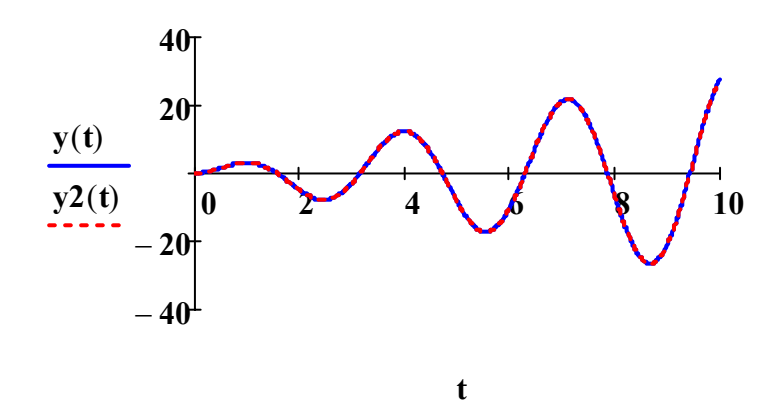

Рис. 1.3. Результаты аналитического и численного решений ОДУ

Пример 2. Получить аналитическое решение для системы обыкновенных дифференциальных уравнений первого порядка

$$
\begin{cases}\n\frac{dx(t)}{dt} = 4x(t) - 3y(t) + 2e^t, & x(0) = -1, \ y(0) = 0. \\
\frac{dy(t)}{dt} = 3x(t) - 2y(t) - t^2\n\end{cases}
$$

Переносим все элементы уравнений в левую часть и преобразуем по Лапласу. Для первого дифференциального уравнения имеем:

$$
\frac{d}{dt}x(t) - 4 \cdot x(t) + 3 \cdot y(t) - 2 \cdot e^{t} \text{ laplace} \rightarrow
$$
  

$$
p(x(t) + s) - x(0) = \frac{2}{s} - 4 \cdot \text{laplace}(x(t) + s) + 3 \cdot \text{laplace}(x(t))
$$

 $\mathbf{s}\cdot\mathbf{laplace}(\mathbf{x}(t), t, \mathbf{s}) - \mathbf{x}(0) 4 \cdot \text{laplace}(x(t), t, s) + 3 \cdot \text{laplace}(y(t), t, s)$  $\overline{s-1}$ 

Для второго:

$$
\frac{d}{dt}y(t) - 3 \cdot x(t) + 2 \cdot y(t) + t^2 \text{ laplace} \rightarrow
$$

s-laplace(y(t), t, s) - y(0) + 
$$
\frac{2}{s^3}
$$
 - 3-laplace(x(t), t, s) + 2-laplace(y(t), t, s)

полученных выражениях выполним замену слагаемых  $\mathbf{B}$ laplace(x(t), t, s) и laplace(y(t), t, s) на  $X_L$  и  $Y_L$ . Слагаемые x(0) и y(0), определяющие начальные условия, заменим на х<sub>0</sub> и у<sub>0</sub>, соответственно. В результате получим:

$$
s \cdot X_{L} - x_{0} - \frac{2}{s - 1} - 4 \cdot X_{L} + 3 \cdot Y_{L} = 0
$$
  

$$
s \cdot Y_{L} - y_{0} + \frac{2}{s^{3}} - 3 \cdot X_{L} + 2 \cdot Y_{L} = 0
$$

Решаем полученную систему уравнений относительно X<sub>L</sub> и Y<sub>L</sub>, используя блок «Given...Find». Листинг программы приведен ниже.

**Given** 

$$
s \cdot X_{L} - x_{0} - \frac{2}{s - 1} - 4 \cdot X_{L} + 3 \cdot Y_{L} = 0 \qquad x_{0} := -1
$$
  
\n
$$
s \cdot Y_{L} - y_{0} + \frac{2}{s^{3}} - 3 \cdot X_{L} + 2 \cdot Y_{L} = 0 \qquad y_{0} := 0
$$
  
\n
$$
\text{Find}(X_{L}, Y_{L}) \text{ factor } \rightarrow \left[\begin{array}{c} s^{5} - s^{4} - 6 \cdot s^{3} - 6 \cdot s + 6 \\ s^{3} \cdot (s - 1)^{3} \\ \frac{3 \cdot s^{4} - 9 \cdot s^{3} + 2 \cdot s^{2} - 10 \cdot s + 8}{s^{3} \cdot (s - 1)^{3}} \end{array}\right]
$$

Таким образом, мы нашли изображения решений X(s) и Y(s). Определим эти функции:

$$
X(s) := \frac{s^5 - s^4 - 6 \cdot s^3 - 6 \cdot s + 6}{s^3 \cdot (s - 1)^3}
$$

$$
Y(s) := \frac{3 \cdot s^4 - 9 \cdot s^3 + 2 \cdot s^2 - 10 \cdot s + 8}{s^3 \cdot (s - 1)^3}
$$

Для получения функций решения проводим над полученными выражениями обратное преобразование Лапласа, группируя затем подобные слагаемые. Для получения функции x(t) выполним последовательность действий:

$$
X(s) \text{ invlaplace } \to 12 \cdot t - 19 \cdot e^t + 3 \cdot t^2 \cdot e^t + 3 \cdot t^2 + 5 \cdot t \cdot e^t + 18
$$
\n
$$
X(s) \quad \begin{array}{|l|l|} \text{ invlaplace} \\ \text{collect, } e^t \end{array}
$$
\n
$$
x(t) := (3 \cdot t^2 + 5 \cdot t - 19) \cdot e^t + 3 \cdot t^2 + 12 \cdot t + 18
$$

Получим y(t):

Y(s) invlaplace 
$$
\rightarrow 14 \cdot t - 20 \cdot e^t + 3 \cdot t^2 \cdot e^t + 4 \cdot t^2 + 3 \cdot t \cdot e^t + 20
$$
  
\n
$$
Y(s) \quad \begin{array}{|l|}\n \text{invlaplace} \\
 \text{collect, } e^t\n \end{array}\n \rightarrow (3 \cdot t^2 + 3 \cdot t - 20) \cdot e^t + 4 \cdot t^2 + 14 \cdot t + 20
$$
\n
$$
y(t) := (3 \cdot t^2 + 3 \cdot t - 20) \cdot e^t + 4 \cdot t^2 + 14 \cdot t + 20
$$

На рис. 1.4 представлены результаты решения задачи Коши для системы ОДУ.

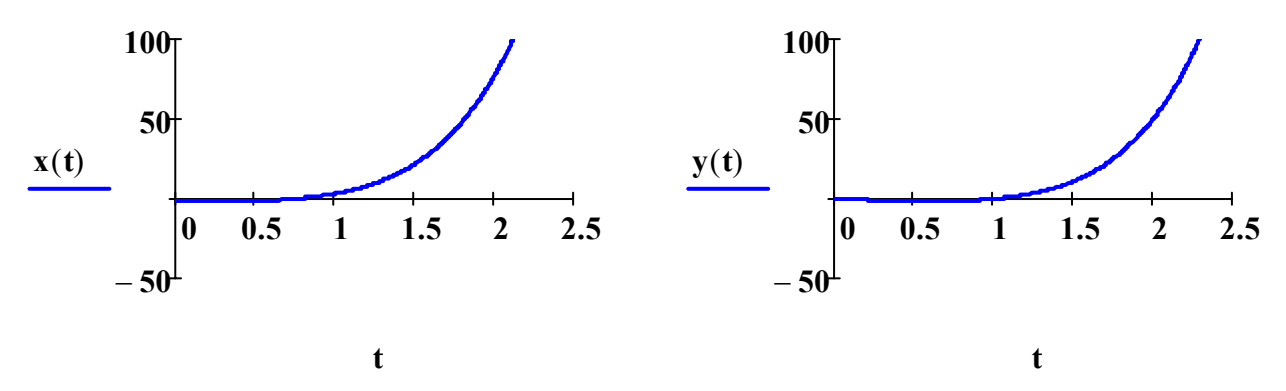

Рис. 1.4. Графическое решение задачи Коши для системы ОДУ

Решим исходную систему дифференциальных уравнений численным методом. Используем для этого функцию «Odesolve» пакета Mathcad. Листинг программы численного решения системы ОДУ представлен ниже.
**Given** 

$$
x'(t) = 4 \cdot x(t) - 3 \cdot y(t) + 2 \cdot e
$$
  

$$
y'(t) = 3 \cdot x(t) - 2 \cdot y(t) - t^2
$$
  

$$
x(0) = -1 \qquad y(0) = 0
$$
  

$$
\begin{pmatrix} x2 \\ y2 \end{pmatrix} := Odesolve \begin{bmatrix} x \\ y \end{bmatrix}, t, 10 \end{bmatrix}
$$

Для сравнения аналитического и численного решений системы ОДУ представим результаты на одном графике (рис. 1.5). Соответствие результатов свидетельствует о корректности применения методов операционного исчисления для аналитического решения систем ОДУ.

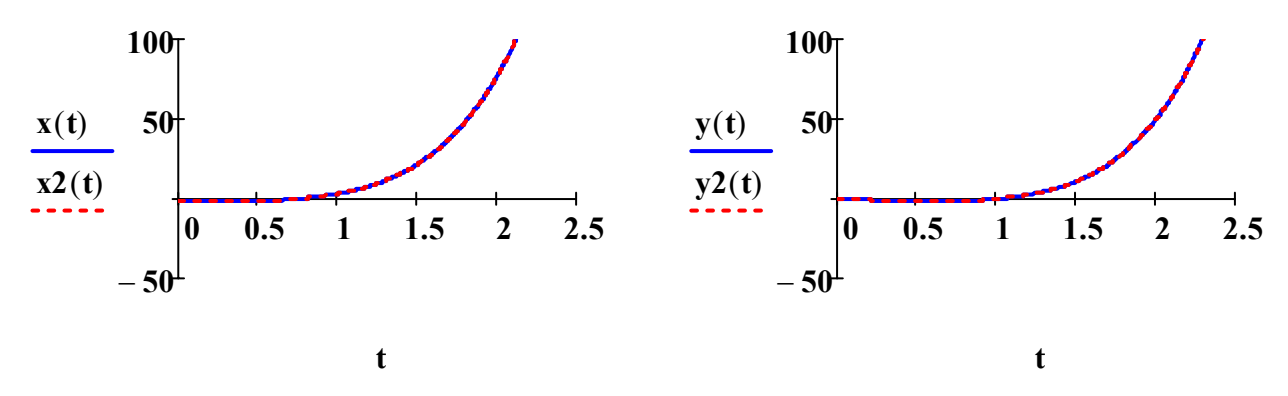

Рис. 1.5. Результаты аналитического и численного решений задачи Коши для системы ОДУ

## 1.9. Применение пакета Mathcad для получения частотных и временных характеристик динамических объектов

Используя средства Mathcad, можно проводить исследование частотных и временных характеристик динамических объектов при условии, что известно их математическое описание.

Ниже приведен пример Mathcad-программы построения частотных (АЧХ, ФЧХ, АФЧХ) и временных (переходная и импульсная функции) характеристик для объекта, описываемого апериодическим звеном первого порядка при различных коэффициентах передачи.

 $\mathbf t$ 

Задаем значения параметров

 $K_1 := 5$   $K_2 := 8$   $T_1 := 10$   $T_2 := 10$   $\omega := 0, 0.001$ ... 10 частота Определяем передаточные функции

 $W_1(p) := \frac{K_1}{T_1 \cdot p + 1}$  $W_2(p) := \frac{K_2}{T_2 \cdot p + 1}$ 

Частотные характеристики

$$
A_1(\omega) := |W_1(i \cdot \omega)| \t A_2(\omega) := |W_2(i \cdot \omega)|
$$
  
\n
$$
\varphi_1(\omega) := arg(W_1(i \cdot \omega)) \cdot \frac{180}{\pi} \t \varphi_2(\omega) := arg(W_2(i \cdot \omega)) \cdot \frac{180}{\pi} \t (nepeboA B TpaAYCH)
$$

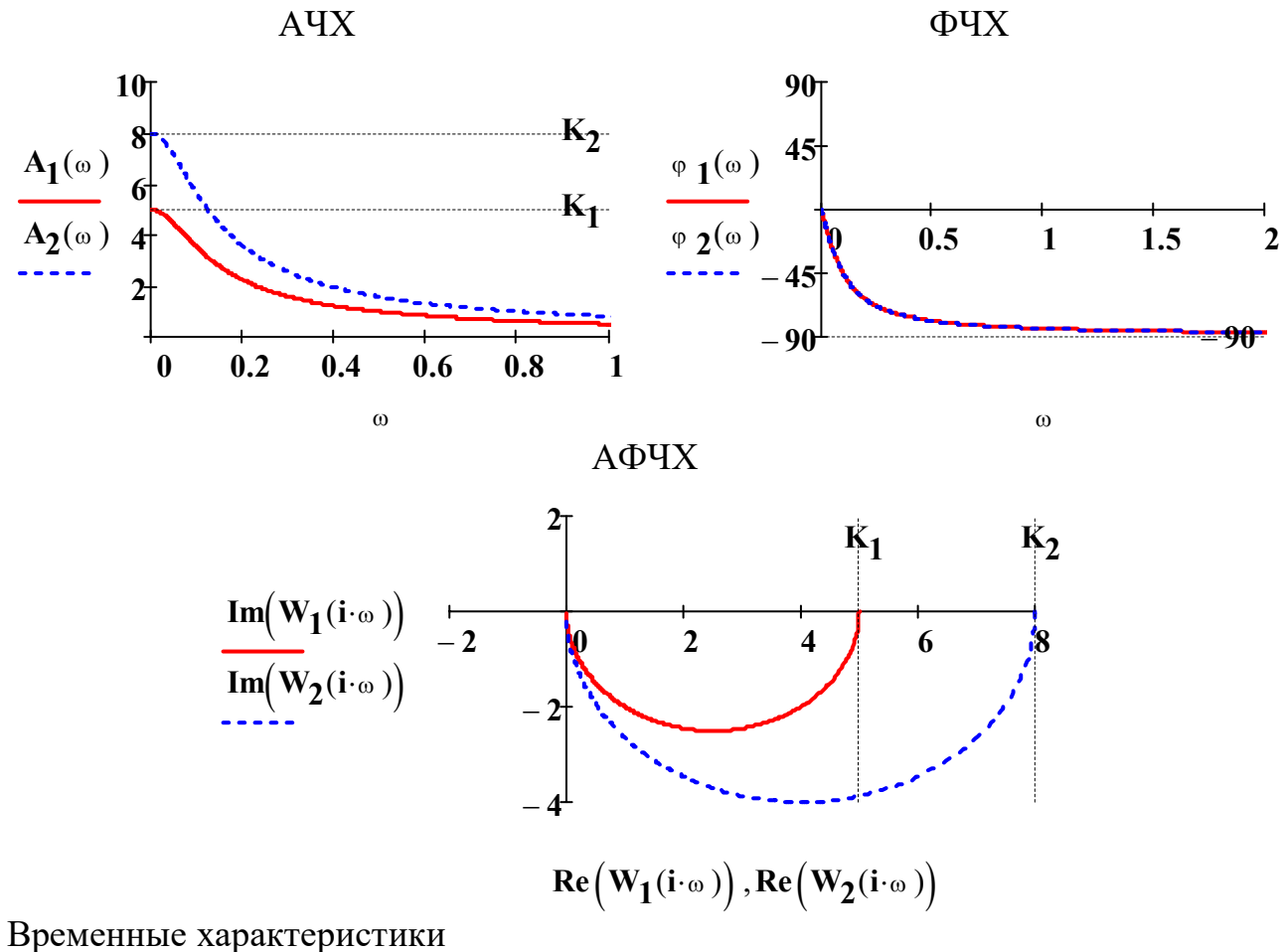

$$
h_1(t) := W_1(p) \cdot \frac{1}{p} \text{ invlaplace}, p \to 5 - 5 \cdot e^{-\frac{t}{10}} \quad k_1(t) := W_1(p) \text{ invlaplace}, p \to \frac{e^{-\frac{t}{10}}}{2}
$$
  

$$
h_2(t) := W_2(p) \cdot \frac{1}{p} \text{ invlaplace}, p \to 8 - 8 \cdot e^{-\frac{t}{10}} \quad k_2(t) := W_2(p) \text{ invlaplace}, p \to \frac{4 \cdot e^{-\frac{t}{10}}}{5}
$$

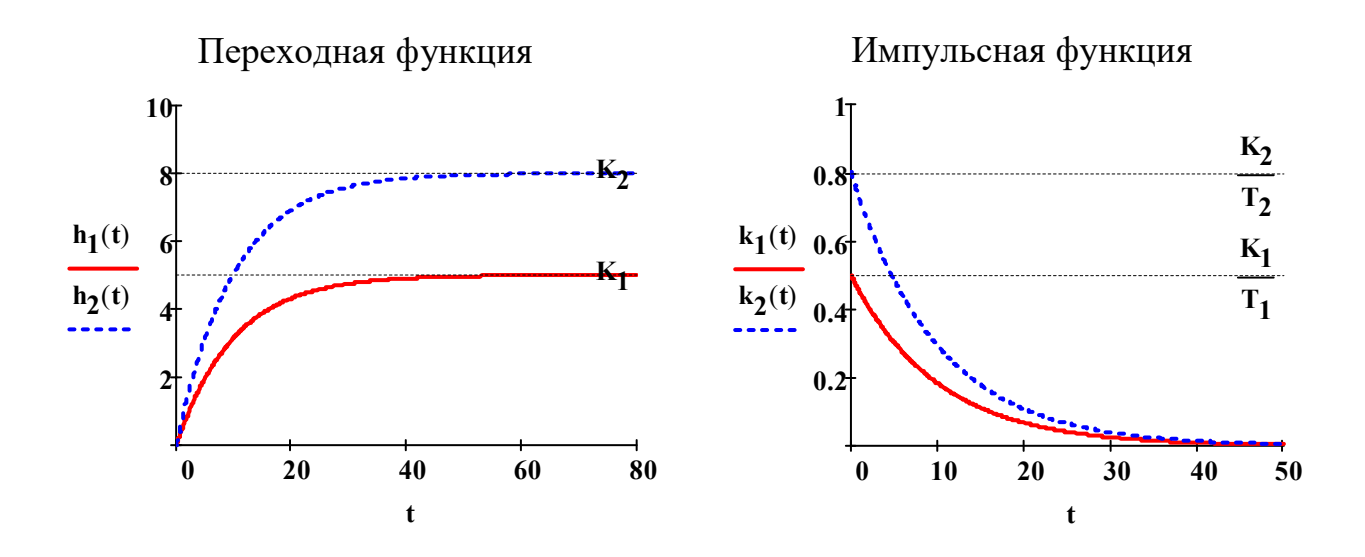

Используя средства пакета Mathcad, выражения для АЧХ, ФЧХ и АФЧХ можно получить в аналитическом виде. Ниже приведен соответствующий пример.

Листинг Mathcad-программы

 $W(p) := \frac{K}{T \cdot n + 1}$  передаточная функция объекта в общем виде Проводим замену  $p = i\omega$  и приводим передаточную функцию к виду  $\alpha + \beta i$  $W(i \cdot \omega) \rightarrow \frac{K}{1 + T \cdot \omega \cdot i}$   $W(i \cdot \omega)$  rectangular  $\rightarrow \frac{K}{T^2 \cdot \omega^2 + 1} - \frac{K \cdot T \cdot \omega}{T^2 \cdot \omega^2 + 1} \cdot i$ Определяем действительную и мнимую части комплексного числа

$$
\alpha(\omega) := \frac{K}{T^2 \cdot \omega^2 + 1} \quad \beta(\omega) := -\frac{K \cdot T \cdot \omega}{T^2 \cdot \omega^2 + 1}
$$

Получаем АЧХ

$$
A(\omega) \coloneqq \sqrt{\alpha \left(\omega \right)^2 + \beta \left(\omega \right)^2} \rightarrow \sqrt{\frac{K^2}{\left(T^2 \cdot \omega \right)^2 + \frac{K^2 \cdot T^2 \cdot \omega^2}{\left(T^2 \cdot \omega \right)^2 + 1\right)^2}}
$$

Упрощаем выражение

$$
A(\omega) \quad \begin{array}{|l|}\n \text{simplify} \\
 \text{assume, } K > 0\n \end{array} \quad K \cdot \sqrt{\frac{1}{T^2 \cdot \omega^2 + 1}}
$$

Получаем ФЧХ

$$
\varphi(\omega) := \mathbf{atan}\left(\frac{\beta(\omega)}{\alpha(\omega)}\right) \to -\mathbf{atan}(T \cdot \omega)
$$

Определяем АФЧХ

$$
Nyquist(\omega) := A(\omega) \cdot e^{i \cdot \phi(\omega)} \qquad Nyquist(\omega) := K \cdot \sqrt{\frac{1}{T^2 \cdot \omega^2 + 1}} \cdot e^{-i \cdot atan(T \cdot \omega)}
$$

В некоторых случаях при построении временных характеристик конечном выражении может присутствовать Дельта-функция  $\mathbf{B}$ (функция Дирака), определяемая в Mathcad как  $\Delta(t)$  или  $\Delta(t-t_3)$ , где  $t_3$  - время запаздывания. Непосредственно построить график данной функции в Mathcad нельзя, поэтому дельта-функцию нужно определить вручную, например, как показано ниже.

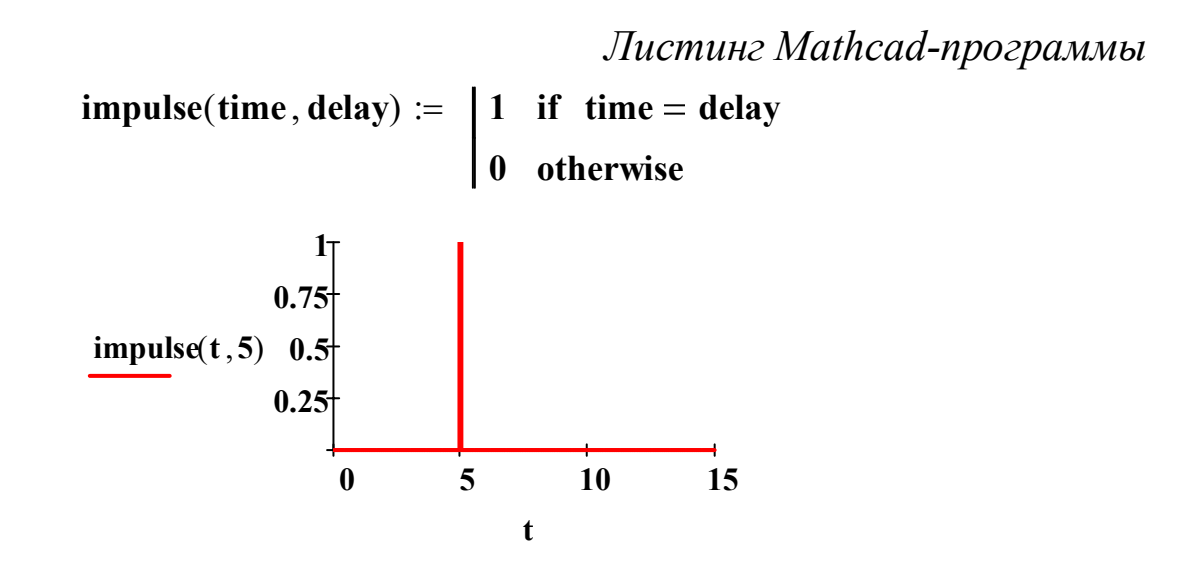

#### 1.10. Лабораторная работа №1

Тема: «Основы операционного исчисления. Прямое и обратное преобразование Лапласа».

Цель работы: приобретение навыков нахождения изображений и оригиналов используя средства математического пакета Mathcad.

Задание (порядок выполнения работы): найти изображения для функций-оригиналов (согласно заданным вариантам из табл. П.1.1 приложения 1), используя средства системы компьютерной математики Mathcad. Используя обратное преобразование Лапласа, найти оригиналы для полученных изображений (при необходимости упростить полученные выражения, используя символьные функции simplify, assume и проч.). Сравнить полученные и исходные оригиналы. Сделать выводы. Показать (на одном примере), что при умножении оригинала на функцию Хевисайда изображение не меняется.

#### Структура лабораторной работы (примерный объем):

- Титульный лист (1 стр.).

- Цель работы, задание, исходные данные согласно заданным вариантам (1 стр.).

- Основная часть (3-6 стр.).

- Выводы по работе (1 стр.).

В основной части необходимо привести листинги соответствующих Mathcad-программ с подробными комментариями. Расписать последовательность действий.

Варианты заданий на лабораторную работу №1 приведены в приложении 1.

## 1.11. Лабораторная работа №2

Тема: «Применение операционного исчисления для решения обыкновенных дифференциальных уравнений и их систем».

Цель работы: приобретение навыков аналитического решения обыкновенных дифференциальных уравнений и их систем операционным методом в среде пакета Mathcad.

#### Задание (порядок выполнения работы):

Часть 1. Используя методы операционного исчисления, полуаналитическое решение обыкновенных дифференциальных чить уравнений (согласно заданным вариантам из табл. П.2.1 приложения 2). Представить результаты решения в графическом виде. Решить дифференциальные уравнения численным методом и представить полученные результаты в графическом виде. Сравнить результаты аналитического и численного решения, сделать выводы.

Часть 2. Используя методы операционного исчисления, получить аналитическое решение для системы обыкновенных дифференциальных уравнений (согласно заданным вариантам из табл. П.2.2 приложения 2). Представить результаты решения в графическом виде. Решить систему дифференциальных уравнений численным методом и представить полученные результаты в графическом виде. Сравнить результаты аналитического и численного решения, сделать ВЫВОДЫ.

#### Структура лабораторной работы (примерный объем):

- Титульный лист (1 стр.).

- Цель работы, задание, исходные данные согласно заданным вариантам (1-2 стр.).

- Основная часть (10-15 стр.).

- Выводы по работе (1 стр.).

В основной части необходимо привести листинги соответствующих Mathcad-программ с подробными комментариями. Расписать последовательность действий.

Варианты заданий на лабораторную работу №2 приведены в приложении 2.

#### 1.12. Лабораторная работа №3

Тема: «Применение операционного исчисления и средств пакета Mathcad для исследования динамических звеньев».

Цель работы: приобретение навыков получения частотных и временных характеристик динамических объектов, используя средства математического пакета Mathcad.

#### Задание (порядок выполнения работы):

Часть 1. Используя средства математического пакета Mathcad, построить частотные характеристики (АЧХ, ФЧХ, АФЧХ) типовых

динамических звеньев (согласно заданным вариантам из табл. П.3.1 приложения 3). Получить в аналитическом виде выражения для АЧХ, ФЧХ и АФЧХ, используя средства пакета Mathcad. Получить выражения для переходной функции (реакция на ступенчатое входное воздействие) и импульсной функции (реакция на импульсное воздействие). Представить соответствующие графические зависимости для переходной и импульсной функций. Сделать выводы.

Часть 2. Используя средства математического пакета Mathcad, построить частотные характеристики (АЧХ, ФЧХ, АФЧХ) для объекта, описываемого заданной передаточной функцией (согласно заданным вариантам из табл. П.3.2 приложения 3). Сделать выводы.

#### Структура лабораторной работы (примерный объем):

- Титульный лист (1 стр.).

- Цель работы, задание, исходные данные согласно заданным вариантам  $(1-2$  стр.).

- Основная часть (10-15 стр.).

- Выводы по работе (1-2 стр.).

В основной части необходимо привести листинги соответствующих Mathcad-программ с подробными комментариями. Расписать последовательность действий.

Варианты заданий на лабораторную работу №3 приведены в приложении 3.

# 2. Планирование эксперимента и регрессионный анализ 2.1. Теоретические основы планирования эксперимента

Экспериментальные исследования ведутся во всех областях науки и техники. Они проводятся на производстве, в лабораториях, на опытных участках для исследования различных процессов (объектов). Цель этих экспериментов, как правило, заключается либо в установлении новых фактов об исследуемом явлении, либо сравнении влияния различных условий на рассматриваемый процесс [9].

Планирование эксперимента можно рассматривать как одно из направлений технической кибернетики, задачей которого является оптимальное управление экспериментом в условиях неполной информации о механизме процесса [6, 8].

Рост объемов экспериментальных исследований сделал актуальной постановку вопроса об эффективности эксперимента. Эффективное проведение эксперимента требует научного подхода к его планированию. Одним из возможных путей повышения эффективности исследований является применение математических методов и построение математической теории планирования эксперимента.

В инженерной практике возникают различные задачи по планированию и обработке результатов эксперимента. Их разнообразие определяется требованиями к эксперименту, характером исследуемых величин, наличием априорных сведений и т. д [7].

Планирование эксперимента - это процедура выбора числа и условий проведения опытов, необходимых и достаточных для решения поставленной задачи с требуемой точностью. Задачи, для решения которых может использоваться планирование эксперимента, чрезвычайно разнообразны. Теория планирования эксперимента успешно применяется для поиска оптимальных условий процесса (задача оптимизации процессов), решения задач автоматизации и управления объектами, построения интерполяционных моделей, изучения кинетики и механизма явлений, оценки и уточнения констант теоретических моделей и т.д. [5-11].

Наибольшее практическое значение имеет задача поиска оптимальных условий процесса [5, 8]. Поиск оптимальных условий является одной из наиболее распространенных научно-технических задач. Они возникают в тот момент, когда установлена возможность прове-

дения процесса и необходимо найти наилучшие (оптимальные в некотором смысле) условия его реализации. Задачи, сформулированные данным образом, называются задачами оптимизации. Процесс их решения называется процессом оптимизации или просто оптимизацией. Примерами задач оптимизации являются: повышение производительности действующих установок, повышение качества продукции, снижение затрат на ее получение, выбор оптимального состава многокомпонентных смесей или сплавов и др. Эксперимент, который ставится для решения задач оптимизации, называется экстремальным.

Рассмотрим пример задачи оптимизации [5]. Пусть, например, у химика возникла гипотеза о том, что при взаимодействии двух веществ должен получаться некоторый интересующий его продукт. Чтобы убедиться в правильности своей гипотезы, он начинает проводить эксперимент. Возможно, что ему повезло и он получил требуемый продукт. Однако выход продукта весьма низок, скажем, 2%. Вот тут-то и возникает задача выбора оптимальных условий. Требуется так подобрать концентрации реагирующих веществ, температуру, давление, время реакции и другие факторы, чтобы сделать выход возможно более близким к 100%. В данном примере находятся условия проведения процесса, оптимальные в смысле максимизации выхода требуемого продукта. Но это далеко не единственно возможная постановка задачи. Найденные условия оказались бы другими, если бы ставилась, например, цель минимизации себестоимости продукта или минимизации количества вредных примесей. Следует подчеркнуть, что всегда необходимо четко формулировать, в каком смысле условия должны быть оптимальными. Этим определяется выбор цели исследования. Точная формулировка цели в значительной мере определяет успех исследования.

Проблема оптимизации и автоматизации технологических процессов требует рассмотрения задач математического описания и ис-

следования моделей этих процессов. Вопрос об оптимальности эксперимента тесно связан с предлагаемой (или предполагаемой) исследователем математической моделью объекта исследования.

Процедура построения математической модели во многом зависит от ее целевого назначения, свойств объекта, от количества и качества имеющейся информации [8]. Наличие достаточной информации о механизме процесса позволяет составить детерминированную математическую модель. Детерминированную математическую модель составляют на основе теоретического анализа физико-химических процессов, происходящих в объекте. При выводе уравнений математических моделей технологических процессов учитывают гидродинамические режимы перемещения веществ, скорости химических реакций, диффузии, теплопередачи и т. д., материальный и тепловой балансы, фазовые превращения. Все это требует углубленного изучения объекта моделирования.

В то же время, современная химическая промышленность выпускает огромное количество наименований продуктов. В лабораториях разрабатываются сотни новых технологических процессов. Ставить задачу изучения механизма протекания всех этих процессов нереально, между тем задачу оптимизации и управления этими процессами решать необходимо. Для этих целей успешно применяются экспериментально-статистические методы, с помощью которых составляют математическую модель, при неизвестном механизме протекающих в объекте процессов. Объект рассматривают как некоторую систему, имеющую определенные входы и выходы и изучают зависимость отклика данной системы на изменения входов [6, 8].

Для описания объекта исследования удобно пользоваться представлением о кибернетической системе, структура которой представлена на рис. 2.1. Иногда такую кибернетическую систему называют «черным ящиком».

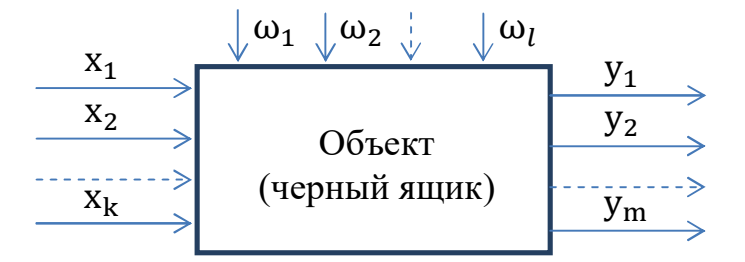

Рис. 2.1. Структурная схема объекта

На рис. 2.1 введены обозначения:  $x_1$ , ...,  $x_k$  – входные измеряемые и регулируемые переменные объекта (факторы);  $\omega_1$ , ...,  $\omega_l$  – неконтролируемые, случайным образом изменяющиеся переменные, «шум» объекта;  $y_1, ..., y_m$  – выходные переменные (переменные состояния, параметры оптимизации). Факторами являются входные переменные, которые оказывают существенное влияние на выходные переменные. Факторами могут быть расходы потоков, температуры подаваемых веществ, давление в аппарате и т.д. В качестве случайных рассматриваются обычно переменные, которые по тем или иным причинам невозможно (или очень трудно) учесть, например, падение активности катализатора, изменение состояния поверхности теплообменной аппаратуры, колебания наружной температуры воздуха и т. п. Комплекс переменных х<sub>1</sub>, ..., х<sub>к</sub> называют основным, он определяет условия эксперимента. Такое подразделение входных переменных на основные и случайные условно. Случайным будет любая переменная, не вошедшая в основной комплекс входных переменных, даже если она хорошо изучена. В зависимости от постановки задачи и технических возможностей некоторые измеряемые переменные относят к «шуму» объекта. Однако при этом уменьшается точность математической модели. В качестве выходных переменных (параметров оптимизации) рассматривают любые технологические или экономические показатели процесса. Например, в качестве параметров оптимизации могут быть выбраны какие-либо показатели качества получаемого продукта (материала), например, концентрация.

Прежде чем приступать к эксперименту, необходимо однозначно и непротиворечиво сформулировать его цель и выбрать подходящую количественную характеристику этой цели - параметр оптимизации [5]. Во многих задачах проектирования и исследования технологических процессов необходимо найти оптимальное решение, т. е. найти наилучшее сочетание факторов (их численных значений), которые бы давали наиболее высокие обобщенные показатели эффективности процесса. Обобщенным показателем эффективности может быть надежность, точность или процент выхода продукции при химических реакциях [7].

Таким образом, задача оптимизации сводится к тому, чтобы выявить, какие факторы оказывают существенное влияние на параметр оптимизации и какова сила этого влияния. Другими словами, необходимо найти зависимость этого параметра оптимизации от всех существенных факторов (найти модель). Далее исследуется эта модель с целью поиска такого сочетания факторов и таких их численных значений, которые давали бы наибольшее (или наименьшее) значение параметра оптимизации (обобщенного показателя эффективности). Таким образом, надо планировать и обрабатывать эксперимент не только для поиска неизвестной вначале модели, но и для нахождения оптимальной схемы технологического процесса [7].

Под математической моделью понимают уравнение, связывающее выходную переменную объекта с факторами, которые варьируют при проведении опытов. Такое уравнение называется функцией отклика [5]. Это уравнение в общем виде можно записать так:

$$
y = f(x_1, x_2, ..., x_k),
$$
 (2.1)

где у – выходная переменная;  $x_1, ..., x_k$  – входные переменные (факторы);  $f(\cdot)$  - функция отклика.

Чтобы получить математическую модель, используют факторный эксперимент, суть которого заключается в варьировании всех факторов объекта исследования по определенному плану. Построение планов факторного эксперимента может быть различным [5, 6].

Каждый фактор может принимать в опыте одно из нескольких значений. Такие значения называют уровнями. Может оказаться, что фактор способен принимать бесконечно много значений (непрерывный ряд). Поэтому на практике считают, что всякий фактор имеет определенное число дискретных уровней. Такое допущение существенно облегчает построение «черного ящика» и эксперимента.

Фиксированный набор уровней факторов (т. е. установление каждого фактора на некоторый уровень) определяет одно из возможных состояний «черного ящика» и условия проведения одного из возможных опытов. Совокупность всех различных возможных состояний определяет сложность «черного ящика» и общее число возможных опытов.

Чтобы узнать число различных состояний, достаточно число уровней факторов (если оно для всех факторов одинаково) возвести в степень числа факторов k: p<sup>k</sup>, где p - число уровней. Так, на первый взгляд простая система с пятью факторами на пяти уровнях имеет 3125 состояний.

В общем случае эксперимент, в котором реализуются все возможные сочетания уровней факторов, называется полным факторным экспериментом (ПФЭ). Если каждый фактор варьируется на двух уровнях, то получается ПФЭ типа 2<sup>k</sup>. Для двух факторов (k = 2) число опытов  $N = 2^2 = 4$ . Можно осуществлять планирование эксперимента на трех уровнях (верхний, средний, нижний), тогда ПФЭ будет типа  $3^k$  и для  $k = 2$  общее число опытов будет  $N = 3^2 = 9$ .

ПФЭ является весьма эффективным для получения математической модели исследуемого объекта. Однако увеличение числа факторов приводит к резкому увеличению числа опытов. Так, ПФЭ 26 требует постановки 64 опытов, а  $2^7$  уже 128. Конечно, точность модели при увеличении числа опытов также возрастает, однако, при этом увеличиваются затраты средств и времени.

Использование для получения модели всех возможных опытов приводит к абсурдно большим экспериментам. Практика показывает, что для получения достаточно точных оценок коэффициентов регрессии можно сократить число опытов, введя понятие дробного факторного эксперимента ДФЭ (или дробных реплик), который представляет собой некоторую часть  $(1/2, 1/4, 1/8 \text{ и } \tau, \tau)$  от полного факторного эксперимента. Дробные реплики находят широкое применение при получении линейных моделей. Целесообразность их применения возрастает с ростом количества факторов.

Таким образом, эксперимент планируется по определенному плану - заранее составленному, оптимальному в строгом смысле алгоритма изменения факторов, реализация которого позволит осуществить комплексное влияние на выходные переменные объекта исследования. Планы эксперимента составляются исходя из заданных целей исследования, которых может быть множество. Разнообразие целей порождает многообразие планов эксперимента. Задача выбора необходимых для эксперимента опытов, методов математической обработки их результатов и принятия решений - это и есть задача планирования эксперимента [5, 6].

Для получения экспериментальных данных на реальном (действующем) объекте применяют методы пассивного или активного эксперимента. Пассивный эксперимент основан на регистрации контролируемых переменных в процессе нормальной работы объекта без внесения каких-либо преднамеренных возмущений. Активный эксперимент основан на использовании искусственных возмущений, вводимых в объект по заранее спланированной программе. Каждый из этих способов имеет свои достоинства и недостатки [3].

При активном эксперименте введение искусственных возмущений позволяет целенаправленно и быстро определять зависимости между переменными и области оптимального режима работы. Однако введение искусственных возмущений может привести к нарушению нормального хода технологического процесса.

При пассивном эксперименте вмешательства в ход производственного процесса не происходит и экспериментатор просто ожидает естественного проявления интересующих его закономерностей, что значительно удлиняет время эксперимента. При этом математическое описание получается лишь для области, близкой к рабочей точке объекта, которая может значительно отличаться от оптимального режи-Ma.

#### 2.2. Регрессионный анализ

Как было отмечено в предыдущем разделе, для решения задачи оптимизации необходимо получить математическую модель процесса (модель статики). Для этих целей применяют регрессионный анализ. Регрессионный анализ служит для нахождения по результатам эксперимента связи выходной переменной процесса с факторами, которые влияют на эту переменную [7]. Другими словами, он позволяет получить математическую модель статики процесса.

Математическая формулировка задачи регрессионного анализа следующая. Необходимо найти зависимость

$$
y = f(x_1, x_2, ..., x_k),
$$
 (2.2)

где у – выходная переменная, а  $x_1$ ,  $x_2$ , ...,  $x_k$  – входные переменные (факторы), k – количество факторов. Значения у и х измеряют в процессе активного или пассивного эксперимента и при анализе они уже известны. Однако вид их функции связи (математическая модель) до опыта не известен и должен быть найден по опытным данным.

При использовании статистических методов математическая модель статики процесса часто представляется в виде полинома (отрезка ряда Тейлора), в который раскладывается неизвестная функция  $(2.2)$  [8]:

$$
y = \beta_0 + \sum_{j=1}^{k} \beta_j x_j + \sum_{\substack{u,j=1 \ u \neq j}}^{k} \beta_{uj} x_u x_j + \sum_{j=1}^{k} \beta_{jj} x_j^2 + \cdots,
$$
 (2.3)

 $\Gamma$ де  $\beta_0 = f(0), \beta_j = \frac{\partial f(0)}{\partial x_i}, \beta_{uj} = \frac{\partial^2 f(0)}{\partial x_u \partial x_i}, \beta_{jj} = \frac{\partial^2 f(0)}{2 \partial x_i^2}.$ 

Результат эксперимента на сложном объекте обычно есть величина случайная [8]. Неучтенные факторы, «шум» объекта приводят к тому, что в результате повторных измерений в большинстве реальных экспериментов получаются отличающиеся друг от друга значения измеряемых величин. Поэтому при обработке и анализе экспериментальных данных используют методы математической статистики. Так, для полиномиальной модели (2.3) получают так называемые выборочные коэффициенты регрессии a<sub>0</sub>, a<sub>j</sub>, a<sub>uj</sub>, aj, являющиеся оценками теоретических коэффициентов  $\beta_0$ ,  $\beta_j$ ,  $\beta_{ui}$ ,  $\beta_{jj}$ . Уравнение регрессии, полученное на основании экспериментальных данных, запишется следующим образом:

$$
y = a_0 + \sum_{j=1}^{k} a_j x_j + \sum_{\substack{u,j=1 \ u \neq j}}^{k} a_{uj} x_u x_j + \sum_{j=1}^{k} a_{jj} x_j^2 + \sum_{\substack{i,u,j=1 \ i \neq u \neq j}}^{k} a_{iuj} x_i x_u x_j \dots,
$$
 (2.4)

где а<sub>0</sub> - свободный член уравнения регрессии; а<sub>ј</sub> - линейные эффекты; а<sub>јј</sub> - квадратичные эффекты; а<sub>иј</sub> - эффекты парного взаимодействия; а<sub>іці</sub> - эффекты тройного взаимодействия.

С познавательной точки зрения полиномиальная регрессионная модель не представляет особого интереса. Зная оценки коэффициентов такой модели, нельзя восстановить исходную функцию, аналитическое выражение которой остается неизвестным исследователю, и, следовательно, невозможно получить информацию о механизме процесса. Полиномиальные модели справедливы только для объекта, на котором проводился эксперимент. В практическом отношении полиномиальные модели очень полезны и широко используются при решении задач оптимизации и управления химико-технологическими процессами [8].

Следует также иметь в виду при применении экспериментальностатистических методов, что в ряде случаев экспериментатор располагает определенной априорной информацией о физической сущности исследуемого процесса, пользуясь которой можно получить представление о структуре модели [8].

Если в качестве уравнения регрессии используется полином первой степени (уравнение прямой линии), то такая регрессионная модель называется линейной. В остальных случаях говорят о нелинейной регрессии. В качестве уравнения регрессии может быть использована не только полиномиальная модель, но и какая-либо другая функция, например, показательная, степенная, синусоидальная и др.

Таким образом, задачей регрессионного анализа является выбор вида функции (модели, уравнения) и оценка неизвестных коэффициентов в этом уравнении - коэффициентов регрессии. Вид функции должен быть по возможности прост, но в то же время должен достаточно хорошо выражать реальную зависимость. Выбор вида базируется на физических предпосылках, материалах решения аналогичных задач, от предполагаемого характера зависимости и необходимой точности ее определения и т. д. Выбранный вид функции в процессе регрессионного анализа проверяется по соответствующим критериям и при необходимости может быть уточнен [7].

#### 2.3. Метод наименьших квадратов

На практике часто проводятся эксперименты, целью которых является определение функциональной зависимости между двумя величинами х и у [11]. Применительно к теории планирования эксперимента, такую зависимость называют математической моделью процесса.

Пусть в результате некоторого опыта или наблюдения мы получили ряд значений величины у при различных значениях величины х. Результаты могут быть представлены в виде табл. 2.1 или графически в виде поля корреляции (рис. 2.2, а).

Табл. 2.1. Результат эксперимента

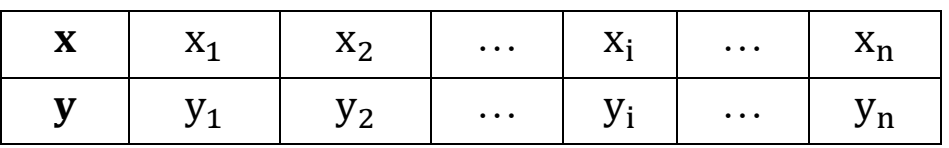

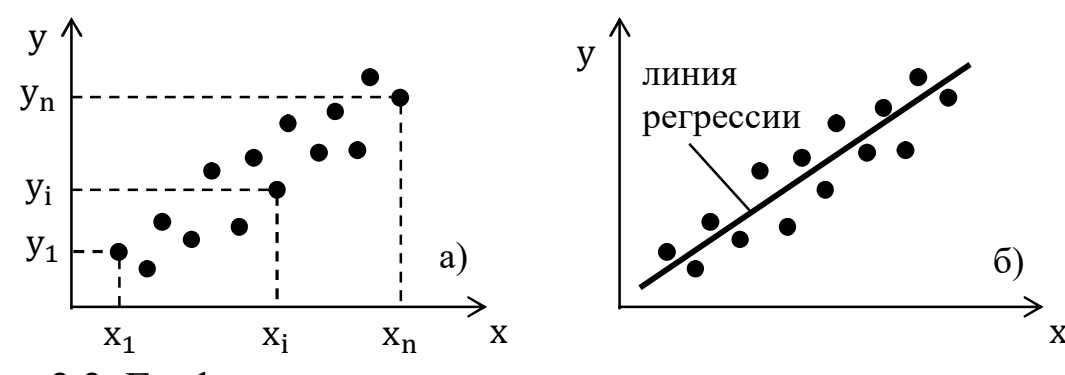

Рис. 2.2. Графическое представление результата эксперимента

Задача заключается в аналитическом представлении искомой функциональной зависимости, т. е. в подборе формулы, описывающей результаты эксперимента. Геометрический смысл задачи заключается в проведении линии регрессии (плавной кривой) у = f(x), проходящей вблизи опытных точек  $(x_1, y_1)$ ,  $(x_2, y_2)$ , ...,  $(x_n, y_n)$  $(pnc. 2.2, 6).$ 

Особенность задачи состоит в том, что наличие случайных ошибок измерения (или, как говорят, наличие «шума» в эксперименте) делает неразумным подбор такой формулы, которая точно описывала бы все опытные значения. Другими словами, график искомой функции не должен проходить через все экспериментальные точки, а должен по возможности сглаживать «шум» [11]. Конечно, сглаживание «шума» будет тем более точным и надежным, чем больше количество произведенных экспериментов, т. е. чем больше мы имеем избыточной информации. Например, для проведения прямой  $y = a_0 +$  $a_1x$  вполне достаточно двух точек  $(x_1, y_1)$  и  $(x_2, y_2)$ , если эти точки известны точно. Но при наличии более или менее значительного «шума», как на рис. 2.2, для той же цели может понадобиться несколько десятков точек.

Эмпирическую формулу обычно выбирают из формул определенного типа, например,

 $y = a_0 + a_1x$ ,  $y = a_0 + a_1e^{a_2x}$ ,  $y = a_0 + a_1\sin(a_2x + a_3)$ . Другими словами, задача сводится к определению неизвестных параметров в выбранной формуле, в то время как вид формулы известен заранее из каких-либо теоретических соображений или из соображений простоты аналитического представления эмпирического материала [11].

Обозначим выбранную функциональную зависимость через

$$
\hat{y} = f(x, a_0, a_1, ..., a_m)
$$
 (2.5)

с явным указанием всех параметров, подлежащих определению. Эти параметры a<sub>0</sub>, a<sub>1</sub>, ..., a<sub>m</sub> нельзя определить точно по эмпирическим значениям  $y_1, y_2, ..., y_n$ , так как последние содержат случайные ошибки. Речь идет только о получении «достаточно хороших» оценок искомых параметров.

Для уменьшения влияния случайных ошибок измерения применяется метод наименьших квадратов (МНК), позволяющий определять параметры выбранной (или известной) зависимости, при которой уклонение от экспериментальных данных является в некотором

смысле минимальным [7]. МНК позволяет эффективно использовать избыточную информацию, т.е. все экспериментальные точки.

Математическая формулировка МНК следующая. Если все измерения значений функции y<sub>1</sub>, y<sub>2</sub>, ..., y<sub>n</sub> произведены с одинаковой точностью, то оценки параметров  $a_0, a_1, ..., a_m$  определяются из условия, чтобы сумма квадратов отклонений измеренных (экспериментальных, фактических) значений от расчетных (теоретических) принимала наименьшее значение, т. е.

$$
S = \sum_{i=1}^{n} [y_i - f(x_i, a_0, a_1, ..., a_m)]^2 \to \text{min.}
$$
 (2.6)

Сформулированное условие сохраняется и для определения оценок параметров функций нескольких переменных.

Разность  $\varepsilon_i = y_i - \hat{y}_i$  между экспериментальным и вычисленным по уравнению регрессии значениями у в і-й экспериментальной точке называют невязкой [5]. Другими словами, МНК позволяет найти такие коэффициенты регрессии, при которых сумма квадратов невязок будет минимальна, т.е.  $S = \sum_{i=1}^{n} \varepsilon_i^2 \rightarrow \text{min (pnc. 2.3)}.$ 

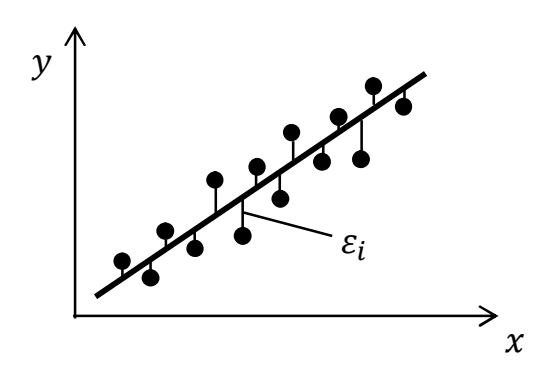

Рис. 2.3. Графическая интерпретация метода наименьших квадратов

Известно, что минимум некоторой функции, если он существует, достигается при одновременном равенстве нулю частных производных по всем неизвестным параметрам этой функции [5]. Следовательно, отыскание тех значений параметров a<sub>0</sub>, a<sub>1</sub>, ..., a<sub>m</sub>, которые доставляют наименьшее значение функции  $S = S(a_0, a_1, ..., a_m)$ , сводится к решению системы уравнений

$$
\begin{cases}\n\frac{\partial S}{\partial a_0} = 0, \\
\frac{\partial S}{\partial a_1} = 0, \\
\vdots \\
\frac{\partial S}{\partial a_m} = 0.\n\end{cases}
$$
\n(2.7)

МНК обладает тем замечательным свойством, что он делает определенной любую произвольную систему уравнений. Он делает число уравнений равным числу неизвестных коэффициентов.

Если в эмпирическую формулу (2.5) параметры входят линейно, то система уравнений (2.7) также будет линейной. Так как решение линейной системы значительно проще, чем нелинейной, следует по возможности преобразовать выбираемую эмпирическую формулу к такому виду, чтобы определяемые параметры входили в нее линейно.

Для отыскания неизвестных коэффициентов регрессии могут применяться и другие методы, например, метод наименьших кубов, метод, в котором минимизируется сумма модулей (абсолютных величин) невязок или минимизируется модуль максимальной невязки [5]. Однако наиболее широкое практическое применение получил именно MHK.

Рассмотрим применение МНК для нахождения коэффициентов линейного уравнения регрессии

$$
\hat{y} = a_0 + a_1 x. \tag{2.8}
$$

Выражение (2.6) с учетом (2.8) примет вид:

$$
S = \sum (y - a_0 - a_1 x)^2 \to \text{min.}
$$

В данном выражении (и далее в этом примере) индексы переменных опущены.

Находим частные производные функции S по а<sub>0</sub> и а<sub>1</sub> и приравниваем их к нулю:

$$
\begin{cases}\n\frac{\partial S}{\partial a_0} = -2 \sum (y - a_0 - a_1 x) = 0, \\
\frac{\partial S}{\partial a_1} = -2 \sum (y - a_0 - a_1 x) x = 0.\n\end{cases}
$$

Сокращая оба уравнения на «-2» и производя почленное суммирование, получим:

$$
\left(\sum y - \sum a_0 - \sum a_1 x = 0, \right)
$$
  

$$
\sum yx - \sum a_0x - \sum a_1x^2 = 0.
$$

Величины а<sub>0</sub> и а<sub>1</sub> являются постоянными, поэтому их можно вынести за знак суммы. Слагаемое  $\Sigma$  a<sub>0</sub> есть не что иное, как na<sub>0</sub>. В результате имеем:

$$
\begin{cases}\n\text{na}_0 + \text{a}_1 \sum x = \sum y, \\
\text{a}_0 \sum x + \text{a}_1 \sum x^2 = \sum yx.\n\end{cases} (2.9)
$$

Система (2.9) называется системой нормальных уравнений. Решая ее, получим значения коэффициентов регрессии:

$$
a_0 = \frac{\sum y \sum x^2 - \sum x \sum yx}{n \sum x^2 - (\sum x)^2}, \ a_1 = \frac{n \sum yx - \sum x \sum y}{n \sum x^2 - (\sum x)^2}.
$$
 (2.10)

Таким образом, МНК позволяет определить коэффициенты функциональной зависимости, если ее вид заранее задан. Применительно к теории планирования эксперимента, МНК позволяет получить математическую модель процесса.

Важным вопросом, который решается после вычисления коэффициентов модели, является проверка ее пригодности. Главное требование к модели - это ее способность предсказывать результаты эксперимента в некоторой области с требуемой точностью [5]. Это значит, что в некоторой подобласти, в которую входят и координаты выполненных опытов, предсказанное с помощью модели значение отклика не должно отличаться от фактического (измеренного) больше чем на некоторую заранее заданную величину. Модель, которая удовлетворяет такому или какому-либо аналогичному требованию, называется адекватной. Проверка выполнимости этого требования называется проверкой адекватности модели. Если несколько различных моделей отвечают нужным требованиям, то следует предпочесть ту из них, которая является самой простой.

Разработаны специальные статистические методы, с помощью которых проверяется адекватность математической модели [5]. Один из таких методов основан на оценке адекватности по средним значениям откликов модели и реального объекта (процесса). Проверка адекватности уравнения регрессии (модели) осуществляется с помощью средней ошибки аппроксимации, величина которой не должна превышать 12-15% (максимально допустимое значение):

$$
\Delta_{\text{annp}} = \frac{1}{n} \cdot \sum_{i=1}^{n} \left| \frac{y_i - \hat{y}_i}{y_i} \right| \cdot 100\%,\tag{2.11}
$$

где n - количество точек (выборка); y<sub>i</sub> - экспериментальные (измеренные) значения выходной переменной;  $\hat{y}_i$  - значения выхода по модели (уравнению регрессии).

Для характеристики качества уравнения регрессии (значимости коэффициентов) обычно используют коэффициент (индекс) детерминании  $R^2$ :

$$
R^{2} = 1 - \frac{\sum_{i=1}^{n} (y_{i} - \hat{y}_{i})^{2}}{\sum_{i=1}^{n} (y_{i} - y_{cp})^{2}},
$$
\n(2.12)

где у<sub>ср</sub> - среднее значение по измеренным данным.

Коэффициент детерминации показывает, какая часть дисперсии результативного признака у объяснена уравнением регрессии. Коэффициент детерминации принимает значения от нуля до единицы:

 $0 \le R^2$  ≤ 1. Чем больше R<sup>2</sup> (ближе к 1), тем лучше уравнение регрессии описывает исходные данные и, соответственно, тем выше качество модели. Значение  $R^2$  является индикатором степени приближения (соответствия) модели к экспериментальным данным. Коэффициент детерминации, близкий к единице, показывает, что модель объясняет почти всю изменчивость соответствующей выходной переменной. Если этот коэффициент окажется больше 0,95, то линейная регрессионная модель считается адекватной экспериментальным данным, иначе - неадекватной (ложной).

Более надежными методами проверки адекватности математической модели являются методы, основанные на сравнении погрешности регрессионной модели с погрешностью самих измерений с использованием статистических критериев (например, F-критерий Фишера)  $[5-8]$ .

## 2.4. Применение пакета Mathcad для обработки экспериментальных данных

Записываем исходные данные (экспериментальные точки):  $X := (2 \t2.5 \t3 \t3.5 \t4 \t4.5 \t5 \t5.5 \t6 \t6.5 \t7 \t7.5 \t8)^T$  $Y = (3.5 \t 4.4 \t 5.6 \t 7.1 \t 8.9 \t 11.1 \t 13.8 \t 17.1 \t 21 \t 25.9 \t 31.9 \t 39.2 \t 48.1)^T$ 

Построим зависимость Y от X

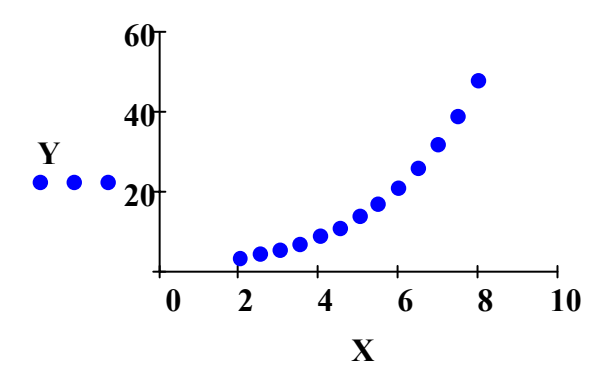

Определим количество экспериментальных точек (n), индекс последнего элемента в исходных массивах и переменную-счетчик (1) с помощью команд «length» и «last» пакета Mathcad:

$$
n := length(X) = 13
$$
  $last(X) = 12$   $i := 0$  .  $last(X)$ 

Определим среднее значение по входу  $(X)$  и выходу  $(Y)$  используя команду «mean»:

$$
x_{CD}
$$
 := mean(X) = 5  $y_{CD}$  := mean(Y) = 18.277

Определим значение медианы для Х и Ү используя команду «median»:

$$
median(X) = 5
$$
 
$$
median(Y) = 13.8
$$

Определим значение среднего квадратичного отклонения (СКО) с помошью команды «Stdev»:

$$
S_X :=
$$
  $Stdev(X) = 1.947$   $S_V :=$   $Stdev(Y) = 14.247$ 

Определим значение дисперсии по входу (X) и выходу (Y). Для этого необходимо возвести в квадрат величины соответствующих  $CKO:$ 

$$
S_x^2 = 3.792
$$
  $S_y^2 = 202.977$ 

Определим значение коэффициента линейной корреляции между величинами X и Y помощью команды «corr»:

#### $corr(X, Y) = 0.951$

Положительное значение коэффициента линейной корреляции свидетельствует о прямой связи. Величина коэффициента указывает, что связь между Х и Ү достаточно сильная.

Определим значение коэффициента детерминации. Он определяется как квадрат коэффициента линейной корреляции:

$$
corr(X, Y)^2 = 0.905
$$

Отсюда следует, что вариация (изменение) результата на 90.5% объясняется вариацией фактора Х.

Определим оценки коэффициентов в уравнении линейной регрессии и запишем полученное уравнение. Для этого воспользуемся командой «line», определяющей оценки коэффициентов по методу наименьших квадратов:

fit := line(X, Y)   
fit = 
$$
\begin{pmatrix} -16.525 \\ 6.96 \end{pmatrix}
$$
  
a := -16.525   
b := 6.96   
  $f_{\text{MHK}}(x) := a + b \cdot x$ 

Оценки коэффициентов а и b в уравнении линейной регрессии также можно было найти по формулам (2.10):

$$
a:=\frac{\displaystyle\sum_iY_i\cdot\sum_i\left(X_i\right)^2-\sum_iX_i\cdot\sum_i\left(Y_i\cdot X_i\right)}{n\cdot\sum_i\left(X_i\right)^2-\left(\sum_iX_i\right)^2}=-16.525\qquad b:=\frac{n\cdot\sum_i\left(Y_i\cdot X_i\right)-\sum_iX_i\cdot\sum_iY_i}{n\cdot\sum_i\left(X_i\right)^2-\left(\sum_iX_i\right)^2}=6.96
$$

Как видно, получили оценки коэффициентов, аналогичные полученным с использованием функции «line».

Покажем на одном графике исходные данные (зависимость  $Y(X)$ ) в виде точек), линию регрессии по полученной выше зависимости, а также средние значения по входу  $(X)$  и выходу  $(Y)$  в виде меток:

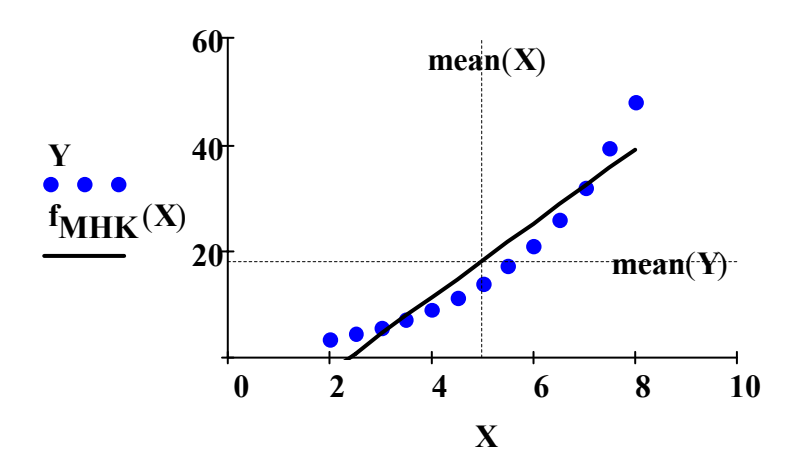

Построим график остатков. Для этого определим выход (Y<sub>MHK</sub>) по полученному уравнению регрессии (для каждой точки X<sub>i</sub>) и рассчитаем ошибку:

$$
Y_{\mathbf{MHK}} := f_{\mathbf{MHK}}(X) \qquad \mathbf{Err} = Y_{\mathbf{MHK}} - Y
$$

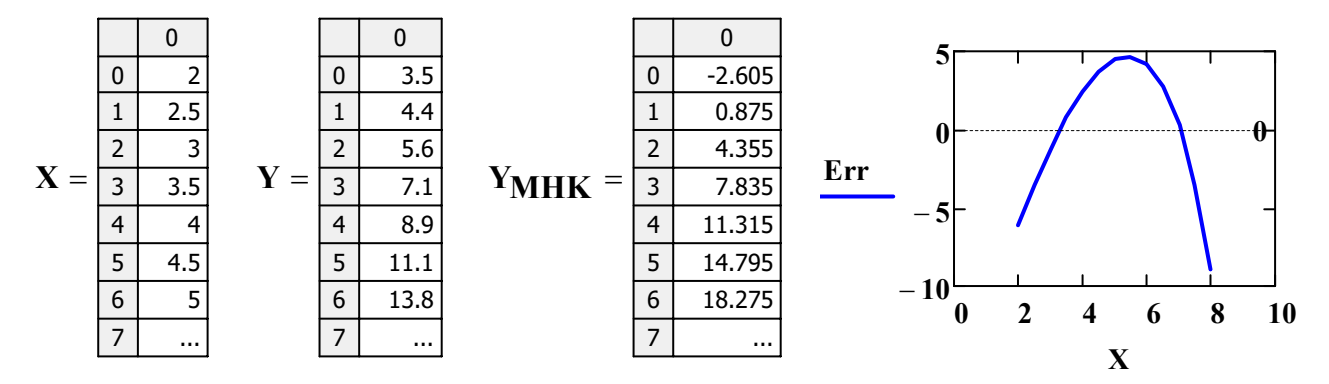

Проверка адекватности уравнения регрессии (модели) осуществляется с помощью средней ошибки аппроксимации. Средняя ошибка аппроксимации – это среднее отклонение расчетных значений от фактических, выраженное в процентах. Средняя ошибка аппроксимации определяется по формуле (2.11). Рассчитаем эту ошибку:

$$
\Delta = \frac{1}{n} \left[ \sum_{i} \left( \left| \frac{Y_i - Y_{MHK_i}}{Y_i} \right| \right) \right] \cdot 100 = 35.904
$$

В среднем расчетные значения отклоняются от фактических на 36%.

Определим значение индекса детерминации по формуле (2.12):

$$
R2 := 1 - \frac{\sum_{i} (Y_i - Y_{MHK_i})^2}{\sum_{i} (Y_i - y_{cp})^2} = 0.905
$$

На основании полученных результатов (средней ошибки аппроксимации и индекса детерминации) можно сделать вывод, что целесообразно исследовать регрессионные модели другого вида, например, экспоненциальную или полиноминальную модель второго порядка. Наилучшее (наиболее адекватное) уравнение регрессии будет в том случае, когда средняя ошибка аппроксимации будет минимальной, а значение индекса детерминации - максимальным.

Ниже приведены фрагменты Mathcad-программ для получения регрессионных моделей других типов.

Экспоненциальная регрессия

 $fit := expfit(X, Y)$ 

$$
fit = \left(\begin{array}{c} 2 \\ 0.4 \\ -1 \end{array}\right)
$$

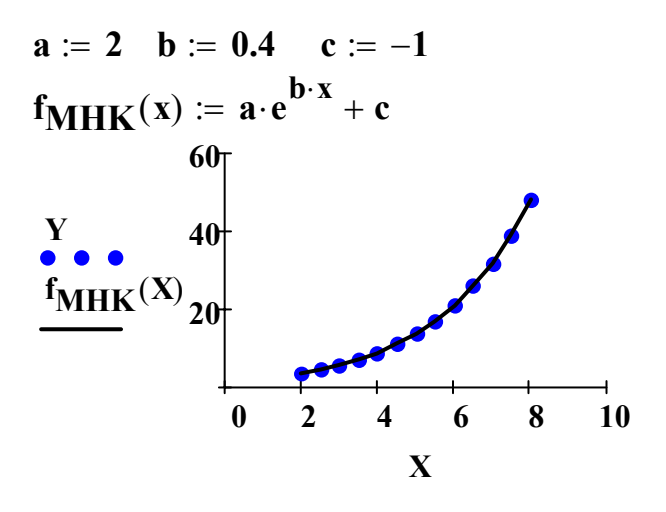

Синусоидальная регрессия

rand  $:= \begin{bmatrix} 1 \\ 1 \end{bmatrix}$  $fit := \text{simfit}(X, Y, \text{rand})$ 

Вектор начальных приближений

fit =  $\begin{pmatrix} 14.273 \\ 0.891 \\ 18.091 \end{pmatrix}$ 

 $b := 0.891$  $a := 14.273$  $c := 18.091$ 

$$
f_{MHK}(x) \coloneqq a \cdot \sin(x + b) + c
$$

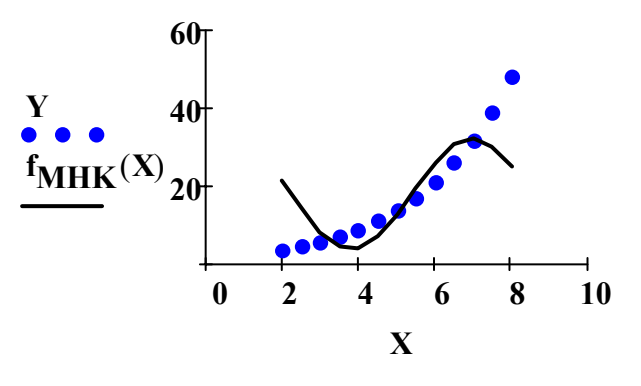

Полиномиальная регрессия второго порядка

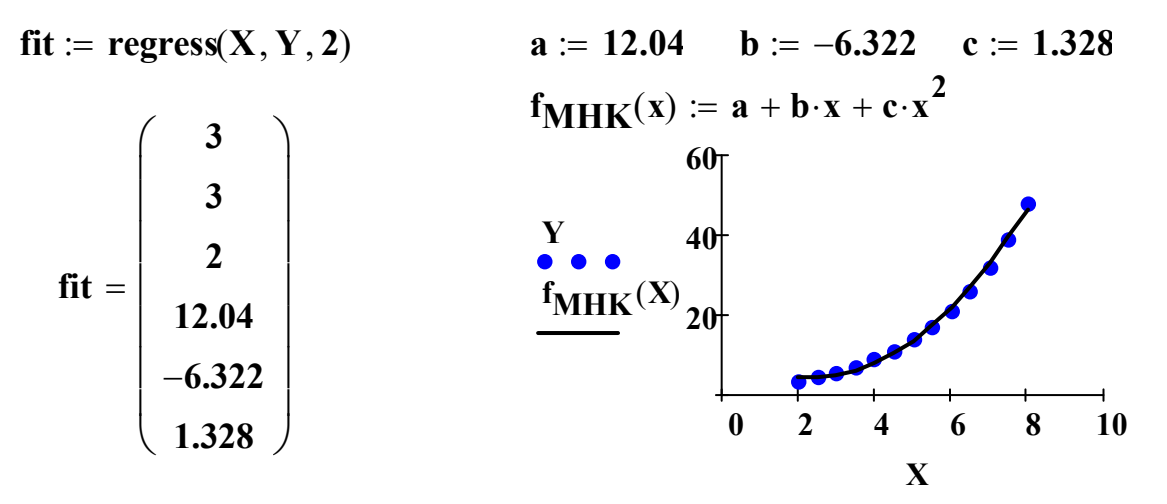

Полиномиальная регрессия третьего порядка

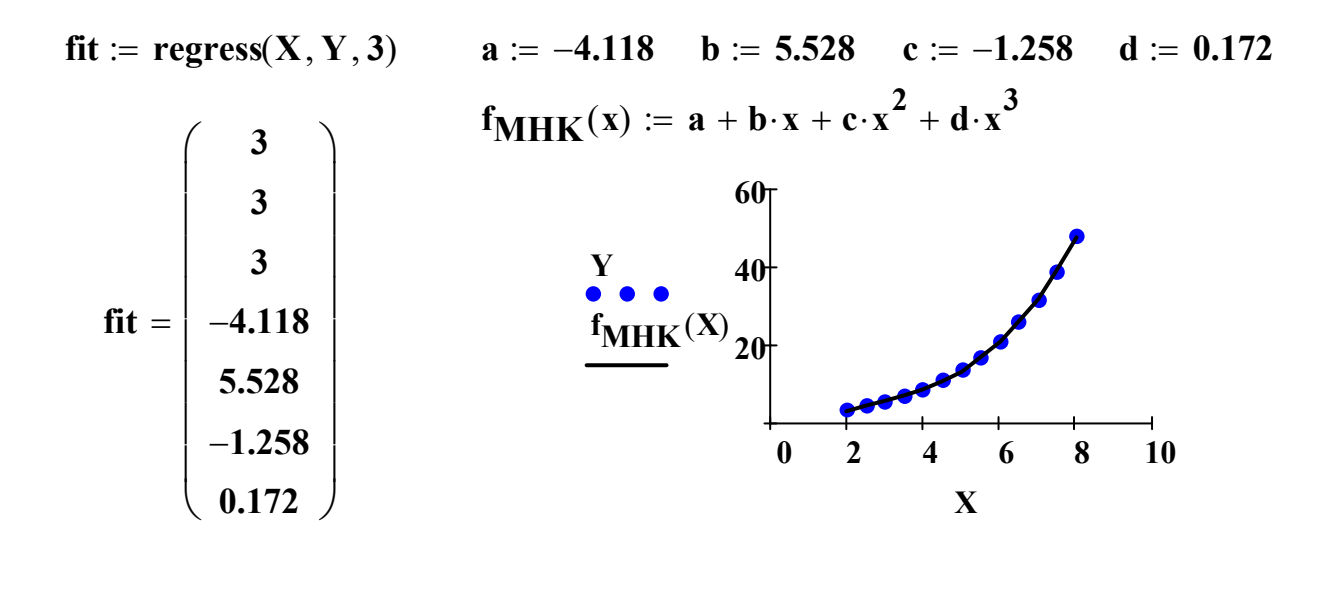

Регрессия по произвольной функции

Функция:  $f(x) = a \cdot e^{x-b} + c \cdot x$ Вектор начальных приближений:

$$
rand := \left(\begin{array}{c} 0.1 \\ 0.1 \\ 0.1 \end{array}\right)
$$

Определяем частные производные:

 $\frac{d}{da}(a \cdot e^{x-b} + c \cdot x) \rightarrow e^{x-b}$  $\frac{d}{db} (a \cdot e^{x-b} + c \cdot x) \rightarrow -a \cdot e^{x-b}$  $\frac{d}{dc} (a \cdot e^{x-b} + c \cdot x) \rightarrow x$  $fit := \text{genfit}(X, Y, \text{rand}, f)$  $\mathbf{fit} = \begin{bmatrix} 0.269 \\ 3.278 \\ 2.728 \end{bmatrix}$ 

 $f(x, a, b, c) := \begin{vmatrix} a \cdot e^{x-b} + c \cdot x \\ e^{x-b} \\ -a \cdot e^{x-b} \end{vmatrix}$ 

 $a := 0.269$  b := 3.278 c := 2.559

 $f_{\text{MHK}}(x) := a \cdot e^{x-b} + c \cdot x$ 

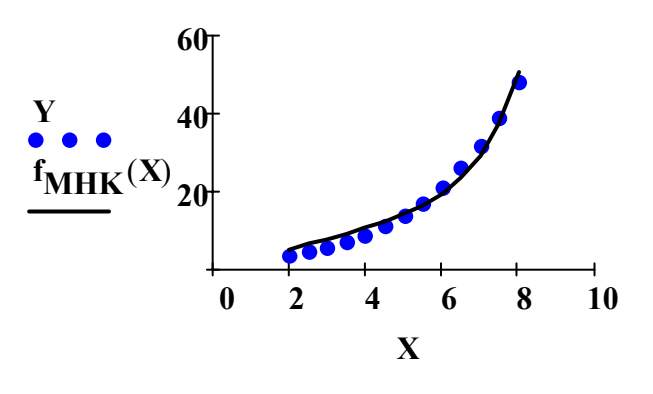

## 2.5. Лабораторная работа №4

Тема: «Обработка результатов эксперимента (регрессионный анализ)».

Цель работы: изучение методики анализа экспериментальных данных, определение коэффициентов уравнения регрессии (метод наименьших квадратов), проверка адекватности уравнения регрессии.

**Исходные данные**: экспериментальные значения входного (X) и выходного (Y) параметров (2 выборки).

## Структура лабораторной работы (примерный объем):

- Титульный лист (1 стр.).

- Содержание.

- Введение (теоретическое введение, цель работы, задание, исходные данные согласно указанным вариантам) (3-6 стр.).

- Основная часть (20-40 стр.).

- Заключение (выводы по работе) (1-2 стр.).

- Список литературы (1 стр.).

Во введении необходимо отразить суть планирования эксперимента и регрессионного анализа, цель и задачи лабораторной работы, привести исходные данные (согласно заданному варианту).

В основной части необходимо привести листинги соответствующих Mathcad-программ с подробными комментариями. Расписать последовательность действий.

Варианты заданий на лабораторную работу №4 приведены в приложении 4.

#### Содержание основной части:

1. Анализ экспериментальных данных

1.1. Экспериментальная выборка №1

- построить зависимость Y от X;

- определить количество экспериментальных точек;

- определить среднее значение по входу и выходу (по Х и Y);

- определить медиану Х и Ү;

- определить СКО (стандартное отклонение) Х и Ү;
- определить дисперсию Х и Ү;
- определить коэффициент линейной корреляции между Х и Ү;

- определить коэффициент детерминации;

- выводы (сделать вывод о типе связи (прямая или обратная связь) и силе (тесноте) связи в зависимости от коэффициента корреляции).

1.2. Экспериментальная выборка №2

- повторить расчеты для экспериментальной выборки №2.

2. Определение коэффициентов уравнения регрессии (выборка №1)

2.1. Линейная регрессия

- уравнение регрессии  $f(x) = ax + b$ ;

- использовать функции Mathcad: line, intercept, slope, regress (1 порядка);

- определить коэффициенты уравнения линейной регрессии и записать полученное уравнение регрессии;

- показать на одном графике исходные данные (зависимость Y от X в виде точек), линию регрессии (по полученной зависимости) и средние значения Х и Ү (в среде Mathcad показать в виде меток);

- построить график остатков;

- определить среднюю ошибку аппроксимации;

- определить индекс детерминации;

- ВЫВОДЫ.

## 2.2. Экспоненциальная регрессия

- уравнение регрессии  $f(x) = a \cdot \exp(bx) + c$ ;

- функции Mathcad: expfit;

- повторить все действия п. 2.1.

## 2.3. Логарифмическая регрессия

- уравнение регрессии  $f(x) = a \cdot ln(x + b) + c$ ,  $f(x) = a \cdot ln(x) + b$ ;

- функции Mathcad: logfit, Infit;

- повторить все действия п. 2.1.

## 2.4. Степенная регрессия

- уравнение регрессии  $f(x) = a \cdot x^{b} + c$ :

- функции Mathcad: pwrfit;

- повторить все действия п. 2.1.

## 2.5. Синусоидальная регрессия

- уравнение регрессии  $f(x) = a \cdot \sin(x + b) + c$ ;
- функции Mathcad: sinfit;

- повторить все действия п. 2.1.

## 2.6. Полиномиальная регрессия

- уравнение регрессии  $f(x) = a + bx + cx^2$ ,  $f(x) = a + bx + cx^2 + dx^3$ ;

- функции Mathcad: regress (второго и третьего порядка);

- повторить все действия п. 2.1.

## $27$   $R<sub>h180</sub>$

- выбрать наиболее адекватное уравнение регрессии, обосновать выбор уравнения регрессии.

3. Определение коэффициентов уравнения регрессии (выборка №2)

- 3.1. Линейная регрессия (аналогично п. 2.1)
- 3.2. Экспоненциальная регрессия (аналогично п. 2.2)

3.3. Логарифмическая регрессия (аналогично п. 2.3)

3.4. Степенная регрессия (аналогично п. 2.4)

3.5. Синусоидальная регрессия (аналогично п. 2.5)

3.6. Полиномиальная регрессия (аналогично п. 2.6)

3.7. Регрессия по произвольной функции

- уравнение регрессии опытным путем подобрать самостоятельно, например:  $f(x) = a \cdot exp(x - b) + c \cdot x$ 

 $f(x) = ax<sup>3</sup> + bx<sup>2</sup> + c \cdot exp(x + d) + e \cdot sin(x + f) + g$ , где a, b, c, d, e, f, g – неизвестные параметры, подлежащие определению;

- функции Mathcad: genfit;

- повторить все действия п. 2.1.

## $3.8.$  Выводы

- выбрать наиболее адекватное уравнение регрессии, обосновать выбор уравнения регрессии.

# 3. Математическое программирование 3.1. Теоретические основы

Многие задачи управления химико-технологическими процессами можно представить как задачи нахождения экстремумов функции n переменных при различного рода ограничениях, т. е. как задачи оптимизации. Теория и методы решения таких задач составляют дисциплину, называемую математическим программированием.

К задачам оптимизации, решаемых методами математического программирования, относятся: выбор наилучшей программы выпуска различных видов продукции, распределение нагрузок между параллельно работающими агрегатами, определение наилучшего плана перевозок, выбор оптимального варианта технологии и т. д. [12-15]. Перечисленные выше задачи являются многовариантными. Среди множества возможных вариантов в условиях рыночных отношений приходится отыскивать наилучшие в некотором смысле при ограничениях, налагаемых на природные, экономические и технологические возможности.

В качестве простейшего примера, иллюстрирующего класс задач, решаемых методами математического программирования, можно рассмотреть задачу оптимизации производства синтетического каучука [10]. Прохождение химической реакции в этом технологическом процессе зависит от скорости подачи основного сырья, его состава, от подачи дополнительных ингредиентов, а также от температуры процесса и скорости перемешивания. Эффективность процесса определяется степенью конверсии, т. е. процентом молекул мономеров, образовавших молекулы полимера. Предположим, что частью перечисленных факторов, например температурой и скоростью перемешивания, мы можем распоряжаться. Численные значения этих факторов, которые могут быть установлены в заданных пределах, определяют режим технологического процесса. Тогда задача оптимизации сво-

дится к поиску такого режима среди множества возможных, который обеспечит максимальную степень конверсии.

**Математическое программирование – область математики,** разрабатывающая теорию и численные методы решения многомерных экстремальных задач с ограничениями, т. е. задач на экстремум функции многих переменных с ограничениями на область изменения этих переменных [13].

Функцию, экстремальное значение которой нужно найти в условиях экономических возможностей, называют целевой, показателем эффективности или критерием оптимальности. Экономические возможности формализуются в виде *системы ограничений*. Все это составляет математическую модель.

Математическая модель задачи - это отражение оригинала в виде функций, уравнений, неравенств, цифр и т. д. Модель задачи математического программирования включает:

1. Совокупность неизвестных величин  $x = (x_1, x_2, ..., x_i, ..., x_n)$ , действуя на которые систему можно совершенствовать. Их называют планом задачи (вектором управления, решением, управлением, стратегией, поведением и др.).

(функцию  $\overline{2}$ . Целевую функцию цели,  $-de$ показатель фективности, критерий оптимальности, функционал задачи и др.). Целевая функция позволяет выбрать наилучший вариант из множества возможных. Наилучший вариант доставляет целевой функции экстремальное значение. Целевую функцию обозначим буквой Z  $(Z = z(x))$ . Это может быть прибыль, объем выпуска или реализации, затраты производства, издержки обращения, уровень обслуживания или дефицитности, число комплектов, отходы и т. д.

3. Условия (или систему ограничений), налагаемые на неизвестные величины. Эти условия следуют из ограниченности ресурсов, которыми располагает общество в любой момент времени, из необхо-

димости удовлетворения насущных потребностей, из условий производственных и технологических процессов. Ограниченными являются не только материальные, финансовые и трудовые ресурсы. Таковыми могут быть возможности технического, технологического и вообще научного потенциала. Нередко потребности превышают возможности их удовлетворения. Математически ограничения выражаются в виде уравнений и неравенств. Их совокупность образует область допустимых решений (область экономических возможностей). Объединение всех условий (ограничений), налагаемых на неизвестные (искомые) величины  $x_i$  задачи, обозначим буквой  $\Omega$  (х $\epsilon\Omega$ ). При таких обозначениях модель задачи математического программирования примет вид:

> max (min)  $Z = z(x_1, x_2, ..., x_i, ..., x_n)$ ,  $x \in \Omega$ , или: найти extr Z =  $z(x)$ ,  $x \in \Omega$ .

В развернутом виде: найти план  $x = (x_1, x_2, ..., x_i, ..., x_n)$ , доставляющий экстремальное значение целевой функции Z, т. е.

> max (min)  $Z = z(x_1, x_2, ..., x_i, ..., x_n)$  при ограничениях  $\varphi_i(x_1, x_2, ..., x_i, ..., x_n) \ \{\leq, =, \geq\}$  b<sub>i</sub>  $(i = \overline{1, m}, j = \overline{1, n}).$

Из экономических или физических соображений на план задачи или некоторые его компоненты (координаты), как правило, налагаются условия неотрицательности  $(x_i \ge 0)$ , иногда - целочисленности.

План х, удовлетворяющий системе ограничений задачи, называется допустимым (χεΩ). Допустимый план, доставляющий функции цели экстремальное значение, называется оптимальным. Оптимальный план обозначают х\*, экстремальное значение функции цели  $z(x^*) = Z^*$ . Оптимальное решение, вообще говоря, не обязательно единственно, возможны случаи, когда оно не существует, имеется конечное или бесчисленное множество оптимальных решений.

#### 3.2. Классификация методов математического программирования

В зависимости от особенностей целевой функции  $z(x)$  и функций, задающих ограничения  $\varphi_i(x)$ , задачи математического программирования делятся на ряд типов [13].

Если целевая функция  $Z = z(x)$  и функции  $\varphi_i(x)$ ,  $i = \overline{1, m}$ , входящие в систему ограничений, линейны (первой степени) относительно входящих в задачу неизвестных х<sub>і</sub>, то такой раздел математического программирования называется линейным программированием (ЛП). Методы и модели линейного программирования широко применяются при оптимизации процессов во всех отраслях народного хозяйства: при разработке производственной программы предприятия, распределении ее по исполнителям, при размещении заказов между исполнителями и по временным интервалам, при определении наилучшего ассортимента выпускаемой продукции, в задачах перспективного, текущего и оперативного планирования и управления; при планировании грузопотоков, определении плана товарооборота и его распределении; в задачах развития и размещения производительных сил, баз и складов систем обращения материальных ресурсов и т. д. Особенно широкое применение методы и модели линейного программирования получили при решении задач экономии ресурсов (выбор ресурсосберегающих технологий, составление смесей, раскрой материалов), производственно-транспортных и других задач.

Однако при более глубоком исследовании в ряде задач появляются и связи нелинейного характера, когда с изменением одного элемента другие изменяются непропорционально первому. Поэтому вслед за разработкой моделей линейного программирования начались интенсивные исследования нелинейных моделей.

Если в задаче математического программирования целевая функция z(x) и (или) хотя бы одна из функций системы ограничений
$\varphi_i(x)$  нелинейна, то такой раздел называется нелинейным программированием (НЛП). Методы и модели нелинейного программирования могут применяться при решении перечисленных выше задач, когда хотя бы одна из функций  $z(x)$ ,  $\varphi_i(x)$  нелинейна. Кроме того, методы НЛП получили широкое применение при расчете экономически выгодных партий запуска деталей в производство, при определении экономически выгодной партии поставки, поставочного комплекта, размеров запасов, распределении ограниченных ресурсов, размещении производительных сил, в тарном хозяйстве, при решении многих производственно-экономических задач и т. д.

Если на все или некоторые переменные х<sub>і</sub> наложено условие дискретности, например целочисленности  $(x_i = 0, 1, 2, ...)$ , то такие задачи рассматриваются в разделе математического программирования, называемом дискретным, в частности целочисленным (ЦП), программированием. Методами ЦП решается широкий круг задач оптимизации с неделимостями, комбинаторного типа, с логическими условиями, с разрывной целевой функцией и т. д. В частности, задачи выбора (о назначениях), о контейнерных перевозках (о рюкзаке), о маршрутизации (коммивояжера), теории расписаний, комплектных поставок и комплектования, размещения производственно-складской структуры и т. п.

Если параметры целевой функции и (или) системы ограничений изменяются во времени или целевая функция имеет аддитивный либо мультипликативный вид или сам процесс выработки решения имеет многошаговый характер, то такие задачи решаются методами динамического программирования (ДП). Методами ДП могут решаться задачи перспективного и текущего планирования, управления производством, поставками и запасами в условиях изменяющегося спроса, распределения ограниченных ресурсов, в частности размещения капитальных вложений, замены оборудования, обновления и восстановления элементов сложных человеко-машинных организационных систем и т. д.

B перечисленных разделах выше математического  $\pi$ poграммирования предполагается, что вся информация о протекании процессов заранее известна и достоверна. Такие методы оптимизации называются детерминированными или методами обоснования решений в условиях определенности.

Если параметры, входящие в функцию цели, или ограничения задачи являются случайными, недостоверными величинами или если приходится принимать решения в условиях риска, неполной или недостоверной информации, то говорят о проблеме стохастической оптимизации, а соответствующий раздел называется стохастическим программированием (СП). К нему в первую очередь следует отнести методы и модели выработки решений в условиях конфликтных ситуаций (математическая теория игр), в условиях неполной информации (экспертные оценки), в условиях риска (статистические решения) и др. Позднее появились другие типы задач, учитывающих специфику целевой функции и системы ограничений, в связи с чем возникли параметрическое, дробно-линейное, блочное, сетевое (потоковое), многоиндексное, булевское, комбинаторное и другие типы программирования. В случае нелинейностей специфика задач породила квадратичное, биквадратичное, сепарабельное, выпуклое и другие типы программирования. Появились численные методы отыскания оптимальных решений: градиентные, штрафных и барьерных функций, возможных направлений, линейной аппроксимации, случайного поиска и др.

К математическому программированию относятся также методы решения экстремальных задач с бесконечным числом переменных бесконечномерное программирование.

74

И, наконец, отметим, что задачи математического программирования с одной целевой функцией решаются методами скалярной оптимизации. Однако реальные ситуации настолько сложны, что нередко приходится одновременно учитывать несколько целевых функций, которые должны принимать экстремальные значения. Например, дать продукции больше, высокого качества и с минимальными затратами. Задачи, где находят решение по нескольким целевым функциям, относятся к векторной оптимизации - это так называемые задачи многокритериального подхода.

### 3.3. Примеры задач математического программирования

Рассмотрим примеры составления математических моделей некоторых типовых задач математического программирования [14, 15].

Задача 1. Выбор наилучшей программы выпуска продукции. Для изготовления трех видов изделий А, В и С используется токарное, фрезерное, сварочное и шлифовальное оборудование. Затраты времени на обработку одного изделия для каждого из типов оборудования указаны в табл. 3.1. В ней же указан общий фонд рабочего времени каждого из типов используемого оборудования, а также прибыль от реализации одного изделия каждого вида.

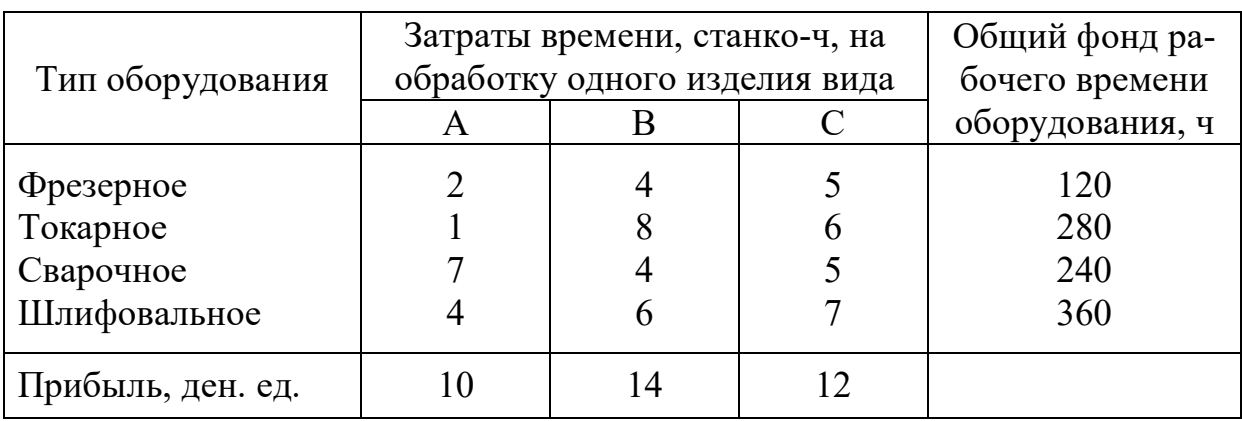

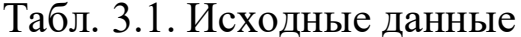

Требуется определить, сколько изделий и какого вида следует изготовить предприятию, чтобы прибыль от их реализации была максимальной. Составить математическую модель задачи.

Решение. Предположим, что будет изготовлено х<sub>1</sub> единиц изделий вида А, х<sub>2</sub> единиц – вида В и х<sub>3</sub> единиц – вида С. Тогда для производства такого количества изделий потребуется затратить 2x<sub>1</sub> +  $4x_2 + 5x_3$  станко-часов фрезерного оборудования.

Так как общий фонд рабочего времени станков данного типа не может превышать 120, то должно выполняться неравенство

$$
2x_1 + 4x_2 + 5x_3 \le 120
$$
.

Аналогичные рассуждения относительно возможного использования токарного, сварочного и шлифовального оборудования приведут к следующим неравенствам:

$$
x_1 + 8x_2 + 6x_3 \le 280,
$$
  
\n
$$
7x_1 + 4x_2 + 5x_3 \le 240,
$$
  
\n
$$
4x_1 + 6x_2 + 7x_3 \le 360.
$$

При этом, так как количество изготовляемых изделий не может быть отрицательным, то

$$
x_1 \ge 0, x_2 \ge 0, x_3 \ge 0. \tag{3.1}
$$

Далее, если будет изготовлено х<sub>1</sub> единиц изделий вида А, х<sub>2</sub> единиц изделий вида В и х<sub>з</sub> единиц изделий вида С, то прибыль от их реализации составит  $10x_1 + 14x_2 + 12x_3$ .

Таким образом, приходим к следующей математической задаче: лана система

$$
\begin{cases} 2x_1 + 4x_2 + 5x_3 \le 120, \\ x_1 + 8x_2 + 6x_3 \le 280, \\ 7x_1 + 4x_2 + 5x_3 \le 240, \\ 4x_1 + 6x_2 + 7x_3 \le 360 \end{cases}
$$
(3.2)

четырех линейных неравенств с тремя неизвестными  $x_i$ ,  $j = \overline{1, 3}$  и линейная функция относительно этих же переменных

$$
F = 10x_1 + 14x_2 + 12x_3. \tag{3.3}
$$

Требуется среди всех неотрицательных решений системы неравенств (3.2) найти такое, при котором функция (3.3) принимает максимальное значение.

Линейная функция (3.3), максимум которой требуется определить, вместе с системой неравенств (3.2) и условием неотрицательности переменных (3.1) образуют математическую модель исходной задачи.

Так как функция (3.3) линейная, а система (3.2) содержит только линейные неравенства, то задача  $(3.1) - (3.3)$  является задачей линейного программирования.

В разделе 3.4 рассмотрен пример решения данной задачи в Mathcad.

Задача 2. Выбор наилучшей программы выпуска продукции. Продукцией городского молочного завода являются молоко, кефир и сметана, расфасованные в бутылки. На производство 1 т молока, кефира и сметаны требуется соответственно 1010, 1010 и 9450 кг молока. При этом затраты рабочего времени при разливе 1 т молока и кефира составляют 0,18 и 0,19 машино-ч. На расфасовке 1 т сметаны заняты специальные автоматы в течение 3,25 ч. Всего для производства цельномолочной продукции завод может использовать 136000 кг молока. Основное оборудование может быть занято в течение 21,4 машино-ч, а автоматы по расфасовке сметаны - в течение 16,25 ч. Прибыль от реализации 1 т молока, кефира и сметаны соответственно равна 30, 22 и 136 ден. ед. Завод должен ежедневно производить не менее 100 т молока, расфасованного в бутылки. На производство другой продукции не имеется никаких ограничений.

Требуется определить, какую продукцию и в каком количестве следует ежедневно изготовлять заводу, чтобы прибыль от ее реализации была максимальной. Составить математическую модель задачи.

77

Решение. Предположим, что молочный завод будет ежедневно производить  $x_1$  тонн молока,  $x_2$  тонн кефира и  $x_3$  тонн сметаны. Тогда ему для изготовления этой продукции необходимо 1010х, +  $1010x_2 + 9450x_3$  тонн молока.

Так как завод может использовать ежедневно не более 136000 кг молока, то должно выполняться неравенство

 $1010x_1 + 1010x_2 + 9450x_3 \le 136000$ .

Аналогичные рассуждения, проведенные относительно возможного использования линий разлива цельномолочной продукции и автоматов по расфасовке сметаны, позволяют записать следующие неравенства:

$$
0.18x_1 + 0.19x_2 \le 21.4,
$$
  

$$
3.25x_3 \le 16.25.
$$

Так как ежедневно должно вырабатываться не менее 100 т молока, то  $x_1 \ge 100$ . Далее, по своему экономическому смыслу переменные х<sub>2</sub> и х<sub>3</sub> могут принимать только лишь неотрицательные значения:  $x_2 \ge 0$ ,  $x_3 \ge 0$ . Общая прибыль от реализации  $x_1$  тонн молока,  $x_2$  тонн кефира и  $x_3$  тонн сметаны равна  $30x_1 + 22x_2 + 136x_3$  ден. ед. Таким образом, приходим к следующей математической задаче: дана система

$$
\begin{cases}\n1010x_1 + 1010x_2 + 9450x_3 \le 136000, \\
0, 18x_1 + 0, 19x_2 \le 21, 4, \\
3, 25x_3 \le 16, 25, \\
x_1 \ge 100\n\end{cases}
$$
\n(3.4)

четырех линейных неравенств с тремя неизвестными x<sub>1</sub>, x<sub>2</sub>, x<sub>3</sub> и линейная функция относительно этих же переменных

$$
F = 30x_1 + 22x_2 + 136x_3. \tag{3.5}
$$

Требуется среди всех неотрицательных решений системы неравенств (3.4) найти такое, при котором функция (3.5) принимает максимальное значение. Так как система (3.4) представляет собой совокупность линейных неравенств и функция (3.5) линейная, то исходная задача является задачей линейного программирования.

Задача 3. Транспортная задача (определение наилучшего плана перевозок). В трех пунктах отправления сосредоточен однородный груз в количествах, соответственно равных 420, 380 и 400 т. Этот груз необходимо перевезти в три пункта назначения в количествах, соответственно равных 260, 520 и 420 т. Стоимости перевозок 1 т груза из каждого пункта отправления в каждый пункт назначения являются известными величинами и задаются матрицей

$$
C = \begin{pmatrix} 2 & 4 & 3 \\ 7 & 5 & 8 \\ 6 & 9 & 7 \end{pmatrix}.
$$

Найти план перевозок, обеспечивающий вывоз имеющегося в пунктах отправления и завоз необходимого в пункты назначения груза при минимальной общей стоимости перевозок.

Решение. Обозначим через х<sub>іі</sub> количество тонн груза, перевозимого из і-го пункта отправления в ј-й пункт назначения. Тогда условия доставки и вывоза необходимого и имеющегося груза обеспечиваются за счет выполнения следующих ограничений:

 $x_{11} + x_{21} + x_{31} = 260$ ,  $x_{12} + x_{22} + x_{32} = 520$ , ограничения на потребности  $x_{13} + x_{23} + x_{33} = 420,$  $x_{11} + x_{12} + x_{13} \le 420$ ,  $x_{21} + x_{22} + x_{23} \leq 380$ , ограничения на запасы  $(3.6)$  $x_{31} + x_{32} + x_{33} \le 400,$  $\begin{cases} x_{11} > 0, & x_{21} > 0, & x_{31} > 0, \\ x_{12} > 0, & x_{22} > 0, & x_{32} > 0, \\ x_{13} > 0, & x_{23} > 0, & x_{33} > 0. \end{cases}$ условия неотрицательности переменных

При данном плане перевозок  $X = (x_{ij})$ ,  $i = \overline{1,3}$ ,  $j = \overline{1,3}$  общая стоимость перевозок составит

 $F = 2x_{11} + 4x_{12} + 3x_{13} + 7x_{21} + 5x_{22} + 8x_{23} + 6x_{31} + 9x_{32} + 7x_{33}$  $(3.7)$ 

Таким образом, математическая постановка данной транспортной задачи состоит в нахождении такого решения системы (3.6), при котором целевая функция (3.7) принимает минимальное значение.

В разделе 3.4 рассмотрен пример решения данной задачи в Mathcad.

Задача 4. Выбор оптимального варианта технологии (выбор интенсивностей использования различных технологических способов производства). Имеются три технологических процесса (I, II и III), связанных с производством некоторого продукта и потреблением при этом четырех видов сырья (таблица 3.2).

Таблица 3.2. Исходные данные

|                 | Сырье                   |    |    |    |         |
|-----------------|-------------------------|----|----|----|---------|
| Продукты        |                         |    |    |    | Цена    |
|                 | Расход сырья $(a_{ik})$ |    |    |    | $(c_i)$ |
|                 |                         |    |    |    | 10      |
|                 |                         |    |    |    | 15      |
| Ш               |                         |    |    |    |         |
| Ресурсы $(b_k)$ | 50                      | 50 | 20 | 60 |         |

Пусть с; означает цену продукта, полученного в результате применения i-го процесса с единичной интенсивностью,  $b_k$  – ресурсы kго вида сырья и а<sub>ік</sub> - расход k-го вида сырья при i-м процессе с единичной интенсивностью.

Требуется определить интенсивности использования каждого процесса из условия обеспечения максимума стоимости товарной продукции.

Решение. Обозначим через х; интенсивность использования i-го технологического процесса. Учитывая ограничения по ресурсам (сырью), переменные х<sub>і</sub> должны удовлетворять следующим ограничени-**SIM:** 

 $5x_1 + 4x_2 + 6x_3 \le 50$ ,  $\begin{cases}\n8x_1 + 3x_2 + 7x_3 \le 50, \\
3x_1 + 9x_2 + 4x_3 \le 20,\n6x_1 + 5x_2 + 2x_3 < 60.\n\end{cases}$  ограничения на ресурсы<br>  $\begin{cases}\n6x_1 + 5x_2 + 2x_3 < 60.\n\end{cases}$  условия неотрицательности<br>  $\begin{cases}\nx_1 > 0, x_2 > 0, x_3 > 0.\n\end{cases}$  теремен  $(3.8)$ 

переменных

Общая стоимость товарной продукции составит

$$
F = 10x_1 + 15x_2 + 8x_3. \tag{3.9}
$$

Таким образом, для решения данной задачи необходимо максимизировать функцию (3.9) при условиях (3.8).

В разделе 3.4 рассмотрен пример решения данной задачи в Mathcad.

## 3.4. Применение пакета Mathcad для решения задач математического программирования

Средства пакета Mathcad позволяют решать оптимизационные задачи, в частности определять экстремум функции одной и многих переменных при наличии ограничений на область изменения этих переменных. Для решения данных задач в Mathcad имеются функции «Maximize» («Minimize») для определения максимума (минимума) целевой функции.

Рассмотрим примеры решения некоторых задач математического программирования с применением Mathcad.

Пример 1. Определение точек максимума и минимума функ**ции.** Дана функция  $f(x) = -0.5x^7 + 0.2x^4 + 4x^3 + 0.1x^2 - 2.5x$ . Необходимо определить точки минимума и максимума функции (точки экстремума) и значение функции в этих точках (экстремумы функции). Ниже приведен листинг Mathcad-программы, иллюстрирующий применение функций «Maximize» и «Minimize».

## Листинг Mathcad-программы

$$
f(x) := -0.5x^{7} + 0.2x^{4} + 4x^{3} + 0.1x^{2} - 2.5x
$$
 *исследуемая функция*

Строим график функции

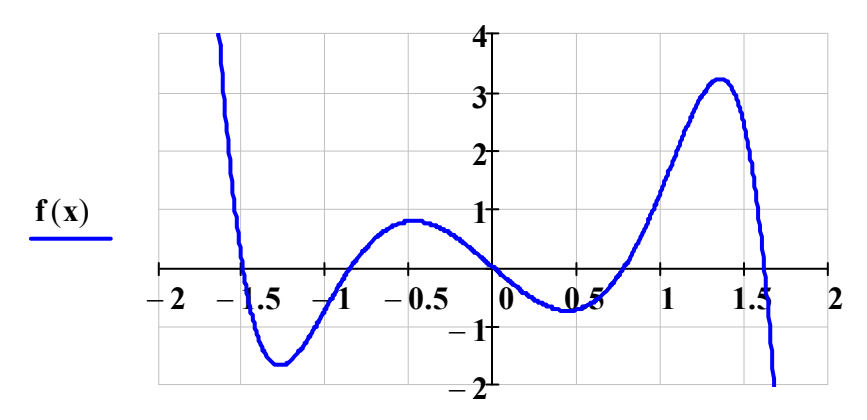

 $\overline{\mathbf{X}}$ Находим минимумы функции  $x := 0$  начальное приближение **Given**  $-1.5 \le x \le -1$ ограничение находим минимум функции  $minX := Minimize(f, x)$  $minX = -1.276$ точка минимума  $f(minX) = -1.673$ минимум функции **Given**  $0 \leq x \leq 1$ ограничение

 $minX := Minimize(f, x)$ находим минимум функции точка минимума  $minX = 0.444$ минимум функции  $f(minX) = -0.734$ 

Находим максимумы функции

**Given** 

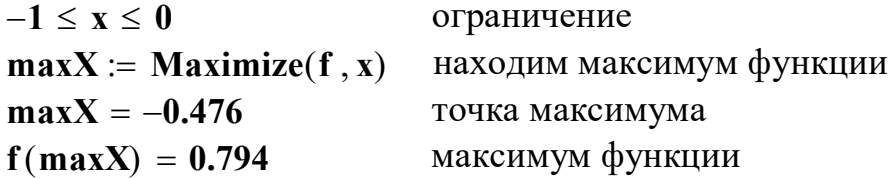

#### Given

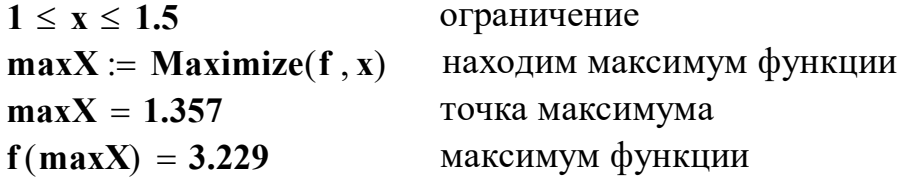

# Пример 2. Выбор наилучшей программы выпуска продукции.

Найти решение задачи 1 (стр. 75).

Листинг Mathcad-программы

Записываем целевую функцию

 $f(x_1, x_2, x_3) := 10x_1 + 14x_2 + 12x_3$  $x_1 := 1$   $x_2 := 1$   $x_3 := 1$  начальные приближения

Given

 $2x_1 + 4x_2 + 5x_3 \le 120$  $x_1 + 8x_2 + 6x_3 \le 280$ ограничения на фонд рабочего  $7x_1 + 4x_2 + 5x_3 \le 240$ времени оборудования  $4x_1 + 6x_2 + 7x_3 \le 360$  $x_1 \geq 0$ условия неотрицательности переменных  $x_2 \geq 0$  $x_3 \geq 0$  $x := Maximize(f, x_1, x_2, x_3)$ 

$$
\mathbf{x} = \left(\begin{array}{c} \mathbf{24} \\ \mathbf{18} \\ \mathbf{0} \end{array}\right)
$$

Таким образом, получили оптимальный план изготовления изделий:

 $x_1 := 24$   $x_2 := 18$   $x_3 := 0$ 

Прибыль от реализации изделий

$$
f\!\left(x_1\,,x_2\,,x_3\right)=492
$$

Проверка ограничений

 $2x_1 + 4x_2 + 5x_3 = 120$  $x_1 + 8x_2 + 6x_3 = 168$ все условия выполняются  $7x_1 + 4x_2 + 5x_3 = 240$  $4x_1 + 6x_2 + 7x_3 = 204$ 

Пример 3. Транспортная задача (определение наилучшего плана перевозок). Найти решение задачи 3 (стр. 79).

Листинг Mathcad-программы

Записываем целевую функцию

 $f(x_{11}, x_{12}, x_{13}, x_{21}, x_{22}, x_{23}, x_{31}, x_{32}, x_{33}) = 2x_{11} + 4x_{12} + 3x_{13} ...$  $+7x_{21} + 5x_{22} + 8x_{23}$ .  $+6x_{31} + 9x_{32} + 7x_{33}$ 

 $x_{11} := 0$   $x_{21} := 0$   $x_{31} := 0$  $x_{12} := 0$   $x_{22} := 0$   $x_{32} := 0$  начальные приближения  $x_{13} := 0$   $x_{23} := 0$   $x_{33} := 0$ 

```
Given
```
 $x_{11} + x_{21} + x_{31} = 260$  $x_{12} + x_{22} + x_{32} = 520$  ограничения на потребности  $x_{13} + x_{23} + x_{33} = 420$  $x_{11} + x_{12} + x_{13} \le 420$  $x_{21} + x_{22} + x_{23} \leq 380$  ограничения на запасы  $x_{31} + x_{32} + x_{33} \le 400$  $x_{11} \ge 0$   $x_{21} \ge 0$   $x_{31} \ge 0$  $x_{12} \ge 0$   $x_{22} \ge 0$   $x_{32} \ge 0$  условия неотрицательности переменных  $x_{13} \ge 0$   $x_{23} \ge 0$   $x_{33} \ge 0$ x := Minimize(f, x<sub>11</sub>, x<sub>12</sub>, x<sub>13</sub>, x<sub>21</sub>, x<sub>22</sub>, x<sub>23</sub>, x<sub>31</sub>, x<sub>32</sub>, x<sub>33</sub>)  $x^T = (0 \t140 \t280 \t0 \t380 \t0 \t260 \t0 \t140)$ 

Таким образом, получили оптимальный план перевозок:

 $x_{11} := 0$   $x_{12} := 140$   $x_{13} := 280$  $x_{21} := 0$   $x_{22} := 380$   $x_{23} := 0$  $x_{31} := 260$   $x_{32} := 0$   $x_{33} := 140$ 

Общая стоимость перевозок:

 $f(x_{11}, x_{12}, x_{13}, x_{21}, x_{22}, x_{23}, x_{31}, x_{32}, x_{33}) = 5840$ 

Проверка ограничений

 $x_{11} + x_{21} + x_{31} = 260$ завезли все в требуемом количестве  $x_{12} + x_{22} + x_{32} = 520$  $x_{13} + x_{23} + x_{33} = 420$  $x_{11} + x_{12} + x_{13} = 420$  $x_{21} + x_{22} + x_{23} = 380$  израсходовали все ресурсы  $x_{31} + x_{32} + x_{33} = 400$ 

Рассмотрим второй способ решения. Данный листинг целесообразно использовать при высокой размерности задачи.

Листинг Mathcad-программы

 $n := 3$  число пунктов отправления  $m := 3$  число пунктов назначения  $Z = (420 \ 380 \ 400)^T$  запасы (ресурсы)  $C := (260 \t 520 \t 420)^T$  потребности (требования поставки) **M** :=  $\begin{pmatrix} 2 & 4 & 3 \\ 7 & 5 & 8 \\ 6 & 9 & 7 \end{pmatrix}$  матрица затрат  $\sum Z = 1200$  общий запас ресурсов<br> $\sum C = 1200$  общие потребности  $i := 0 ... n - 1$   $j := 0 ... m - 1$   $t_i := 1$   $r_j := 1$  $\mathbf{x}_{i,j} := \mathbf{0}$  начальное приближение  $f(x) := \sum_{i} \left[ \sum_{i} (M_{i,j} \cdot x_{i,j}) \right]$  целевая функция **Given**  $\mathbf{x}^T \cdot \mathbf{t} = \mathbf{C}$  ограничение на потребности  $\mathbf{x} \cdot \mathbf{r} \leq \mathbf{Z}$  ограничение на запасы  $x \geq 0$ условие неотрицательности переменных  $x :=$  Minimize(f, x)

Получили оптимальный  
план перевозок:  

$$
(x \cdot r)^T = (420 \quad 380 \quad 400)
$$
  запасы

 $\mathbf{x} = \left(\begin{array}{ccc} 0 & 140 & 280 \\ 0 & 380 & 0 \\ 260 & 0 & 140 \end{array}\right)$  $(x^T \cdot t)^T = (260 \quad 520 \quad 420)$  потребности

Общая стоимость перевозок:  $f(x) = 5840$ 

Пример 4. Выбор оптимального варианта технологии (выбор интенсивностей использования различных технологических способов производства). Найти решение задачи 4 (стр. 80).

Листинг Mathcad-программы

Записываем целевую функцию  $f(x_1, x_2, x_3) := 10x_1 + 15x_2 + 8x_3$ 

 $x_1 := 0$   $x_2 := 0$   $x_3 := 0$  начальные приближения

#### **Given**

 $5x_1 + 4x_2 + 6x_3 \le 50$  $8x_1 + 3x_2 + 7x_3 \le 50$ ограничения на сырье  $3x_1 + 9x_2 + 4x_3 \le 20$  $6x_1 + 5x_2 + 2x_3 \le 60$  $x_1 \ge 0$   $x_2 \ge 0$   $x_3 \ge 0$ условия неотрицательности переменных  $x :=$  Maximize $(f, x_1, x_2, x_3)$ 

$$
\mathbf{x} = \left(\begin{array}{c} 6.19\\0.159\\0\end{array}\right)
$$

Получили следующие интенсивности использования каждого процесса:  $x_1 := 6.19$   $x_2 := 0.159$  $\mathbf{x}_3 \coloneqq \mathbf{0}$ 

Проверка ограничений  $5x_1 + 4x_2 + 6x_3 = 31.586$  $8x_1 + 3x_2 + 7x_3 = 49.997$ ограничения соблюдаются  $3x_1 + 9x_2 + 4x_3 = 20.001$  $6x_1 + 5x_2 + 2x_3 = 37.935$  $f(x_1, x_2, x_3) = 64.285$ общая стоимость товарной продукции

## 3.5. Лабораторная работа №5

**Тема:** «Задачи математического программирования».

Цель работы: приобретение навыков составления математических моделей задач математического программирования. Приобретение навыков решения типовых задач математического программирования, используя средства математического пакета Mathcad.

## Задание (порядок выполнения работы):

Часть 1. Решить задачу линейного программирования (согласно заданным вариантам из табл. П.5.1 приложения 5), используя средства системы компьютерной математики Mathcad.

Часть 2. Решить задачу нелинейного программирования (согласно заданным вариантам из табл. П.5.2 приложения 5), используя средства системы компьютерной математики Mathcad.

Часть 3. Составить математические модели задач математического программирования и решить их (согласно заданным вариантам из приложения 5), используя средства системы компьютерной математики Mathcad.

## Структура лабораторной работы (примерный объем):

- Титульный лист (1 стр.).

- Цель работы, задание, исходные данные согласно указанным вариантам  $(1-2$  стр.).

- Основная часть (3-6 стр.).

- Выводы по работе (1 стр.).

В основной части необходимо привести листинги соответствующих Mathcad-программ с подробными комментариями. Расписать последовательность действий.

Варианты заданий на лабораторную работу №5 приведены в приложении 5.

87

## 4. Вопросы для самостоятельной работы

- Дайте определение кибернетики. 1.
- $2.$ Что понимают под технической кибернетикой?
- 3. Перечислите основные вопросы, входящие в предмет технической кибернетики.
- $\mathbf{4}$ Какие разделы математики используются в кибернетике для решения различных задач управления?
- $5<sub>1</sub>$ Что понимают под операционным исчислением?
- 6. Перечислите задачи, решаемые методами операционного исчисления.
- $7_{\cdot}$ Какое применение нашло операционное исчисление в теории автоматического регулирования?
- 8. Что называют преобразованием и интегралом Лапласа?
- 9. Какие условия должны выполняться, чтобы функция f(t) вещественной переменной t являлась оригиналом?
- 10. Какую функцию понимают под единичной ступенчатой функцией (функцией Хевисайда)?
- 11. Перечислите основные свойства преобразования Лапласа.
- 12. Какие существуют способы определения оригинала по изображению?
- 13. Поясните метод решения дифференциальных уравнений и их систем, используя операционное исчисление.
- 14. В каком виде может быть представлена математическая модель объекта управления?
- 15. Что понимают под линеаризацией нелинейного дифференциального уравнения?
- 16. Дайте определение передаточной функции. Что она характеризу $er?$
- 17. Что понимают под переходной и импульсной функциями объек- $Ta?$
- 18. В чем заключается суть теории планирования эксперимента?
- 19. Что понимают под математической моделью статики процесса?
- 20. Какие переменные называют факторами?
- 21. Что понимают под параметром оптимизации?
- 22. Почему при обработке экспериментальных данных используют метолы математической статистики?
- 23. В чем состоит суть активного и пассивного экспериментов?
- 24. Какие существуют концепции экспериментирования?
- 25. Где применяются методы планирования эксперимента?
- 26. Какими правилами руководствуются при выборе факторов и переменных состояния объекта исследования?
- 27. Что понимают под корреляционным и регрессионным анализом?
- 28. Что такое уравнение регрессии? Каким может быть его вид?
- 29. Что понимают под полем корреляции?
- 30. Что понимают под корреляционной зависимостью? Какой может быть характер корреляционной зависимости? Какими параметрами характеризуется корреляционная зависимость?
- 31. Поясните суть метода наименьших квадратов.
- 32. Как осуществляется проверка адекватности уравнения регрессии?
- 33. Поясните суть полного факторного эксперимента (ПФЭ).
- 34. Поясните суть дробного факторного эксперимента (ДФЭ).
- 35. Что понимают под математическим программированием?
- 36. Приведите классификацию задач математического программирования.
- 37. Что понимают под динамическим программированием?
- 38. Приведите примеры задач оптимизации, решаемых с применением методов линейного и нелинейного программирования.

## 5. Темы рефератов

- $1<sub>1</sub>$ Теория множеств и ее применение в кибернетике.
- $2.$ Теория графов и ее применение в кибернетике.
- $\mathcal{E}$ Теория матриц и ее применение в кибернетике.
- $\overline{4}$ . Элементы теории дифференциальных уравнений. Дифференциальные уравнения систем автоматического регулирования.
- $5<sub>1</sub>$ Устойчивость систем автоматического регулирования.
- 6. Применение методов спектрального анализа при решении задач теории автоматического регулирования. Частотные методы исследования устойчивости линейных автоматических систем.
- $7<sub>1</sub>$ Элементы теории функций комплексного переменного.
- 8. Теория вычетов.
- 9. Ряды и интеграл Фурье.
- $10.$ Преобразование Фурье.
- Операционное исчисление и преобразование Лапласа.  $11.$
- 12. Свойства преобразования Лапласа.
- 13. Применение операционного исчисления для решения дифференциальных уравнений и их систем.
- $14.$ Применение преобразования Лапласа для анализа непрерывных автоматических систем.
- $15<sub>1</sub>$ Дискретное преобразование Лапласа.
- 16. Разностные уравнения и их использование для описания импульсных систем автоматического регулирования.
- $17.$ Планирование оптимального эксперимента.
- 18. Методы планирования экстремальных экспериментов.
- 19. Полный факторный эксперимент.
- 20. Дробный факторный эксперимент (дробные реплики).
- 21. Методы статистического анализа эксперимента.
- 22. Основные характеристики случайных величин.
- 23. Законы распределения случайных величин.
- 24. Определение параметров функции распределения.
- 25. Корреляционный и регрессионный анализ.
- 26. Дисперсионный анализ.
- 27. Оптимальные системы управления. Постановка задачи оптимального управления.
- 28. Классификация оптимальных систем управления в зависимости от критерия качества.
- 29. Линеаризация в теории автоматического управления.
- 30. Математическое описание систем в пространстве состояния.
- 31. Канонические формы управляемости и наблюдаемости.
- 32. Теория оптимизации. Постановка задачи оптимизации.
- 33. Линейное и нелинейное программирование.
- 34. Динамическое программирование.
- 35. Теория игр.
- 36. Теория статистических решений (статистические игры).
- 37. Задачи теории расписаний и массового обслуживания.

### **Библиографический список**

- 1. Математические основы теории автоматического регулирования: учеб. пособие для втузов. Т. 1 / под ред. Б.К. Чемоданова. – 2-е изд., доп. – М.: Высш. шк., 1977. – 366 с.
- 2. Математические основы теории автоматического регулирования: учеб. пособие для втузов. Т. 2 / под ред. Б. К. Чемоданова. – 2-е изд., доп. – М.: Высш. шк., 1977. – 455 с.
- 3. Коршунов, Ю.М. Математические основы кибернетики: учеб. пособие для вузов / Ю.М. Коршунов. – 2-е изд., перераб. и доп. – М.: Энергия, 1980. – 424 с.
- 4. Эйдерман, В.Я. Основы теории функций комплексного переменного и операционного исчисления / В.Я. Эйдерман. – М.: ФИЗ-МАТЛИТ, 2002. – 256 с.
- 5. Адлер, Ю.П. Планирование эксперимента при поиске оптимальных условий / Ю.П. Адлер, Е.В. Маркова, Ю.В. Грановский. – 2-е изд., перераб. и доп. – М.: Наука, 1976. – 279 с.
- 6. Бондарь, А.Г. Планирование эксперимента в химической технологии / А.Г. Бондарь, Г.А. Статюха. – Киев: Издательское объединение «Вища школа»,  $1976 - 184$  с.
- 7. Зажигаев, Л.С. Методы планирования и обработки результатов физического эксперимента / Л.С. Зажигаев, А.А. Кишьян, Ю.И. Романиков. – М.: Атомиздат, 1978. – 232 с.
- 8. Ахназарова, С.Л. Методы оптимизации эксперимента в химической технологии: учеб. пособие для хим.-технол. спец. вузов / С.Л. Ахназарова, В.В. Кафаров. – 2-е изд., перераб. и доп. – М.: Высш. шк., 1985. – 327 с.
- 9. Монтгомери, Д.К. Планирование эксперимента и анализ данных / Д.К. Монтгомери; пер. с англ. – Л.: Судостроение, 1980. – 384 с.
- 10. Основы автоматизации химических производств / под ред. П.А. Обновленского и А.Л. Гуревича. – Ленинград: Химия, 1975.  $-528$  c.
- 11. Румшиский, Л.З. Математическая обработка результатов эксперимента / Л.З. Румшиский. – М.: Наука, 1971. – 192 с.
- 12. Лабутин, А.Н. Методы оптимизации объектов и систем управления: учеб. пособие / А.Н. Лабутин. - Иваново: Иван. гос. хим.технол. ун-т., 2011. – 129 с.
- 13. Кузнецов, А.В. Высшая математика: Математическое программирование: учебник / А.В. Кузнецов, В.А. Сакович, Н.И. Холод; под общ. ред. А.В. Кузнецова. – Мн.: Высш. шк., 1994. – 286 с.
- 14. Акулич, И.Л. Математическое программирование в примерах и задачах: учеб. пособие для студентов эконом. спец. вузов / И.Л. Акулич. – М.: Высш. шк., 1986. – 319 с.
- 15. Калихман, И.Л. Сборник задач по математическому программированию / И.Л. Калихман. – 2-е изд., доп. и перераб. – М.: Высш. шк., 1975. – 270 с.

## Приложение 1. Варианты заданий на лабораторную работу №1

Табл. П.1.1. Функции-оригиналы

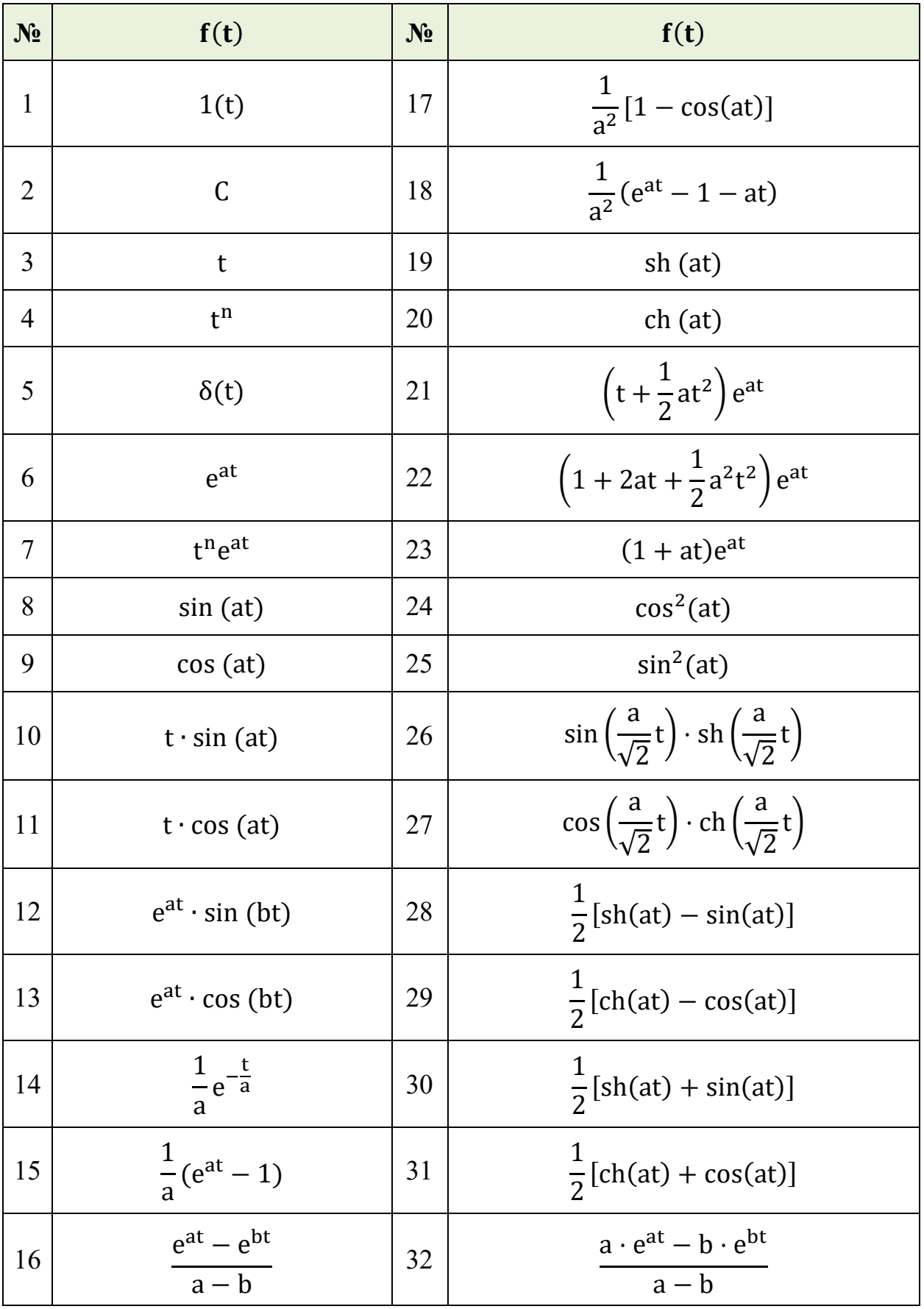

# Окончание табл. П.1.1

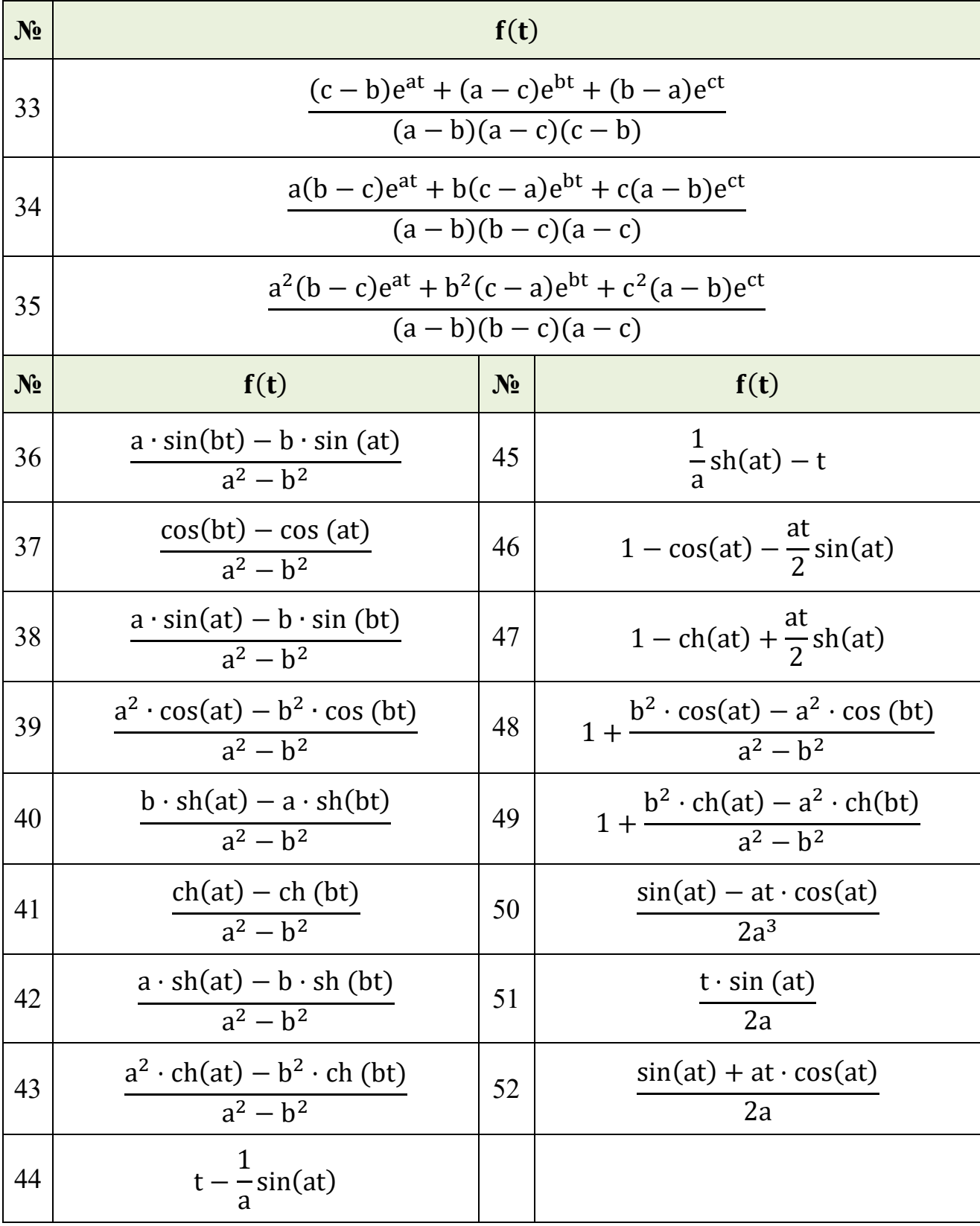

# Приложение 2. Варианты заданий на лабораторную работу №2

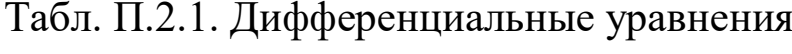

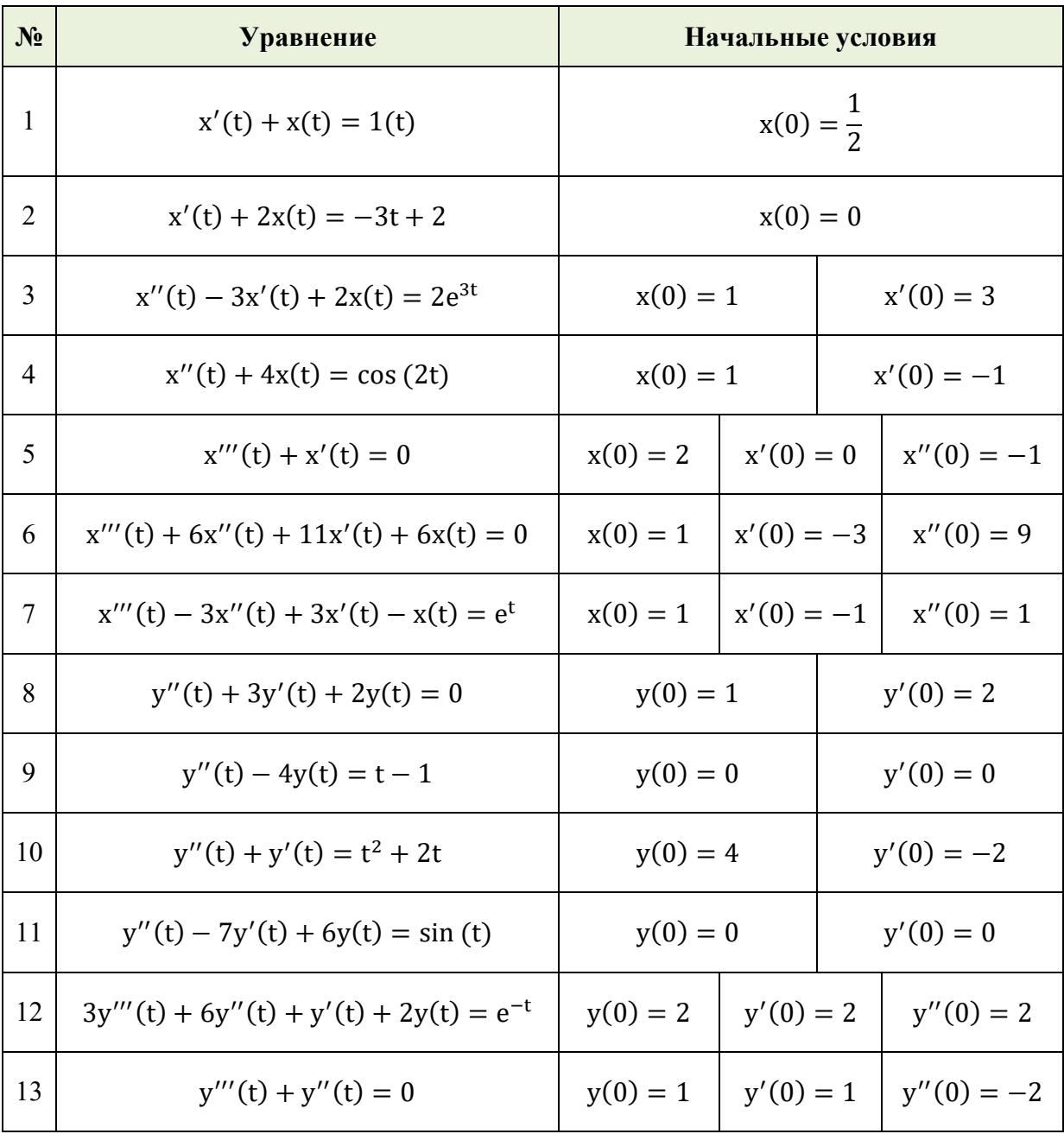

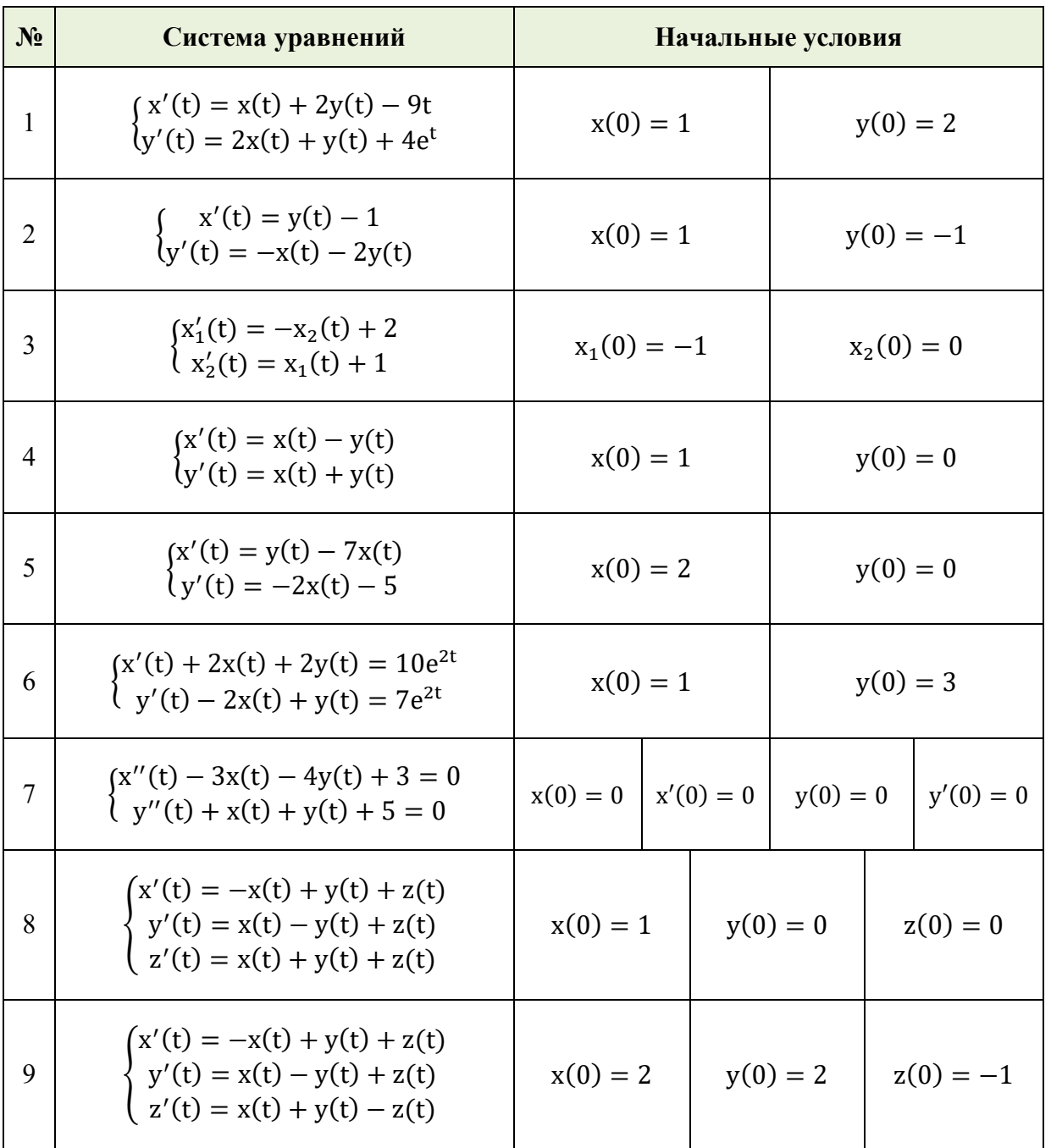

# Табл. П.2.2. Системы дифференциальных уравнений

## Приложение 3. Варианты заданий на лабораторную работу №3

Табл. П.3.1. Передаточные функции

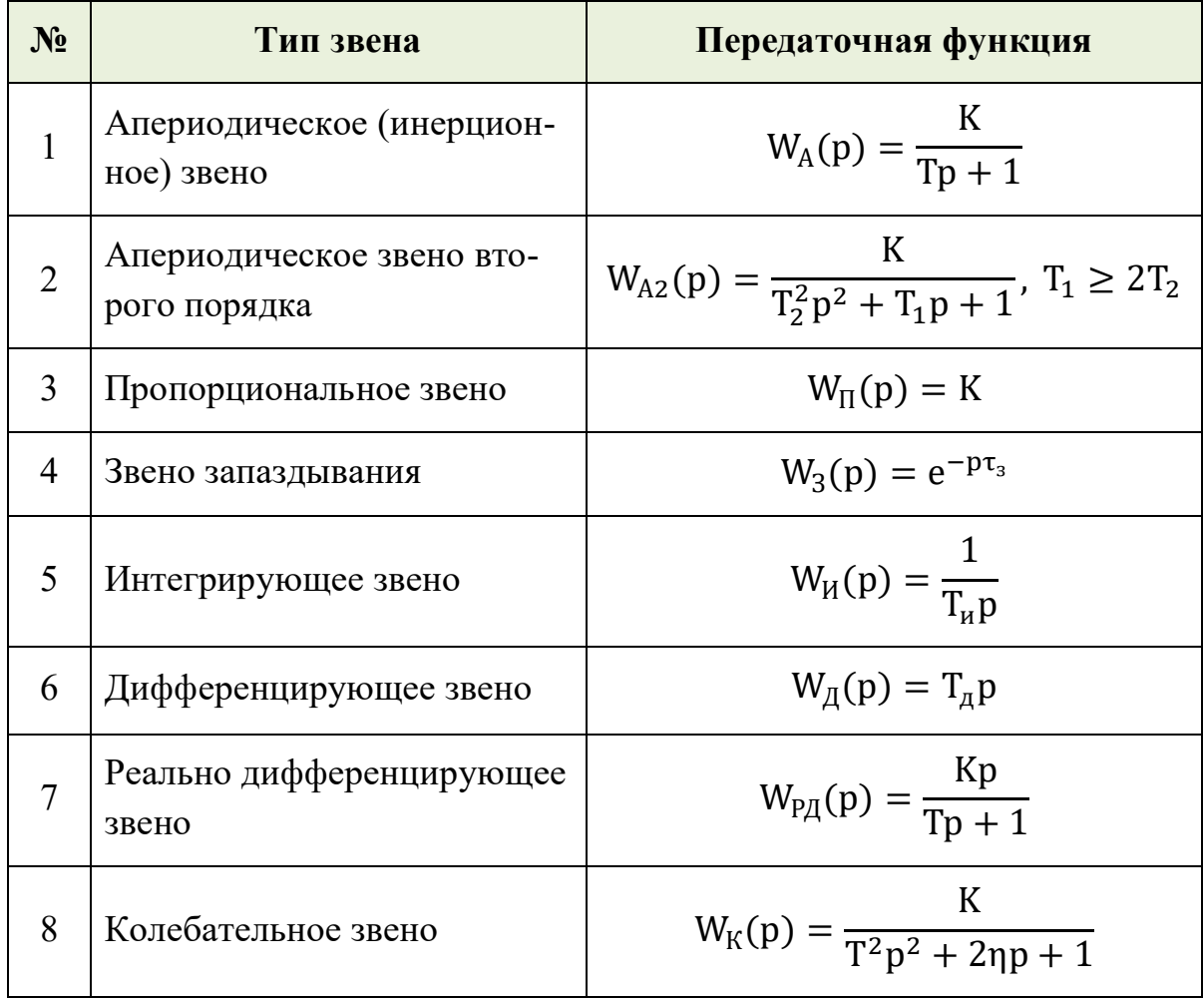

Примечание: коэффициенты передаточных функций согласовать с преподавателем.

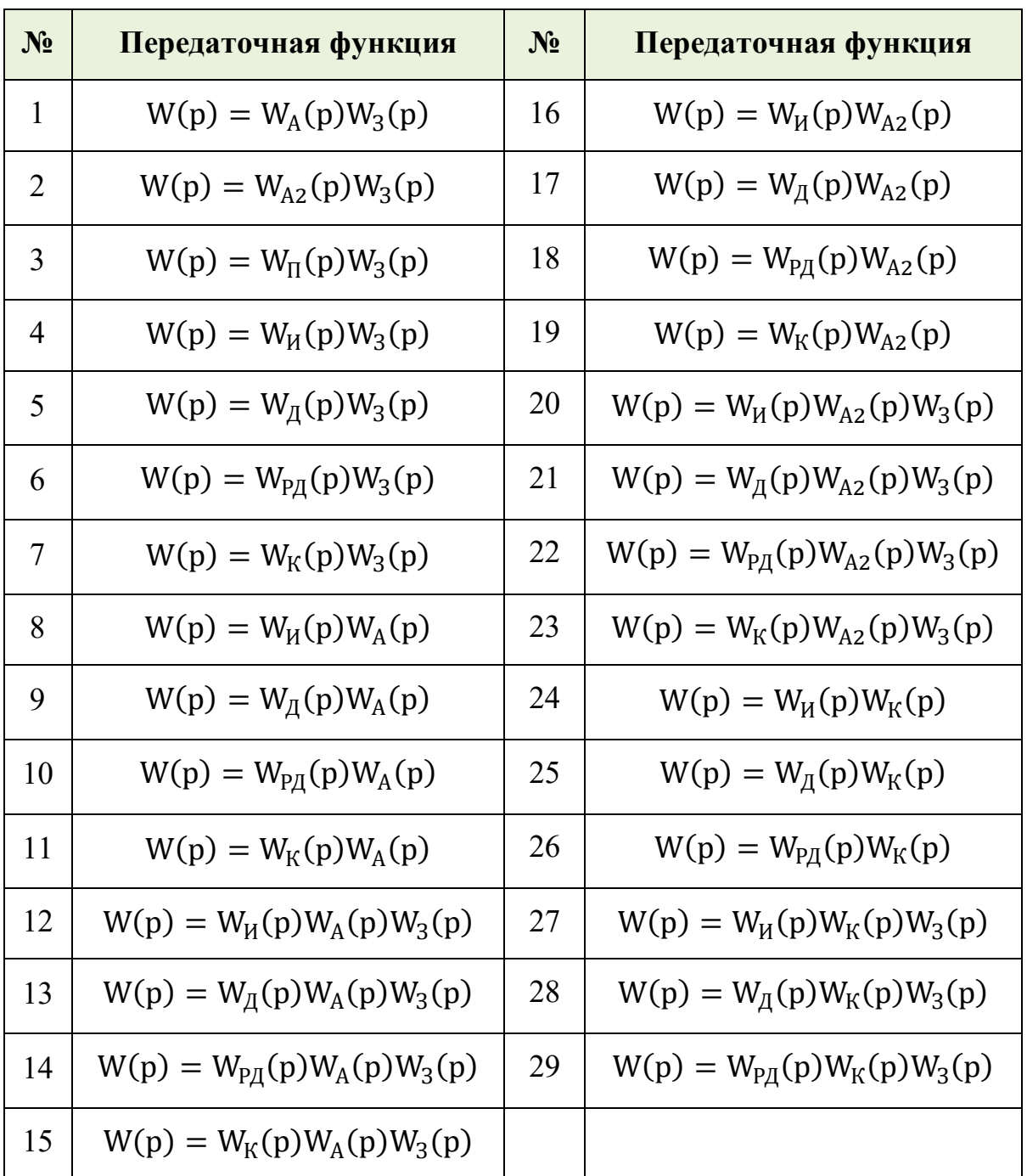

# Табл. П.3.2. Передаточные функции

### **Приложение 60 Варианты заданий на лабораторную работу №6**

Вариант №1  $X = 2.00; 2.50; 3.00; 3.50; 4.00; 4.50; 5.00; 5.50; 6.00; 6.50; 7.00; 7.50; 8.00; 8.50;$  $9.00; 9.50; 10.00$ **Y** = 3.45; 4.44; 5.64; 7.11; 8.91; 11.10; 13.78; 17.05; 21.05; 25.93; 31.89; 39.17; 48.07; 58.93; 72.20; 88.40; 108.20

#### Вариант №2

 $X = 0.10$ ; 0.20; 0.30; 0.40; 0.50; 0.60; 0.70; 0.80; 0.90; 1.00; 1.10; 1.20; 1.30; 1.40; 1.50; 1.60; 1.70; 1.80; 1.90; 2.00  $Y = 0.09; 0.20; 0.31; 0.43; 0.57; 0.72; 0.88; 1.05; 1.25; 1.46; 1.69; 1.94; 2.22; 2.53;$ 2.86; 3.22; 3.62; 4.05; 4.53; 5.05

#### Вариант №3

 $X = 2.00; 2.20; 2.40; 2.60; 2.80; 3.00; 3.20; 3.40; 3.60; 3.80; 4.00; 4.20; 4.40; 4.60;$ 4.80; 5.00; 5.20; 5.40; 5.60; 5.80; 6.00  $Y = 22.55$ ; 19.82; 17.54; 15.64; 14.05; 12.73; 11.62; 10.69; 9.92; 9.27; 8.74; 8.28; 7.91; 7.59; 7.33; 7.11; 6.93; 6.78; 6.65; 6.54; 6.45

#### Вариант №4

 $X = 3.00; 3.20; 3.40; 3.60; 3.80; 4.00; 4.20; 4.40; 4.60; 4.80; 5.00; 5.20; 5.40; 5.60;$  $5.80; 6.00; 6.20; 6.40; 6.60$  $Y = 8.62; 8.79; 8.94; 9.07; 9.19; 9.29; 9.38; 9.45; 9.52; 9.58; 9.63; 9.68; 9.72; 9.75;$  $9.78$ ;  $9.81$ ;  $9.83$ ;  $9.85$ ;  $9.87$ 

#### Вариант №5

 $X = 2.50$ ; 2.60; 2.70; 2.80; 2.90; 3.00; 3.10; 3.20; 3.30; 3.40; 3.50; 3.60; 3.70; 3.80;  $3.90; 4.00; 4.10; 4.20$  $Y = 24.79; 24.43; 24.05; 23.64; 23.21; 22.75; 22.25; 21.72; 21.16; 20.55; 19.91;$ 19.22; 18.48; 17.70; 16.86; 15.96; 15.00; 13.97

#### Вариант №6

 $X = 4.00; 5.00; 6.00; 7.00; 8.00; 9.00; 10.00; 11.00; 12.00; 13.00; 14.00; 15.00;$ 16.00; 17.00; 18.00; 19.00; 20.00; 21.00; 22.00  $Y = 0.72$ ; 0.62; 0.56; 0.51; 0.48; 0.46; 0.43; 0.42; 0.40; 0.39; 0.38; 0.37; 0.36; 0.35;  $0.35; 0.34; 0.33; 0.33; 0.32$ 

#### Вариант №7

 $X = 1.40$ ; 1.60; 1.80; 2.00; 2.20; 2.40; 2.60; 2.80; 3.00; 3.20; 3.40; 3.60; 3.80; 4.00; 4.20; 4.40; 4.60; 4.80; 5.00; 5.20; 5.40; 5.60  $Y = 15.16$ ; 8.31; 5.25; 3.61; 2.62; 1.98; 1.55; 1.24; 1.01; 0.84; 0.71; 0.60; 0.52; 0.45;  $0.40; 0.35; 0.31; 0.28; 0.25; 0.22; 0.20; 0.19$ 

 $X = 2.00; 2.50; 3.00; 3.50; 4.00; 4.50; 5.00; 5.50; 6.00; 6.50; 7.00; 7.50; 8.00; 8.50;$  $9.00; 9.50; 10.00$ 

 $Y = 7.39; 9.25; 9.99; 10.35; 10.55; 10.67; 10.75; 10.81; 10.84; 10.87; 10.90; 10.91;$ 10.92; 10.94; 10.94; 10.95; 10.96

Вариант №9

 $X = 1.50$ ; 2.00; 2.50; 3.00; 3.50; 4.00; 4.50; 5.00; 5.50; 6.00; 6.50; 7.00; 7.50; 8.00;  $8.50; 9.00$ 

 $Y = 8.19; 8.64; 8.88; 9.04; 9.16; 9.26; 9.33; 9.40; 9.45; 9.50; 9.54; 9.58; 9.61; 9.64;$  $9.67; 9.69$ 

Вариант №10

 $X = 1.00; 1.10; 1.20; 1.30; 1.40; 1.50; 1.60; 1.70; 1.80; 1.90; 2.00; 2.10; 2.20; 2.30;$ 2.40; 2.50; 2.60; 2.70; 2.80; 2.90

 $Y = 100.00;$   $99.93;$   $99.51;$   $98.54;$   $96.91;$   $94.60;$   $91.59;$   $87.90;$   $83.55;$   $78.58;$   $73.03;$ 66.92; 60.30; 53.20; 45.65; 37.69; 29.34; 20.63; 11.59; 2.24

Вариант №11

 $X = 1.40$ ; 1.50; 1.60; 1.70; 1.80; 1.90; 2.00; 2.10; 2.20; 2.30; 2.40; 2.50; 2.60; 2.70; 2.80; 2.90; 3.00; 3.10; 3.20

 $Y = 20.08$ ; 20.50; 20.88; 21.22; 21.52; 21.78; 22.00; 22.18; 22.32; 22.42; 22.48; 22.50; 22.48; 22.42; 22.32; 22.18; 22.00; 21.78; 21.52

Вариант №12

 $X = 2.00; 2.10; 2.20; 2.30; 2.40; 2.50; 2.60; 2.70; 2.80; 2.90; 3.00; 3.10; 3.20; 3.30;$ 3.40; 3.50; 3.60; 3.70; 3.80; 3.90; 4.00

 $Y = 6.60; 6.35; 6.14; 5.97; 5.84; 5.75; 5.70; 5.69; 5.72; 5.79; 5.90; 6.05; 6.24; 6.47;$ 6.74; 7.05; 7.40; 7.79; 8.22; 8.69; 9.20

Вариант №13

 $X = 1.00; 1.30; 1.60; 1.90; 2.20; 2.50; 2.80; 3.10; 3.40; 3.70; 4.00; 4.30; 4.60; 4.90;$  $5.20; 5.50; 5.80$ 

 $Y = 17.40; 16.78; 16.22; 15.74; 15.34; 15.00; 14.74; 14.54; 14.42; 14.38; 14.40;$ 14.50; 14.66; 14.90; 15.22; 15.60; 16.06

Вариант №14

 $X = 1.00; 3.00; 5.00; 7.00; 9.00; 11.00; 13.00; 15.00; 17.00; 19.00; 21.00; 23.00;$ 25.00; 27.00; 29.00

 $Y = 22.90; 28.10; 32.50; 36.10; 38.90; 40.90; 42.10; 42.50; 42.10; 40.90; 38.90;$ 36.10; 32.50; 28.10; 22.90

Вариант №15  $X = 0.60; 1.00; 1.40; 1.80; 2.20; 2.60; 3.00; 3.40; 3.80; 4.20; 4.60; 5.00; 5.40; 5.80;$  $6.20; 6.60; 7.00; 7.40$  $Y = 18.68$ ; 23.00; 26.68; 29.72; 32.12; 33.88; 35.00; 35.48; 35.32; 34.52; 33.08; 31.00; 28.28; 24.92; 20.92; 16.28; 11.00; 5.08

 $X = 1.00; 1.40; 1.80; 2.20; 2.60; 3.00; 3.40; 3.80; 4.20; 4.60; 5.00; 5.40; 5.80; 6.20;$  $6.60: 7.00$ 

 $Y = 89.40; 85.54; 82.01; 78.90; 76.27; 74.20; 72.77; 72.06; 72.15; 73.10; 75.00;$ 77.92; 81.95; 87.15; 93.61; 101.40

Вариант №17

 $X = 0.20$ ; 0.80; 1.40; 2.00; 2.60; 3.20; 3.80; 4.40; 5.00; 5.60; 6.20; 6.80; 7.40; 8.00; 8.60; 9.20; 9.80; 10.40

 $Y = 219.01; 211.66; 198.67; 181.20; 160.42; 137.49; 113.58; 89.87; 67.50; 47.65;$ 31.50; 20.19; 14.90; 16.80; 27.05; 46.82; 77.27; 119.58

Вариант №18

 $X = 0.50; 1.00; 1.50; 2.00; 2.50; 3.00; 3.50; 4.00; 4.50; 5.00; 5.50; 6.00; 6.50; 7.00;$  $7.50$ ;  $8.00$ ;  $8.50$ ;  $9.00$ ;  $9.50$ 

 $Y = 21.99; 23.93; 25.77; 27.48; 29.00; 30.29; 31.30; 32.00; 32.33; 32.25; 31.71;$ 30.68; 29.10; 26.93; 24.13; 20.64; 16.43; 11.45; 5.66

Вариант №19

 $X = 0.10$ ; 0.60; 1.10; 1.60; 2.10; 2.60; 3.10; 3.60; 4.10; 4.60; 5.10; 5.60; 6.10; 6.60; 7.10; 7.60; 8.10; 8.60; 9.10; 9.60  $Y = 8.68$ ; 8.98; 9.15; 9.21; 9.18; 9.07; 8.91; 8.71; 8.49; 8.27; 8.06; 7.89; 7.76; 7.71;

7.75; 7.89; 8.15; 8.56; 9.12; 9.87

Вариант №20

 $X = 1.00; 2.00; 3.00; 4.00; 5.00; 6.00; 7.00; 8.00; 9.00; 10.00; 11.00; 12.00; 13.00;$ 14.00: 15.00: 16.00: 17.00

 $Y = 12.38$ ; 14.63; 15.89; 16.30; 16.00; 15.14; 13.87; 12.33; 10.66; 9.00; 7.50; 6.31; 5.57; 5.42; 6.00; 7.46; 9.95

Вариант №21

 $X = 1.00; 4.00; 7.00; 10.00; 13.00; 16.00; 19.00; 22.00; 25.00; 28.00; 31.00; 34.00;$  $37.00:40.00:$  $Y = 19.97; 19.57; 18.78; 17.71; 16.48; 15.20; 13.99; 12.96; 12.21; 11.87; 12.05;$ 

12.87; 14.42; 16.84

Вариант №22

 $X = 1.00; 3.00; 5.00; 7.00; 9.00; 11.00; 13.00; 15.00; 17.00; 19.00; 21.00; 23.00;$ 25.00; 27.00; 29.00; 31.00; 33.00; 35.00

 $Y = 2.01; 2.03; 2.05; 2.06; 2.07; 2.08; 2.09; 2.09; 2.09; 2.09; 2.07; 2.06; 2.03; 2.00;$ 1.96; 1.92; 1.86; 1.80

Вариант №25  $X = 2.00; 5.00; 8.00; 11.00; 14.00; 17.00; 20.00; 23.00; 26.00; 29.00; 32.00; 35.00;$ 38.00; 41.00; 44.00; 47.00; 50.00; 53.00  $Y = 19.97; 19.83; 19.61; 19.33; 19.01; 18.68; 18.36; 18.08; 17.85; 17.71; 17.68;$ 17.79; 18.05; 18.49; 19.14; 20.02; 21.15; 22.56

 $X = 5.00; 8.00; 11.00; 14.00; 17.00; 20.00; 23.00; 26.00; 29.00; 32.00; 35.00; 38.00;$ 41.00; 44.00; 47.00; 50.00

**Y** = 201.55; 203.70; 206.45; 209.58; 212.83; 215.96; 218.73; 220.90; 222.23; 222.46; 221.37; 218.70; 214.21; 207.66; 198.80; 187.40

#### Вариант №25

 $X = 3.00; 6.00; 9.00; 12.00; 15.00; 18.00; 21.00; 24.00; 27.00; 30.00; 33.00; 36.00;$ 39.00; 42.00; 45.00; 48.00; 51.00; 54.00; 57.00

 $Y = 0.29; 0.52; 0.89; 1.36; 1.91; 2.51; 3.13; 3.75; 4.34; 4.88; 5.34; 5.69; 5.92; 5.98;$ 5.87; 5.54; 4.98; 4.16; 3.05

#### Вариант №26

 $X = 0.10$ ; 0.20; 0.30; 0.40; 0.50; 0.60; 0.70; 0.80; 0.90; 1.00; 1.10; 1.20; 1.30; 1.40; 1.50; 1.60; 1.70; 1.80

 $Y = 20.19; 20.56; 21.06; 21.68; 22.37; 23.12; 23.88; 24.64; 25.35; 26.00; 26.54;$ 26.96; 27.21; 27.28; 27.12; 26.72; 26.03; 25.04

#### Вариант №27

 $X = 1.00; 2.00; 3.00; 4.00; 5.00; 6.00; 7.00; 8.00; 9.00; 10.00; 11.00; 12.00; 13.00;$ 14.00; 15.00; 16.00; 17.00; 18.00; 19.00; 20.00  $Y = 9.60; 9.40; 9.35; 9.44; 9.62; 9.87; 10.17; 10.47; 10.76; 10.99; 11.14; 11.19;$ 11.09; 10.83; 10.36; 9.66; 8.71; 7.46; 5.90; 3.98

#### Вариант №28

 $X = 4.00; 5.00; 6.00; 7.00; 8.00; 9.00; 10.00; 11.00; 12.00; 13.00; 14.00; 15.00;$ 16.00: 17.00: 18.00  $Y = 40.22$ ; 39.35; 38.93; 38.87; 39.08; 39.47; 39.95; 40.43; 40.82; 41.03; 40.97;

40.55; 39.68; 38.27; 36.23

#### Вариант №29

 $X = 1.00; 4.00; 7.00; 10.00; 13.00; 16.00; 19.00; 22.00; 25.00; 28.00; 31.00; 34.00;$ 37.00; 40.00; 43.00; 46.00; 49.00

 $Y = 20.21$ ; 19.89; 18.38; 16.01; 13.10; 9.97; 6.95; 4.36; 2.53; 1.77; 2.42; 4.80; 9.23; 16.04; 25.55; 38.08; 53.96

#### Вариант №30

 $X = 0.50$ ; 0.80; 1.10; 1.40; 1.70; 2.00; 2.30; 2.60; 2.90; 3.20; 3.50; 3.80; 4.10; 4.40;  $4.70; 5.00$  $Y = 19.98$ ; 19.33; 18.34; 17.09; 15.71; 14.30; 12.96; 11.80; 10.91; 10.42; 10.42;

11.02; 12.32; 14.43; 17.46; 21.50

#### Вариант №31

 $X = 1.00; 1.40; 1.80; 2.20; 2.60; 3.00; 3.40; 3.80; 4.20; 4.60; 5.00; 5.40; 5.80; 6.20;$  $6.60; 7.00; 7.40; 7.80; 8.20$ 

 $Y = 15.92$ ; 16.93; 16.84; 15.65; 13.52; 10.78; 7.82; 5.09; 2.95; 1.69; 1.44; 2.14; 3.58; 5.41; 7.20; 8.51; 8.94; 8.21; 6.20

 $X = 0.10$ ; 0.80; 1.50; 2.20; 2.90; 3.60; 4.30; 5.00; 5.70; 6.40; 7.10; 7.80; 8.50; 9.20; 9.90; 10.60; 11.30; 12.00  $Y = 1.17; 1.64; 1.87; 1.79; 1.44; 1.01; 0.74; 0.76; 1.12; 1.67; 2.21; 2.55; 2.62; 2.51;$ 2.46; 2.74; 3.56; 5.03

#### Вариант №33

 $X = 1.50$ ; 1.90; 2.30; 2.70; 3.10; 3.50; 3.90; 4.30; 4.70; 5.10; 5.50; 5.90; 6.30; 6.70; 7.10; 7.50; 7.90; 8.30; 8.70  $Y = 1.96; 1.83; 1.64; 1.39; 1.09; 0.79; 0.52; 0.32; 0.22; 0.21; 0.30; 0.46; 0.64; 0.81;$  $0.92; 0.94; 0.83; 0.60; 0.25$ 

#### Вариант №34

 $X = 2.00; 2.50; 3.00; 3.50; 4.00; 4.50; 5.00; 5.50; 6.00; 6.50; 7.00; 7.50; 8.00; 8.50;$ 9.00; 9.50; 10.00; 10.50; 11.00; 11.50

 $Y = 23.31; 17.76; 14.29; 11.71; 9.82; 8.63; 8.15; 8.32; 8.96; 9.81; 10.60; 11.07;$ 11.07; 10.55; 9.62; 8.48; 7.39; 6.59; 6.28; 6.50

#### Вариант №55

 $X = 1.00; 2.00; 3.00; 4.00; 5.00; 6.00; 7.00; 8.00; 9.00; 10.00; 11.00; 12.00; 13.00;$ 14.00; 15.00; 16.00; 17.00  $Y = 2.54$ ; 1.95; 1.61; 1.36; 1.36; 1.65; 2.03; 2.24; 2.19; 2.02; 2.01; 2.26; 2.64; 2.91;  $2.90; 2.71; 2.58$ 

Вариант №36

 $X = 6.00; 8.00; 10.00; 12.00; 14.00; 16.00; 18.00; 20.00; 22.00; 24.00; 26.00; 28.00;$ 30.00; 32.00; 34.00; 36.00; 38.00; 40.00

 $Y = 33.25; 33.13; 32.93; 32.64; 32.24; 31.70; 31.01; 30.15; 29.11; 27.89; 26.50;$ 24.99; 23.50; 22.34; 22.20; 24.61; 32.88; 54.13

Вариант №37

 $X = 15.00; 15.50; 16.00; 16.50; 17.00; 17.50; 18.00; 18.50; 19.00; 19.50; 20.00;$ 20.50; 21.00; 21.50; 22.00; 22.50; 23.00  $Y = 86.38; 79.93; 72.84; 66.33; 61.46; 58.82; 58.47; 59.82; 61.88; 63.42; 63.30;$ 60.77; 55.61; 48.22; 39.49; 30.62; 22.77

#### Вариант №58

 $X = 1.00; 1.50; 2.00; 2.50; 3.00; 3.50; 4.00; 4.50; 5.00; 5.50; 6.00; 6.50; 7.00; 7.50;$ 8.00; 8.50; 9.00; 9.50; 10.00

 $Y = 26.95; 23.90; 21.82; 19.76; 17.61; 15.56; 13.88; 12.85; 12.58; 13.06; 14.09;$ 15.34; 16.44; 17.07; 17.01; 16.23; 14.85; 13.17; 11.54

Вариант №39

 $X = 3.00; 3.50; 4.00; 4.50; 5.00; 5.50; 6.00; 6.50; 7.00; 7.50; 8.00; 8.50; 9.00; 9.50;$ 10.00; 10.50; 11.00; 11.50; 12.00

 $Y = 10.45; 9.56; 8.87; 8.60; 8.84; 9.60; 10.75; 12.10; 13.40; 14.44; 15.10; 15.34;$ 15.28; 15.11; 15.07; 15.40; 16.28; 17.77; 19.84

 $X = 6.50$ ; 7.00; 7.50; 8.00; 8.50; 9.00; 9.50; 10.00; 10.50; 11.00; 11.50; 12.00; 12.50; 13.00; 13.50; 14.00; 14.50; 15.00

 $Y = 18.49; 20.32; 21.31; 21.11; 19.64; 17.14; 14.08; 11.04; 8.59; 7.14; 6.82; 7.47;$ 8.66; 9.81; 10.31; 9.67; 7.65; 4.30

#### Вариант №41

 $X = 2.00; 2.50; 3.00; 3.50; 4.00; 4.50; 5.00; 5.50; 6.00; 6.50; 7.00; 7.50; 8.00; 8.50;$  $9.00; 9.50; 10.00$  $Y = 16.81; 14.13; 12.89; 13.43; 15.67; 19.14; 23.10; 26.72; 29.27; 30.35; 29.93;$ 

28.41; 26.51; 25.07; 24.89; 26.51; 30.09

#### Вариант №42

 $X = 7.00; 7.40; 7.80; 8.20; 8.60; 9.00; 9.40; 9.80; 10.20; 10.60; 11.00; 11.40; 11.80;$ 12.20; 12.60; 13.00; 13.40; 13.80; 14.20; 14.60  $Y = 22.12$ ; 19.57; 16.51; 13.36; 10.56; 8.47; 7.35; 7.30; 8.24; 9.94; 12.04; 14.12;

15.78; 16.74; 16.88; 16.35; 15.68; 15.92; 18.88; 27.67

#### Вариант №43

 $X = 4.00; 4.50; 5.00; 5.50; 6.00; 6.50; 7.00; 7.50; 8.00; 8.50; 9.00; 9.50; 10.00;$ 10.50; 11.00; 11.50; 12.00; 12.50; 13.00  $Y = 45.15; 47.83; 50.82; 53.26; 54.41; 53.82; 51.46; 47.69; 43.20; 38.81; 35.29;$ 53.13; 32.46; 32.98; 34.02; 34.73; 34.24; 31.87; 27.32

#### Вариант №44

 $X = 11.00; 11.50; 12.00; 12.50; 13.00; 13.50; 14.00; 14.50; 15.00; 15.50; 16.00;$ 16.50; 17.00; 17.50; 18.00; 18.50; 19.00; 19.50  $Y = 42.53$ ; 43.25; 43.55; 43.16; 41.94; 39.98; 37.47; 34.76; 32.19; 30.04; 28.48; 27.46: 26.79: 26.13: 25.10: 23.37: 20.70: 17.03

#### Вариант №45

 $X = 1.00; 2.00; 3.00; 4.00; 5.00; 6.00; 7.00; 8.00; 9.00; 10.00; 11.00; 12.00; 13.00;$ 14.00: 15.00  $Y = 9.61; 8.27; 7.34; 7.30; 7.93; 8.38; 7.97; 6.81; 5.69; 5.37; 5.86; 6.44; 6.28; 5.23;$ 3.94

#### Вариант №46

 $X = 4.00; 4.50; 5.00; 5.50; 6.00; 6.50; 7.00; 7.50; 8.00; 8.50; 9.00; 9.50; 10.00;$ 10.50; 11.00; 11.50; 12.00; 12.50; 13.00  $Y = 20.78$ ; 21.21; 21.52; 21.73; 21.85; 21.88; 21.82; 21.70; 21.53; 21.32; 21.10;

20.90; 20.75; 20.72; 20.87; 21.27; 22.03; 23.27; 25.15

#### Вариант №47

 $X = 1.00; 1.50; 2.00; 2.50; 3.00; 3.50; 4.00; 4.50; 5.00; 5.50; 6.00; 6.50; 7.00; 7.50;$ 8.00; 8.50; 9.00; 9.50; 10.00

 $Y = 12.22; 10.15; 7.93; 6.04; 4.87; 4.60; 5.15; 6.25; 7.44; 8.26; 8.32; 7.48; 5.89;$ 4.08; 2.91; 3.62; 7.81; 17.55; 35.66

 $X = 1.00; 1.50; 2.00; 2.50; 3.00; 3.50; 4.00; 4.50; 5.00; 5.50; 6.00; 6.50; 7.00; 7.50;$ 8.00

 $Y = 10.53; 10.03; 9.50; 9.03; 8.72; 8.62; 8.69; 8.86; 9.03; 9.07; 8.88; 8.39; 7.63;$  $6.66; 5.62$ 

Вариант №49

 $X = 1.00; 1.50; 2.00; 2.50; 3.00; 3.50; 4.00; 4.50; 5.00; 5.50; 6.00; 6.50; 7.00; 7.50;$ 8.00; 8.50; 9.00; 9.50; 10.00

 $Y = 10.54; 10.05; 9.55; 9.13; 8.91; 8.91; 9.14; 9.52; 9.95; 10.30; 10.49; 10.46; 10.21;$ 9.83; 9.45; 9.24; 9.40; 10.12; 11.63

Вариант №50

 $X = 3.00; 3.50; 4.00; 4.50; 5.00; 5.50; 6.00; 6.50; 7.00; 7.50; 8.00; 8.50; 9.00; 9.50;$ 10.00; 10.50; 11.00; 11.50; 12.00; 12.50

 $Y = 8.67; 8.95; 9.69; 10.74; 11.88; 12.86; 13.46; 13.55; 13.11; 12.26; 11.17; 10.08;$ 9.22; 8.71; 8.61; 8.81; 9.15; 9.36; 9.22; 8.54

## Приложение 5. Варианты заданий на лабораторную работу №5

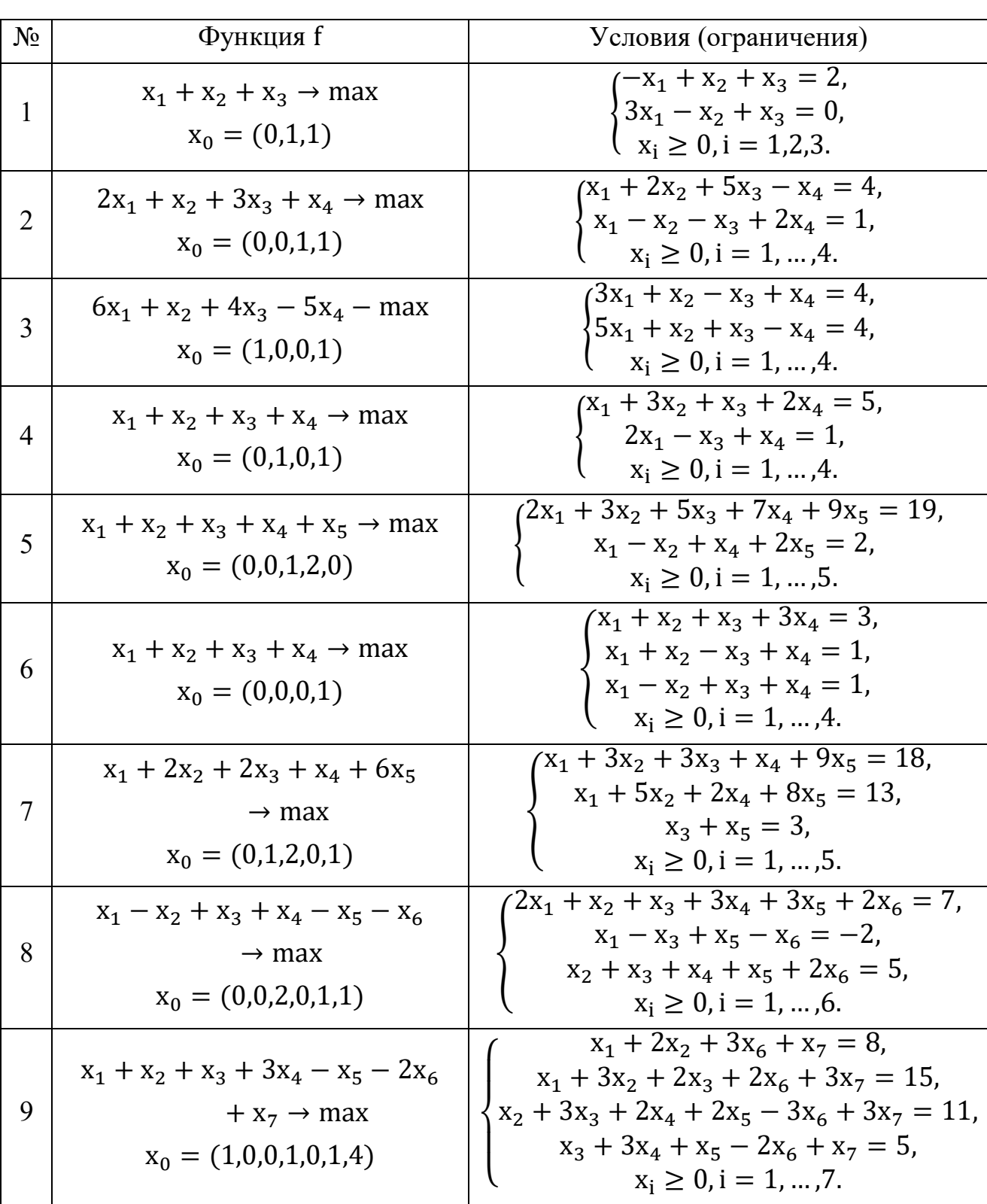

Табл. П.5.1. Задачи линейного программирования

| $N_2$ | Функция f                                                            | Условия (ограничения)                                                                                              |  |  |
|-------|----------------------------------------------------------------------|----------------------------------------------------------------------------------------------------|--|--|
| 1     | $4(x_1-6)^2+6(x_2-2)^2 \rightarrow min$                              | $(0,5x_1 + x_2 \leq 4,$<br>$\begin{cases}\n3x_1 + x_2 \le 15, \\ x_1 + x_2 \ge 1, \\ x_1, x_2 \ge 0.\n\end{cases}$ |  |  |
| 2     | $3(x_1 - 1.5)^2 + 6(x_2 - 1.5)^2 \rightarrow \text{max}$             | $(0.5x_1 + x_2 \leq 4,$<br>$\begin{cases}\n3x_1 + x_2 \le 15, \\ x_1 + x_2 \ge 1, \\ x_1, x_2 \ge 0.\n\end{cases}$ |  |  |
| 3     | $2x_1 + 3x_2 + 4x_1^2 + 2x_1x_2 + x_2^2 \rightarrow \frac{max}{min}$ | $\begin{cases} x_1 - x_2 \ge 0, \\ x_1 + x_2 \le 4, \\ x_1 \le 3. \end{cases}$                                     |  |  |
| 4     | $3x_1 + 2x_2 \rightarrow max$                                        | $\begin{cases} (x_1 - 2)^2 + (x_2 - 1)^2 \le 9, \\ x_1, x_2 \ge 0. \end{cases}$                                    |  |  |
| 5     | $7(x_1-6)^2+3(x_2-4)^2 \rightarrow min$                              | $\begin{cases} x_1x_2 \geq 1, \\ x_1^2 + x_2^2 \leq 9. \end{cases}$                                                |  |  |
| 6     | $8x_1^2 + 2x_2^2 \rightarrow \text{max}$                             | $\begin{cases} x_1x_2 \geq 1, \\ x_1^2 + x_2^2 \leq 9, \\ x_1 \leq 2, \\ x_1, x_2 \geq 0. \end{cases}$             |  |  |
| 7     | $6(x_1-5)^2 + (x_2-4)^2 \rightarrow min$                             | $(x_1 - 1)(x_2 - 1) \le 1$ ,<br>$x_1 + x_2 \ge 3$ ,<br>$X_1, X_2 \geq 0.$                                          |  |  |
| 8     | $\rightarrow$ max                                                    | $\frac{3x_1 + 2x_2}{3} \leq 9$ ,<br>$\begin{cases} 0.5x_1 + x_2 \le 4, \\ x_1, x_2 \ge 0. \end{cases}$             |  |  |
| 9     | $(x_1 - 2.5)^2 + (x_2 - 3.5)^2 \rightarrow \frac{max}{min}$          | $\begin{cases} (x_1 - 3)(x_2 - 3) \ge 1, \\ x_1, x_2 \ge 0. \end{cases}$                                           |  |  |
| 10    | $(x_1 - 6)^2 + (x_2 - 8)^2 \rightarrow min$                          | $\begin{cases} (x_1 - 3)(x_2 - 3) \le 1, \\ x_1, x_2 \ge 0. \end{cases}$                                           |  |  |
| 11    | $5x_1^2 + 3x_1 - 4x_2 \rightarrow \frac{max}{min}$                   | $\begin{cases}\nx_1 + x_2 \le 5, \\ 0, 3x_1 + x_2 \le 3, \\ x_1, x_2 \ge 0.\n\end{cases}$                          |  |  |
| 12    | $4x_1 + 3x_2 \rightarrow max$                                        | $\begin{cases}\n2x_1 - x_2 \ge 0, \\ 0.5x_1 - x_2 \le 0, \\ x_1 + x_2 \le 5, \\ x_1, x_2 \ge 0.\n\end{cases}$      |  |  |

Табл. П.5.2. Задачи нелинейного программирования
## *Транспортные задачи*

Задача 1. Четыре предприятия данного экономического района для производства продукции используют три вида сырья. Потребности в сырье каждого из предприятий соответственно равны 120, 50, 190 и 110 ед. Сырье сосредоточено в трех местах его получения, а запасы соответственно равны 160, 140, 170 ед. На каждое из предприятий сырье может завозиться из любого пункта его получения. Тарифы перевозок являются известными величинами и задаются матрицей

$$
C = \begin{pmatrix} 7 & 8 & 1 & 2 \\ 4 & 5 & 9 & 8 \\ 9 & 2 & 3 & 6 \end{pmatrix}.
$$

Составить такой план перевозок, при котором общая стоимость перевозок является минимальной.

Задача 2. Найти оптимальный план транспортной задачи, исходные данные которой приведены в табл. П.5.3.

| Пункты      | ункты назначения |        |     |
|-------------|------------------|--------|-----|
| отправления | פט               | Запасы |     |
|             |                  |        | 200 |
| Α2          |                  |        | 270 |
| H٩          |                  |        |     |
| Потребности |                  |        |     |

Табл. П.5.3. Исходные данные

Задача 3. Найти оптимальный план транспортной задачи, исходные данные которой приведены в табл. П.5.4.

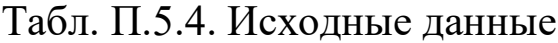

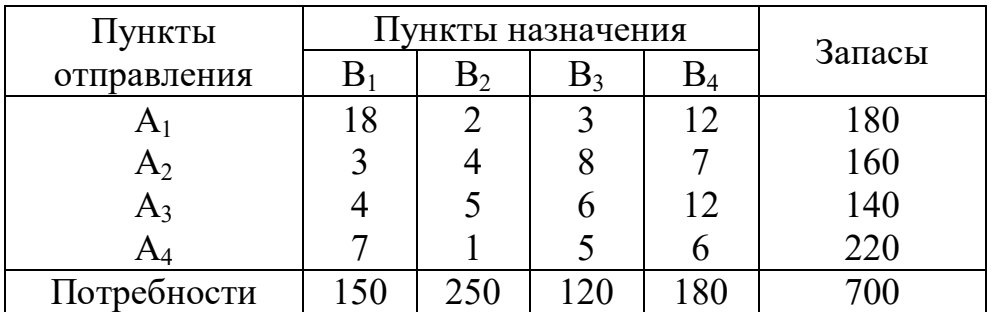

Задача 4. На трех складах оптовой базы сосредоточен однородный груз в количествах 180, 60 и 80 ед. Этот груз необходимо перевезти в четыре магазина. Каждый из магазинов должен получить соответственно 120, 40, 60 и 80 ед. груза. Тарифы перевозок единицы груза из каждого из складов во все магазины задаются матрицей

$$
C = \begin{pmatrix} 2 & 3 & 4 & 3 \\ 5 & 3 & 1 & 2 \\ 2 & 1 & 4 & 2 \end{pmatrix}.
$$

Составить такой план перевозок, при котором общая стоимость перевозок является минимальной.

**Задача 5.** Производственное объединение имеет в своем составе три филиала, которые производят однородную продукцию соответственно в количествах, равных 50, 30 и 10 ед. Эту продукцию получают четыре потребителя, расположенные в разных местах. Их потребности соответственно равны 30, 30, 10 и 20 ед. Тарифы перевозок единицы продукции от каждого из филиалов соответствующим потребителям задаются матрицей

$$
C = \begin{pmatrix} 1 & 2 & 4 & 1 \\ 2 & 3 & 1 & 5 \\ 3 & 2 & 4 & 4 \end{pmatrix}.
$$

Составить такой план прикрепления получателей продукции к ее поставщикам, при котором общая стоимость перевозок является минимальной.

**Задача 6.** Три предприятия данного экономического района могут производить некоторую однородную продукцию в количествах, соответственно равных 180, 350 и 20 ед. Эта продукция должна быть поставлена пяти потребителям в количествах, соответственно равных 110, 90, 120, 80 и 150 ед. Затраты, связанные с производством и доставкой единицы продукции, задаются матрицей

$$
C = \begin{pmatrix} 7 & 12 & 4 & 6 & 5 \\ 1 & 8 & 6 & 5 & 3 \\ 6 & 13 & 8 & 7 & 4 \end{pmatrix}.
$$

Составить такой план прикрепления потребителей к поставщикам, при котором общие затраты являются минимальными.

Задача 7. На три базы  $A_1$ ,  $A_2$ ,  $A_3$  поступил однородный груз в количествах, соответственно равных 140, 180 и 160 ед. Этот груз требуется перевезти в пять пунктов назначения  $B_1$ ,  $B_2$ ,  $B_3$ ,  $B_4$ ,  $B_5$  соответственно в количествах 60, 70, 120, 130 и 100 ед. Тарифы перевозок единицы груза с каждого из пунктов отправления в соответствующие пункты назначения указаны в табл. П.5.5. Требуется найти оптимальный план транспортной задачи.

Табл. П.5.5. Исходные данные

| Пункты           |    |                | Пункты назначения |    |        |        |
|------------------|----|----------------|-------------------|----|--------|--------|
| отправления      |    | B <sub>2</sub> |                   | ĎΔ | B5     | Запасы |
|                  |    |                |                   |    |        | .40    |
| H)               |    |                |                   |    |        | 180    |
| $\mathbf{L}^{3}$ |    |                |                   |    |        | .60    |
| Потребности      | 60 |                |                   |    | $00\,$ |        |

Задача 8. В трех пунктах отправления сосредоточен однородный груз в количествах, соответственно равных 420, 380 и 400 т. Этот груз необходимо перевезти в три пункта назначении в количествах, соответственно равных 260, 520 и 420 т. Стоимости перевозок 1 т груза из каждого пункта отправления в каждый пункт назначения являются известными величинами и задаются матрицей

$$
C = \begin{pmatrix} 2 & 4 & 3 \\ 7 & 5 & 8 \\ 6 & 9 & 7 \end{pmatrix}.
$$

Найти план перевозок, обеспечивающий вывоз имеющегося в пунктах отправления и завоз необходимого в пункты назначения груза при минимальной общей стоимости перевозок.

Задача 9. Найти оптимальный план транспортной задачи, исходные данные которой приведены в табл. П.5.6.

Табл. П.5.6. Исходные данные

| Пункты      |  | Пункты назначения |    |        |
|-------------|--|-------------------|----|--------|
| отправления |  |                   |    | Запасы |
|             |  |                   |    |        |
|             |  |                   |    |        |
|             |  |                   |    |        |
| Потребности |  |                   | DU |        |

Задача 10. Найти оптимальный план транспортной задачи, исходные данные которой приведены в табл. П.5.7.

Табл. П.5.7. Исходные данные

| Пункты         | ункты назначения |  |        |
|----------------|------------------|--|--------|
| отправления    |                  |  | Запасы |
| A              |                  |  | 280    |
| A <sub>2</sub> |                  |  | 175    |
| A <sub>3</sub> |                  |  | 125    |
|                |                  |  | 30     |
| Потребности    |                  |  |        |

Задача 11. Найти оптимальный план транспортной задачи, исходные данные которой приведены в табл. П.5.8.

Табл. П.5.8. Исходные данные

| Пункты         | Іункты назначения | Запасы |     |
|----------------|-------------------|--------|-----|
| отправления    |                   |        |     |
| A              |                   |        | 510 |
| $A_2$          |                   |        |     |
| A <sub>2</sub> |                   |        |     |
| Потребности    |                   |        |     |

Задача 12. Найти оптимальный план транспортной задачи, исходные данные которой приведены в табл. П.5.9.

| Пункты       |  | ункты назначения |  |  |
|--------------|--|------------------|--|--|
| отправления  |  | Запасы           |  |  |
|              |  |                  |  |  |
|              |  |                  |  |  |
| $A^{\sigma}$ |  |                  |  |  |
| Потребности  |  |                  |  |  |

Табл. П.5.9. Исходные данные

**Задача 13.** Для строительства четырех дорог используется гравий из трех карьеров. Запасы гравия в каждом из карьеров соответственно равны 120, 280 и 160 усл. ед. Потребности в гравии для строительства каждой из дорог соответственно равны 130, 220, 60 и 70 усл. ед. Известны также тарифы перевозок 1 усл. ед. гравия из каждого из карьеров к каждой из строящихся дорог, которые задаются матрицей

$$
L = \begin{pmatrix} 1 & 7 & 9 & 5 \\ 4 & 2 & 6 & 8 \\ 3 & 8 & 1 & 2 \end{pmatrix}.
$$

Составить такой план перевозок гравия, при котором потребности в нем каждой из строящихся дорог были бы удовлетворены при наименьшей общей стоимости перевозок.

Задача 14. Найти оптимальный план транспортной задачи, исходные данные которой приведены в табл.  $\Pi$ .5.10.

| Пункты      |    | Іункты назначения |    |  |        |
|-------------|----|-------------------|----|--|--------|
| отправления | D٦ |                   | Dл |  | Запасы |
| H.          |    |                   |    |  | 80،    |
| A)          |    |                   |    |  | 350    |
| A۶          |    |                   |    |  |        |
| Потребности | 90 |                   | 80 |  |        |

Табл. П.5.10. Исходные данные

Задача 15. Найти оптимальный план транспортной задачи, исходные данные которой приведены в табл.  $\Pi$ .5.11.

Табл. П.5.11. Исходные данные

| Пункты                |  | Іункты назначения | Запасы |     |
|-----------------------|--|-------------------|--------|-----|
| отправления           |  |                   |        |     |
|                       |  |                   |        |     |
| A <sub>2</sub>        |  |                   |        | 140 |
| $\mathbf{A}^{\sigma}$ |  |                   |        |     |
| Потребности           |  |                   |        |     |

Задача 16. Найти оптимальный план транспортной задачи, исходные данные которой приведены в табл.  $\Pi$ .5.12.

Табл. П.5.12. Исходные данные

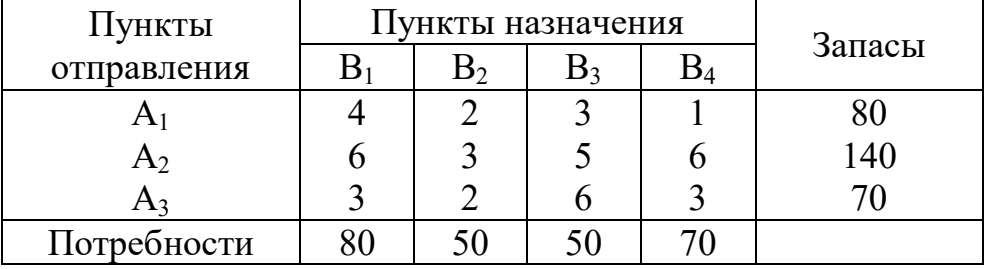

Задача 17. Найти оптимальный план транспортной задачи, исходные данные которой приведены в табл.  $\Pi$ .5.13.

Табл. П.5.13. Исходные данные

| Пункты      |  | ункты назначения |  |     |
|-------------|--|------------------|--|-----|
| отправления |  | Запасы           |  |     |
|             |  |                  |  | -80 |
| H)          |  |                  |  |     |
|             |  |                  |  |     |
| Потребности |  |                  |  |     |

Задача 18. Для строительства трех объектов используется кирпич, изготовляемый на трех заводах. Ежедневно каждый из заводов может изготовлять 100, 150 и 50 усл. ед. кирпича. Ежедневные потребности в кирпиче на каждом из строящихся объектов соответственно равны 75, 80, 60 и 85 усл. ед. Известны также тарифы перевозок 1 усл. ед. кирпича с заводов к каждому из строящихся объектов<

$$
C = \begin{pmatrix} 6 & 7 & 3 & 5 \\ 1 & 2 & 5 & 6 \\ 8 & 10 & 20 & 1 \end{pmatrix}.
$$

Составить такой план перевозок кирпича к строящимся объектам, при котором общая стоимость перевозок является минимальной.

Задача 19. На трех хлебокомбинатах ежедневно производится 110, 190 и 90 т муки. Эта мука потребляется четырьмя хлебозаводами, ежедневные потребности которых равны соответственно 80, 60, 170 и 80 т. Тарифы перевозок 1 т муки с хлебокомбинатов к каждому из хлебозаводов задаются матрицей

$$
C = \begin{pmatrix} 8 & 1 & 9 & 7 \\ 4 & 6 & 2 & 12 \\ 3 & 5 & 8 & 9 \end{pmatrix}.
$$

Составить такой план доставки муки, при котором общая стоимость перевозок является минимальной.

*Задача 220* В трех хранилищах горючего ежедневно хранится 175, 125 и 140 т бензина. Этот бензин ежедневно получают четыре заправочные станции в количествах, равных соответственно 180, 110, 60 и 40 т. Стоимости перевозок 1 т бензина с хранилищ к заправочным станциям задаются матрицей

$$
C = \begin{pmatrix} 9 & 7 & 5 & 3 \\ 1 & 2 & 4 & 6 \\ 8 & 10 & 12 & 1 \end{pmatrix}.
$$

Составить такой план перевозок бензина, при котором общая стоимость перевозок является минимальной.

Задача 21. Найти оптимальный план транспортной задачи, исходные данные которой приведены в табл.  $\Pi$ .5.14, при дополнительных условиях: из  $A_1$  в  $B_2$  и из  $A_2$  в  $B_5$  перевозки не могут быть осуществлены, а из  $A_2$  в  $B_1$  будет завезено 60 ед. груза.

|             |                  |                   |    | Tuon. II.o. I  II.o. Quibic Aunii |
|-------------|------------------|-------------------|----|-----------------------------------|
| Пункты      |                  | Пункты назначения |    |                                   |
| отправления | $\mathbf{B}_{2}$ |                   | D4 | Запасы                            |
|             |                  |                   |    | 180                               |
|             |                  |                   |    | 220                               |
| H٦          |                  |                   |    | 100                               |
| Потребности | $80\,$           |                   | 90 |                                   |

Табл. П.5.14. Исхолные ланные

Задача 22. Найти решение транспортной задачи, исходные данные которой приведены в табл. П.5.15, при дополнительных условиях: из  $A_1$  в  $B_2$  должно быть перевезено не менее 50 ед. груза, из  $A_3$  в  $B_5$  – не менее 60 ед. груза, а из  $A_2$  в  $B_4$  – не более 40 ед. груза.

Табл. П.5.15. Исходные данные

| Пункты      |  | ункты назначения |  |        |
|-------------|--|------------------|--|--------|
| отправления |  |                  |  | Запасы |
|             |  |                  |  | 160    |
|             |  |                  |  |        |
|             |  |                  |  | 40     |
| Потребности |  |                  |  |        |

*Задача 250* Найдите решение транспортной задачи, исходные данные которой определяются табл.  $\Pi$ .5.16

Табл. П.5.16. Исходные данные

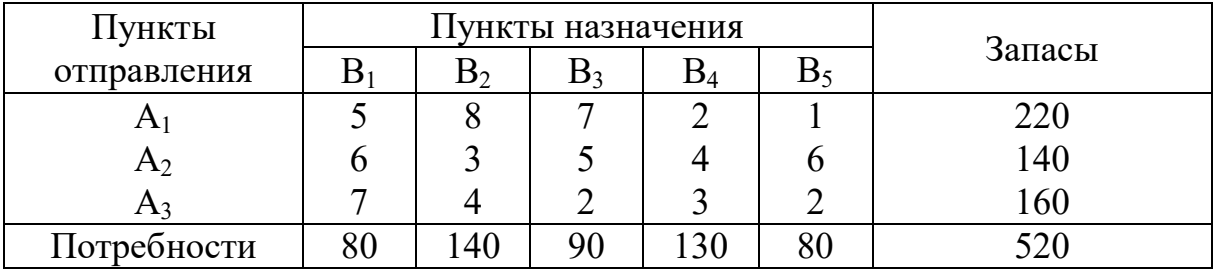

и матрицей

$$
D = \begin{pmatrix} \infty & \infty & 60 & \infty & \infty \\ \infty & 70 & \infty & 70 & \infty \\ \infty & \infty & \infty & \infty & \infty \end{pmatrix}.
$$

Числа в матрице D определяют предельное количество груза, ко/ торое можно перевезти из данного пункта отправления в соответствующий пункт назначения. Символ ∞ означает, что на перевозки из данного пункта отправления в соответствующий пункт назначения нет ограничений.

Задача 24. Найдите решение транспортной задачи, исходные данные которой определяются табл. П.5.17

Табл. П.5.17. Исходные данные

| Пункты      |  | Пункты назначения | Запасы |                  |
|-------------|--|-------------------|--------|------------------|
| отправления |  |                   |        |                  |
|             |  |                   |        | $180^{\circ}$    |
|             |  |                   |        | 220              |
|             |  |                   |        | 100 <sub>1</sub> |
| Потребности |  | 60                |        |                  |

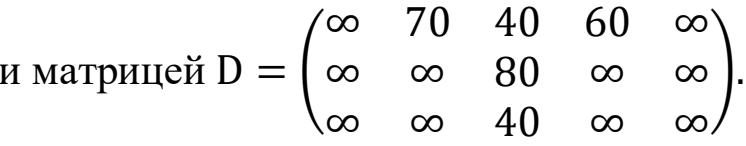

Задача 25. На трех складах оптовой базы сосредоточена мука в количествах, равных соответственно 140, 360 и 180 т. Эту муку необходимо завезти в пять магазинов, каждый из которых должен получить соответственно 90, 120, 230, 180 и 60 т. С 1-го склада муку не представляется возможным перевозить во 2-й и 5-й магазины, а из 2го склада в 3-й магазин должно быть завезено 100 т муки. Зная тарифы перевозки 1 т муки с каждого из складов в соответствующие магазины, которые определяются матрицей

$$
C = \begin{pmatrix} 7 & - & 8 & 2 & - \\ 4 & 3 & 1 & 5 & 6 \\ 5 & 2 & 3 & 2 & 8 \end{pmatrix}
$$

составьте план перевозок, обеспечивающий минимальную общую стоимость перевозок.

Задача 26. На трех железнодорожных станциях  $A_1$ ,  $A_2$  и  $A_3$  скопилось 120, 110 и 130 незагруженных вагонов. Эти вагоны необходимо перегнать на железнодорожные станции  $B_1$ ,  $B_2$ ,  $B_3$ ,  $B_4$  и  $B_5$ . На каждой из этих станций потребность в вагонах соответственно равна 80, 60, 70, 100 и 50. Учитывая, что с железнодорожной станции  $A_2$  не представляется возможным перегнать вагоны на станцию В<sub>2</sub> и В<sub>4</sub>, и зная, что тарифы перегонки одного вагона определяются матрицей

$$
C = \begin{pmatrix} 2 & 4 & 1 & 6 & 7 \\ 3 & 3 & 5 & 4 & 2 \\ 8 & 9 & 6 & 3 & 4 \end{pmatrix}
$$

составьте такой план перегонок вагонов, чтобы общая стоимость была минимальной.

Задача 27. Изготовляемый на пяти кирпичных заводах кирпич поступает на шесть строящихся объектов. Ежедневное производство кирпича и потребность в нем указаны в табл. П.5.18. В ней же указана цена перевозки 1000 шт. кирпича с каждого из заводов к каждому из объектов.

Табл. П.5.18. Исходные данные

| Кирпичный<br>завод | Цена перевозки 1 тыс. шт. кирпича |                                 |                          |     |     |     | Производство |
|--------------------|-----------------------------------|---------------------------------|--------------------------|-----|-----|-----|--------------|
|                    |                                   | к строящемуся объекту, ден. ед. | кирпича,                 |     |     |     |              |
|                    |                                   |                                 | 3                        |     |     | h   | тыс. шт.     |
|                    | 8                                 | 7                               | $\overline{\mathcal{L}}$ | 10  | 12  | 8   | 240          |
| Н                  | 13                                | 8                               | 10                       |     | 6   | 13  | 360          |
| Ш                  | 12                                | 4                               |                          | 9   | 10  |     | 180          |
| IV                 | 14                                | 6                               | 12                       | 13  |     | 14  | 120          |
|                    | 9                                 | 12                              | 14                       | 15  | 8   | 13  | 150          |
| Потребность        |                                   |                                 |                          |     |     |     |              |
| в кирпиче,         | 230                               | 220                             | 130                      | 170 | 190 | 110 |              |
| тыс. шт.           |                                   |                                 |                          |     |     |     |              |

Составить план перевозок, согласно которому обеспечиваются потребности в кирпиче на каждом из строящихся объектов при минимальной общей стоимости перевозок.

## <span id="page-118-0"></span>Приложение 6. Таблица соответствий «оригинал-изображение»

Табл. П.6.1. Таблица соответствий

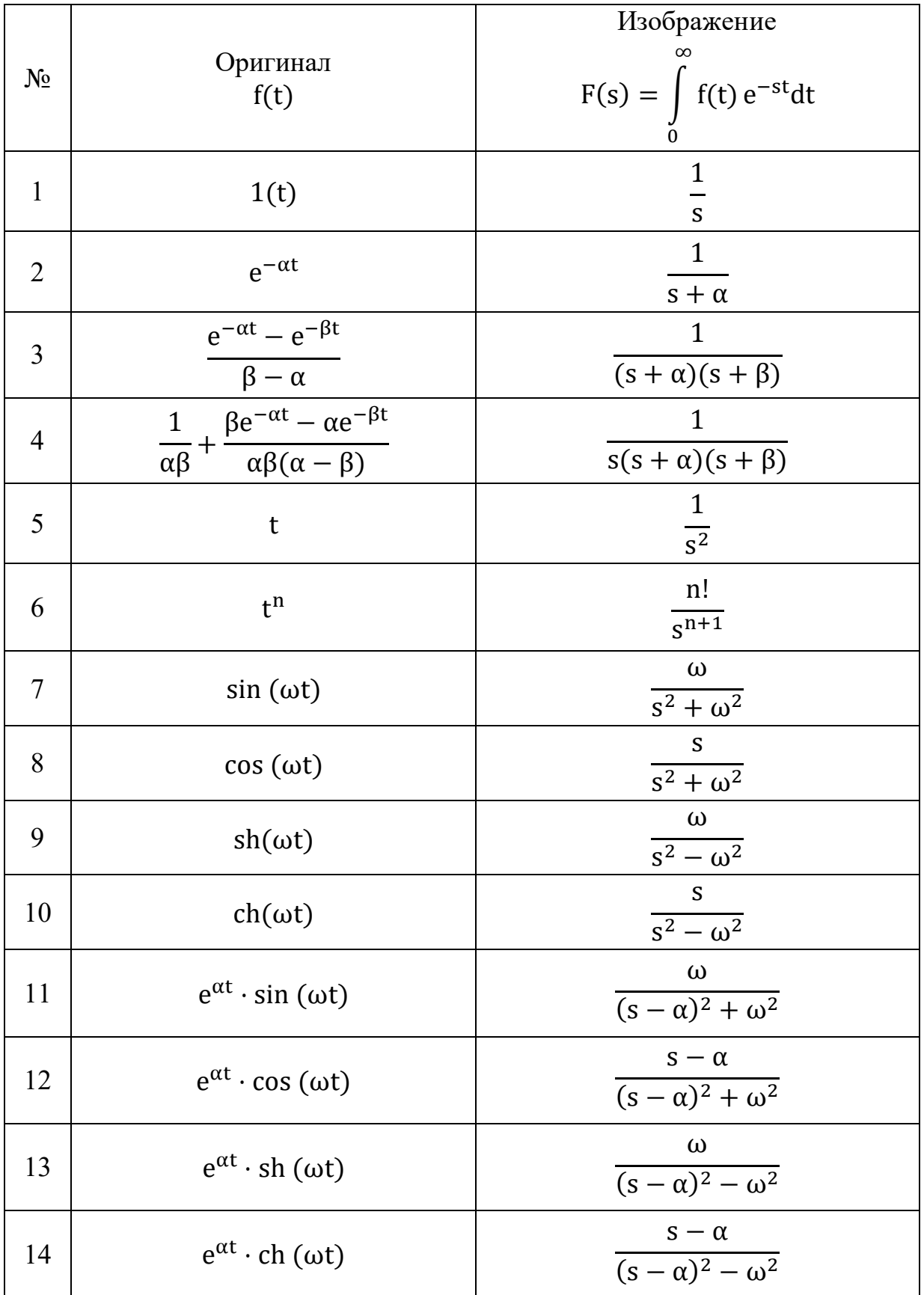

Окончание табл. П.6.1

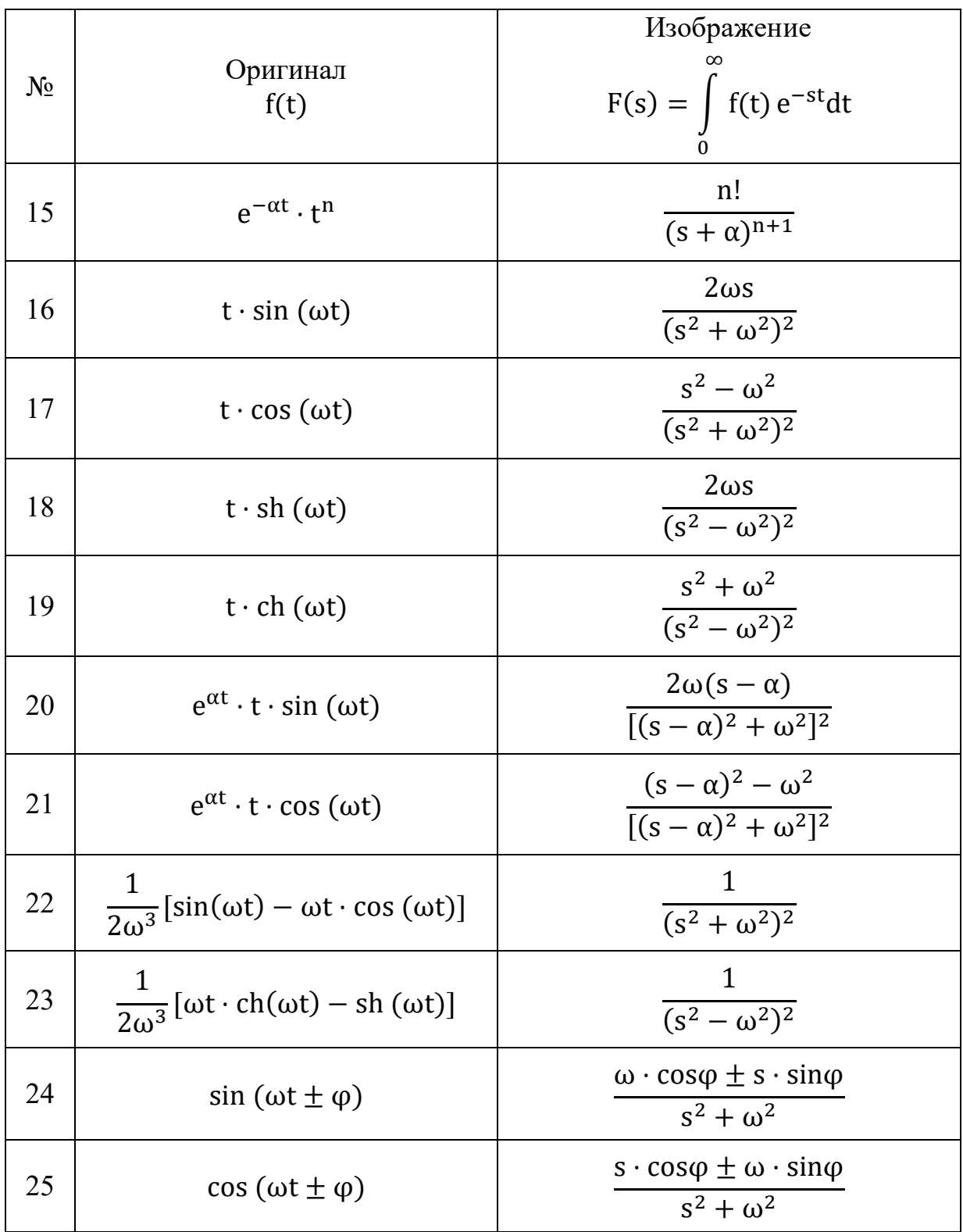

## **Оглавление**

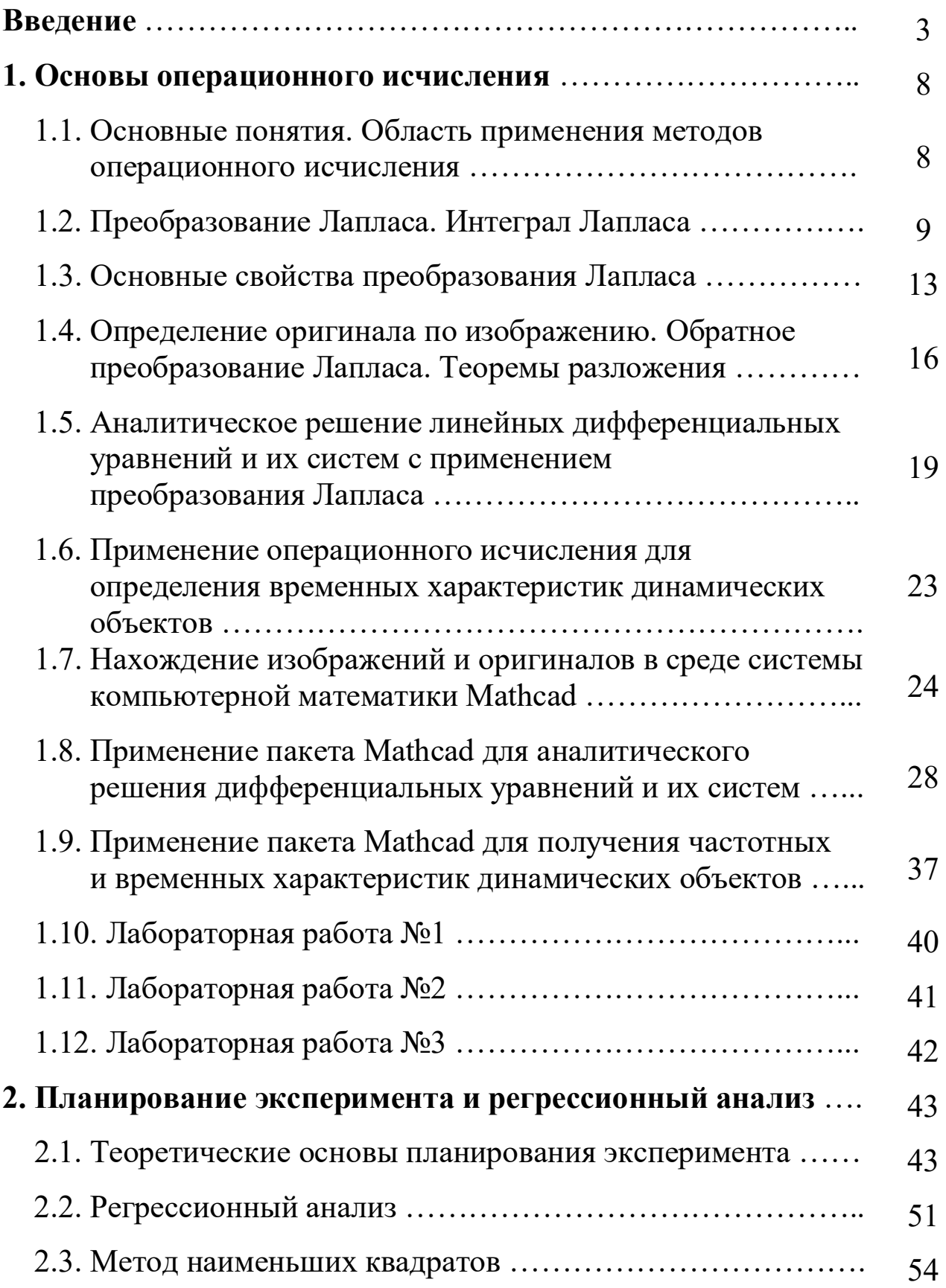

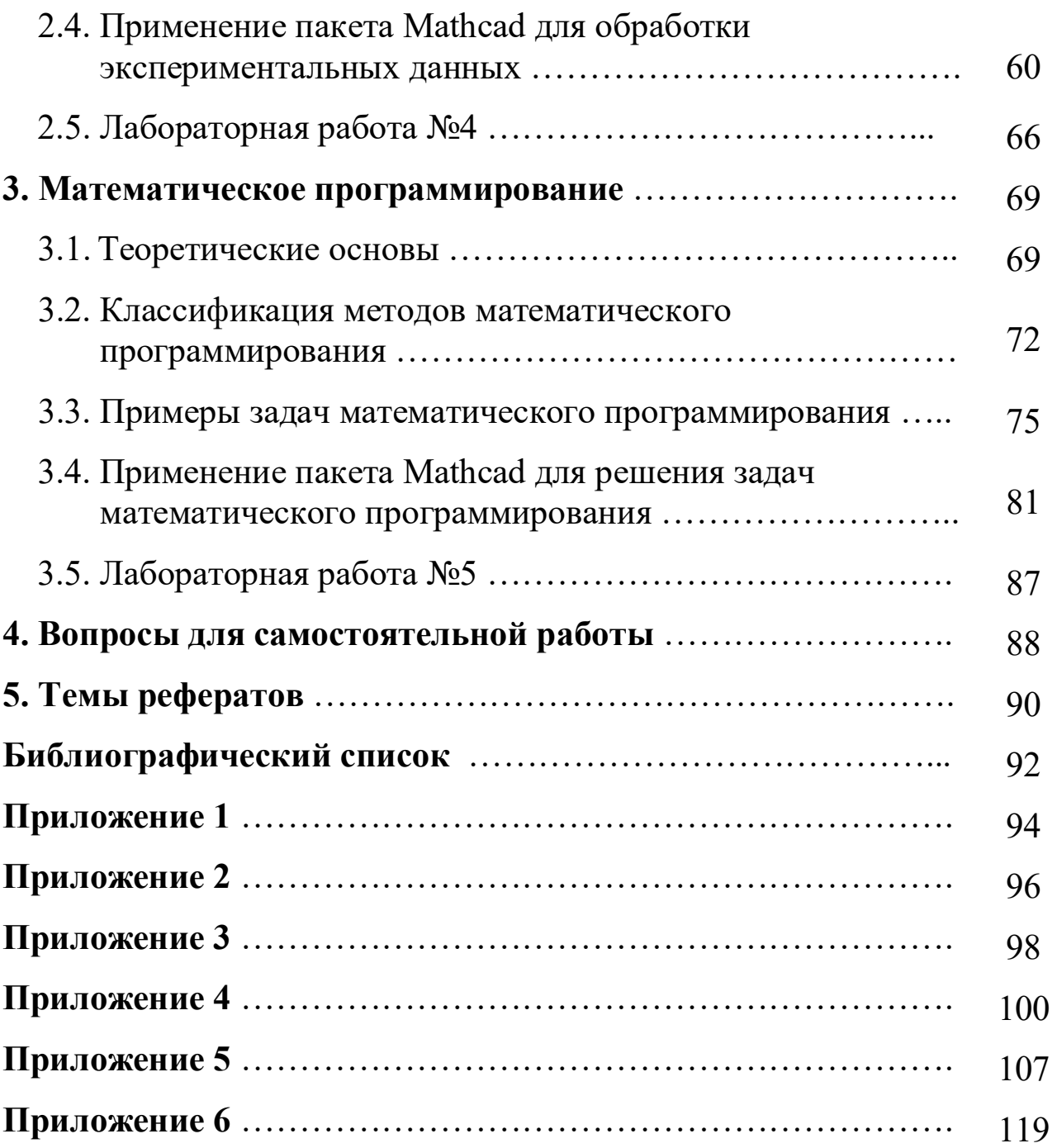

Учебное издание

**Невиницын** Владимир Юрьевич **Лабутин** Александр Николаевич

## **ПРИМЕРЫ И ЗАДАЧИ ПО МАТЕМАТИЧЕСКИМ ОСНОВАМ КИБЕРНЕТИКИ С РЕШЕНИЯМИ В МАТНСАД**

Учебное пособие

Редактор В.Л. Родичева

Подписано в печать 17.10.2017. Формат  $60\times84$  1/16. Бумага писчая.

Усл. печ. л. 7,21. Тираж 50 экз. Заказ

ФГБОУ ВО «Ивановский государственный

химико-технологический университет»

153000, г. Иваново, Шереметевский пр., 7